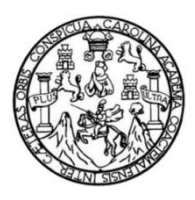

Universidad de San Carlos de Guatemala Facultad de Ingeniería Escuela de Ingeniería Civil

# **DISEÑO DEL SISTEMA DE AGUA POTABLE PARA EL CASERÍO CHUMANZANA DE LA ALDEA EL TABLÓN Y SISTEMA DE ALCANTARILLADO SANITARIO PARA EL SECTOR CANÍZ DEL MUNICIPIO DE SOLOLÁ, DEPARTAMENTO DE SOLOLÁ**

#### **Marco Polo Tzorín Pérez**

Asesorado por el Ing. Silvio José Rodríguez

Guatemala, octubre de 2013

#### UNIVERSIDAD DE SAN CARLOS DE GUATEMALA

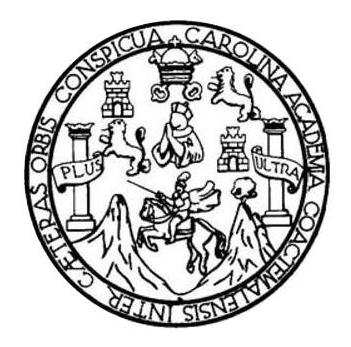

FACULTAD DE INGENIERÍA

# **DISEÑO DEL SISTEMA DE AGUA POTABLE PARA EL CASERÍO CHUMANZANA DE LA ALDEA EL TABLÓN Y SISTEMA DE ALCANTARILLADO SANITARIO PARA EL SECTOR CANÍZ DEL MUNICIPIO DE SOLOLÁ, DEPARTAMENTO DE SOLOLÁ**

TRABAJO DE GRADUACIÓN

# PRESENTADO A LA JUNTA DIRECTIVA DE LA FACULTAD DE INGENIERÍA POR

## **MARCO POLO TZORÍN PÉREZ**

ASESORADO POR EL ING. SILVIO JOSÉ RODRÍGUEZ

AL CONFERÍRSELE EL TÍTULO DE

**INGENIERO CIVIL**

GUATEMALA, OCTUBRE DE 2013

# UNIVERSIDAD DE SAN CARLOS DE GUATEMALA FACULTAD DE INGENIERÍA

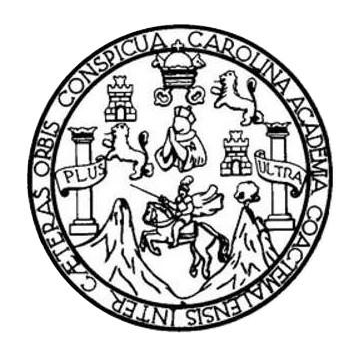

## **NÓMINA DE JUNTA DIRECTIVA**

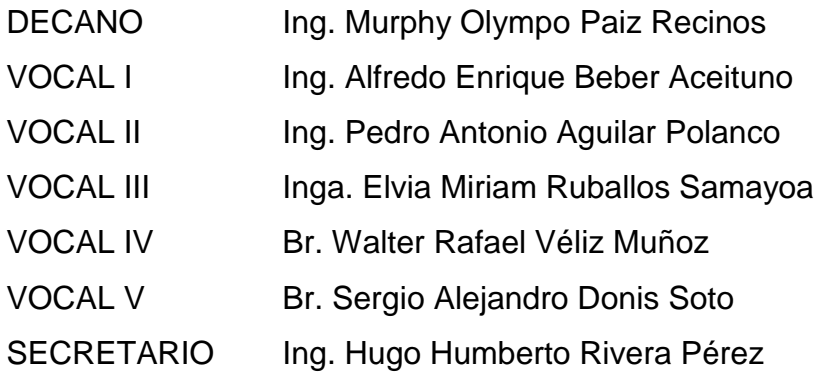

# **TRIBUNAL QUE PRACTICÓ EL EXAMEN GENERAL PRIVADO**

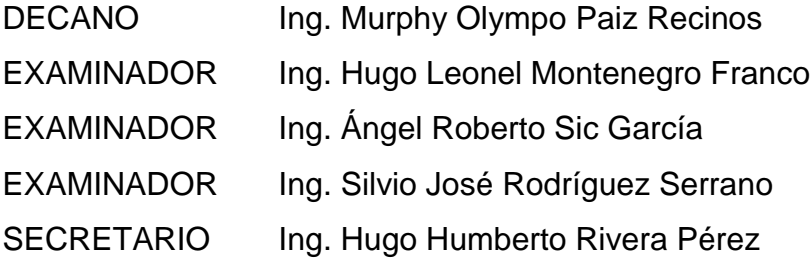

# HONORABLE TRIBUNAL EXAMINADOR

En cumplimiento con los preceptos que establece la ley de la Universidad de San Carlos de Guatemala, presento a su consideración mi trabajo de graduación titulado:

DISEÑO DEL SISTEMA DE AGUA POTABLE PARA EL CASERÍO CHUMANZANA DE LA ALDEA EL TABLÓN Y SISTEMA DE ALCANTARILLADO SANITARIO PARA EL SECTOR CANÍZ DEL MUNICIPIO DE SOLOLÁ, DEPARTAMENTO DE SOLOLÁ

Tema que me fuera asignado por la Dirección de la Escuela de Ingeniería Civil, con fecha enero de 2012.

Marco Polo Tzorin Pérez

UNIVERSIDAD DE SAN CARLOS **DE GUATEMALA** 

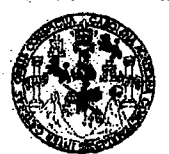

**FACULTAD DE INGENIERIA** 

**UNIDAD DE EPS** 

Guatemala, 27 de noviembre de 2013 Ref.EPS.DOC.1557.11.12

Inga. Sigrid Alitza Calderón de León Directora Unidad de EPS Facultad de Ingeniería Presente

Estimada Ingeniera Calderón de León.

Por este medio atentamente le informo que como Asesor-Supervisor de la Práctica del Ejercicio Profesional Supervisado (E.P.S.), del estudiante universitario Marco Polo Tzorín Pérez con carné No. 9622475, de la Carrera de Ingeniería Civil, , procedí a revisar el informe final, cuyo título es "DISEÑO DEL SISTEMA DE AGUA POTABLE PARA EL CASERÍO CHUMANZANA DE LA ALDEA EL TABLÓN Y SISTEMA DE ALCANTARILLADO SANITARIO PARA EL SECTOR CANIZ DEL MUNICIPIO DE SOLOLÁ, DEPARTAMENTO DE SOLOLÁ".

En tal virtud, LO DOY POR APROBADO, solicitándole darle el trámite respectivo.

Sin otro particular, me es grato suscribirme.

Atentamente,

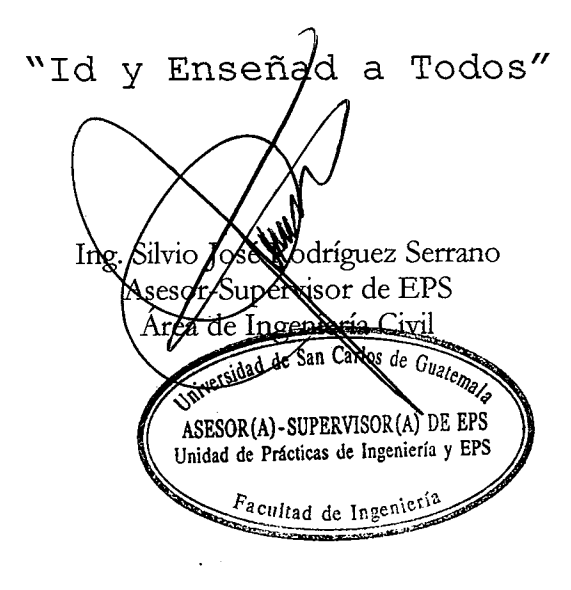

c.c. Archivo SJRS/ra

**UNIVERSIDAD DE SAN CARLOS DE GUATEMALA** 

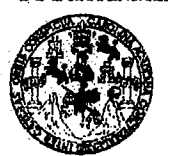

**FACULTAD DE INGENIERIA** 

**UNIDAD DE EPS** 

Guatemala, 22 de julio de 2013 Ref.EPS.D.417.05.13

Ing. Hugo Leonel Montenegro Franco Director Escuela de Ingeniería Civil Facultad de Ingeniería Presente

Estimado Ingeniero Montenegro Franco.

Por este medio atentamente le envío el informe final correspondiente a la práctica del Ejercicio Profesional Supervisado, (E.P.S) titulado "DISEÑO DEL SISTEMA DE AGUA POTABLE PARA EL CASERÍO CHUMANZANA DE LA ALDEA EL TABLON Y SISTEMA DE ALCANTARILLADO SANITARIO PARA EL SECTOR CANIZ DEL MUNICIPIO DE SOLOLÁ, DEPARTAMENTO DE SOLOLÁ" que fue desarrollado por el estudiante universitario Marco Polo Tzorín Pérez, quien fue debidamente asesorado y supervisado por el Ing. Silvio José Rodríguez Serrano.

Por lo que habiendo cumplido con los objetivos y requisitos de ley del referido trabajo y existiendo la aprobación del mismo por parte del Asesor - Supervisor de EPS, en mi calidad de Directora apruebo su contenido solicitándole darle el trámite respectivo.

Sin otro particular, me es grato suscribirme.

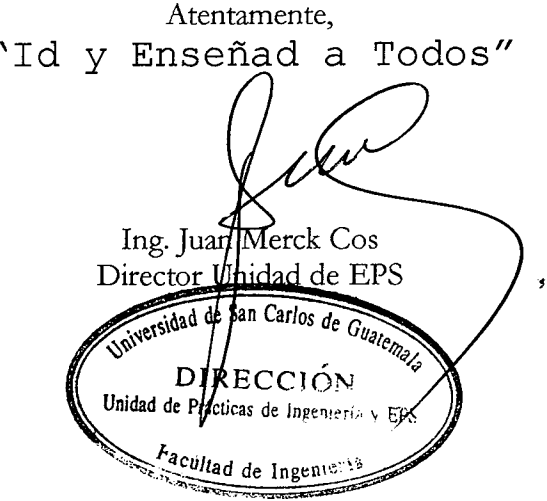

JMC/ra

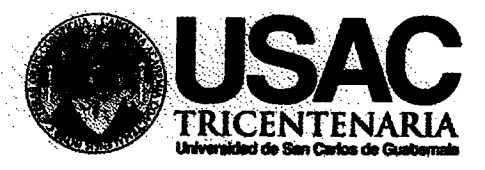

http://civil.ingenieria.usac.edu.gt

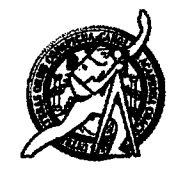

Universidad de San Carlos de Guatemala **FACULTAD DE INGENIERÍA** Escuela de Ingeniería Civil

Guatemala, 27 de mayo de 2013

Ingeniero Hugo Leonel Montenegro Franco Director Escuela Ingeniería Civil Facultad de Ingeniería Universidad de San Carlos

Estimado Ingeniero Montenegro.

Le informo que he revisado el trabajo de graduación DISEÑO DEL SISTEMA DE AGUA POTABLE PARA EL CASERÍO CHUMANZANA DE LA ALDEA EL TABLÓN, Y SISTEMA DE ALCANTARILLADO SANITARIO PARA EL SECTOR CANIZ DEL MUNICIPIO DE SOLOLÁ, DEPARTAMENTO DE SOLOLÁ, desarrollado por el estudiante de Ingeniería Civil Marco Polo Tzorín Pérez, con Carnet No. 9622475, quien contó con la asesoría del Ing. Silvio José Rodríguez Serrano.

Considero este trabajo bien desarrollado y representa un aporte para la comunidad del área y habiendo cumplido con los objetivos del referido trabajo doy mi aprobación al mismo solicitando darle el trámite respectivo.

Atentamente,

ID Y ENSEÑAD A TODOS DE Ing. Rafael Enrique Morales Ochoa Revisor por el Departamento de Hidráulica

FACULTAD DE INGENIERIA DEPARTAMENTO **HIDRAULICA** USAC

/bbdeb.

## Mas de 134 años de Trabajo Académico y Mejora Contínua

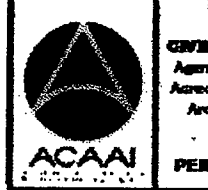

PEDBRAMA DE

**PERIDDO 2815 - 2815** 

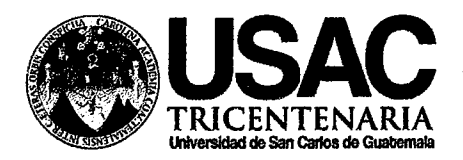

http://civil.ingenieria.usac.edu.gt

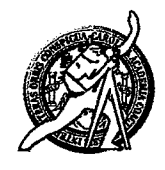

Universidad de San Carlos de Guatemala FACULTAD DE INGENIERÍA Escuela de Ingeniería Civil

El director de la Escuela de Ingeniería Civil, después de conocer el dictamen del Asesor Ing. Silvio José Rodríguez Serrano y del Coordinador de E.P.S. Ing. Juan Merck Cos, al trabajo de graduación del estudiante Marco Polo Tzorín Pérez, titulado DISEÑO DEL SISTEMA DE AGUA POTABLE PARA EL CASERÍO CHUMANZANA DE LA ALDEA EL TABLÓN, Y SISTEMA DE ALCANTARILLADO SANITARIO PARA EL SECTOR CANIZ DEL MUNICIPIO DE SOLOLÁ, DEPARTAMENTO DE SOLOLÁ, da por este medio su aprobación a dicho trabajo.

GIDAD DE SAN CAR **ESCUELA DE INGENIERIA CIVIL** DURECTOR Ing. Hugo Leonel Montenegro ULTAD DE INGE

Guatemala, octubre 2013

/bbdeb.

Mas de 134 años de Trabajo Académico y Mejora Contínua

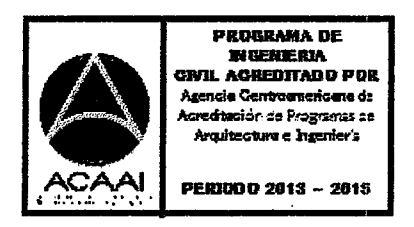

Universidad de San Carlos de Guatemala

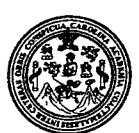

Facultad de Ingeniería Decanato

DTG. 707.2013

El Decano de la Facultad de Ingeniería de la Universidad de San Carlos de Guatemala, luego de conocer la aprobación por parte del Director de la Escuela de Ingeniería Civil, al Trabajo de Graduación titulado: DISEÑO DEL DE AGUA POTABLE PARA EL CASERÍO CHUMANZANA **SISTEMA TABLÓN** ALDEA EL SISTEMA DE ALCANTARILLADO DE LA Y. SANITARIO PARA EL SECTOR CANÍZ DEL MUNICIPIO DE SOLOLÁ, DEPARTAMENTO DE SOLOLÁ, presentado por el estudiante universitario Marco Polo Tzorín Pérez, autoriza la impresión del mismo.

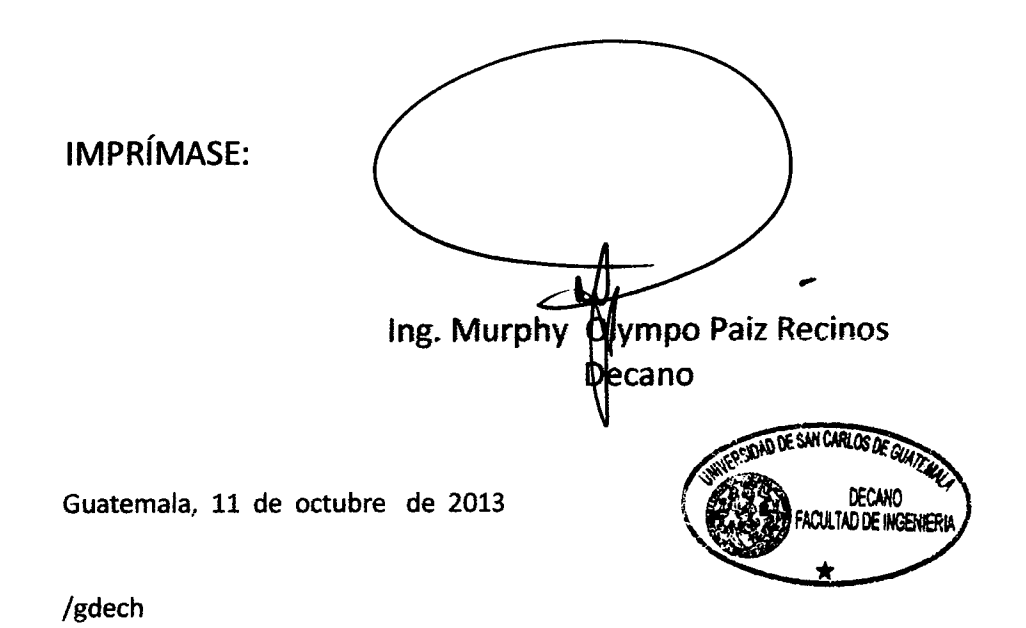

Escuelle: Ingeniería Civil, Ingeniería Mecánica Industrial, Ingeniería Química, Ingeniería Mecánica Eléctrica, - Escuela de Ciencias, Regional de Ingeniería Sanitaria y Recursos Hidráulicos (ERIS). Post-Grado Messida en Sistemas Mención Ingeniería Vial. Carreras: Ingeniería Mecánica, Ingeniería Electrónica, Ingeniería en Ciencias y Sistemas. Licenciatura en Matemática. Licenciatura en Física. Centro de Estudios Superiores de Energía y Minas (CESEM). Guatemala, Ciudad Universitaria, Zona 12. Guatemala, Centroamérica.

# **ACTO QUE DEDICO A:**

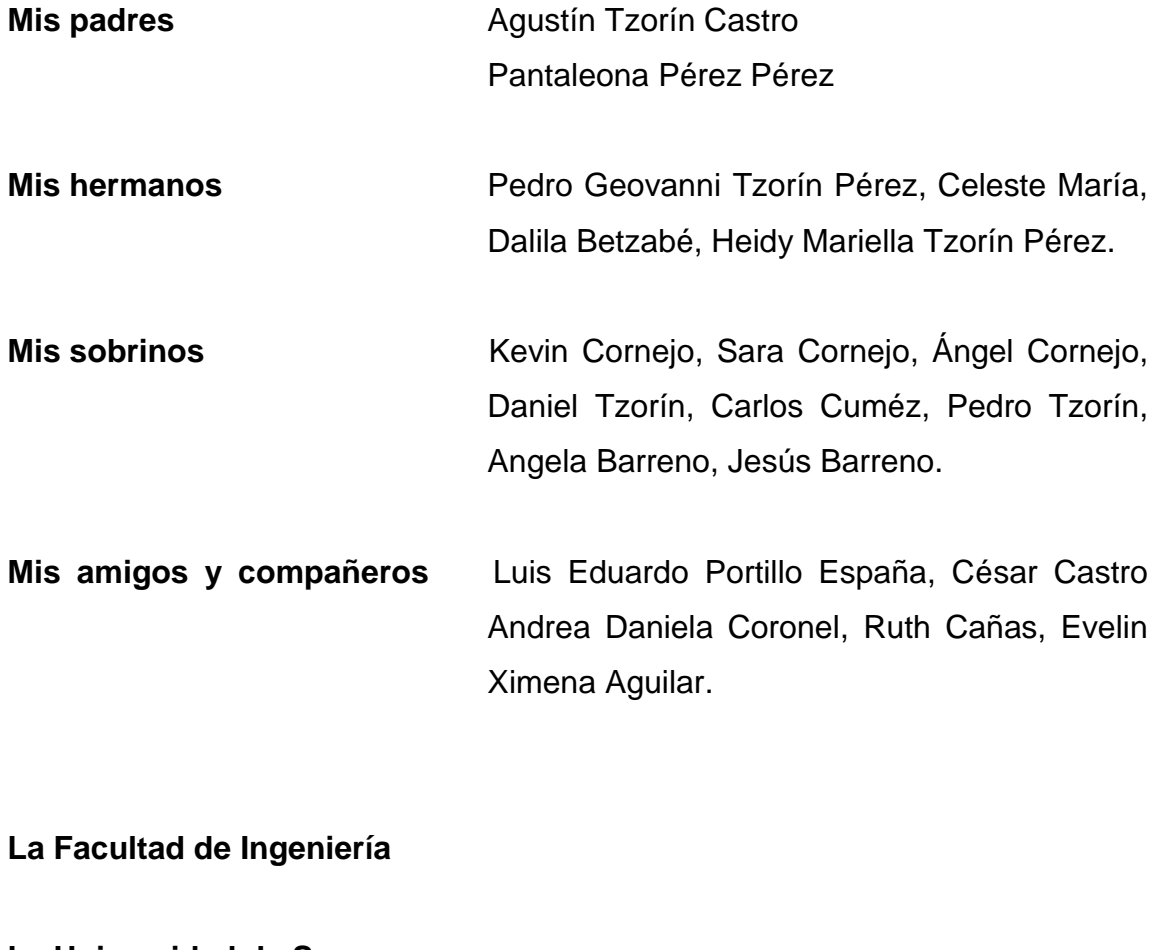

**La Universidad de San Carlos de Guatemala**

# **AGRADECIMIENTOS A:**

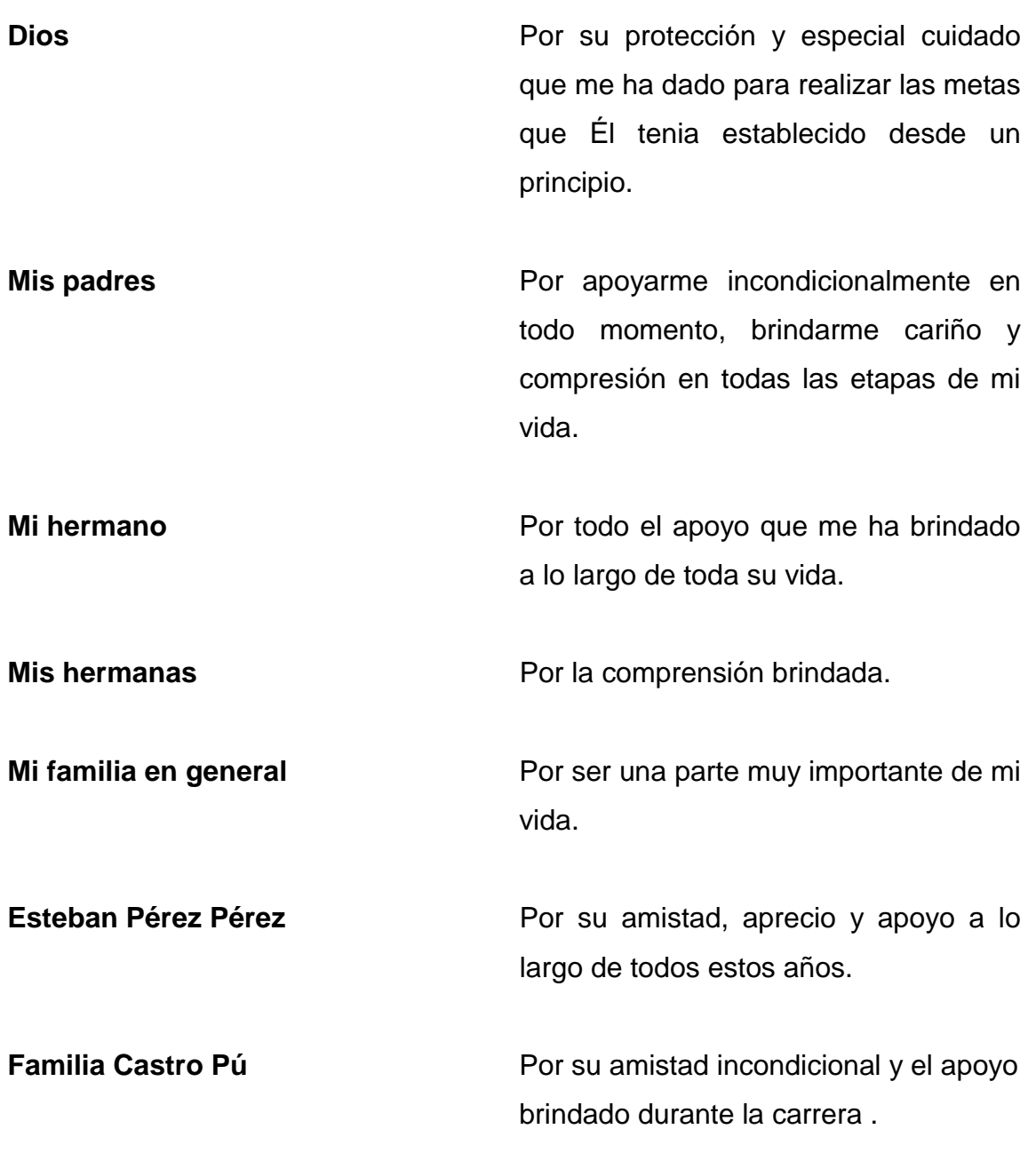

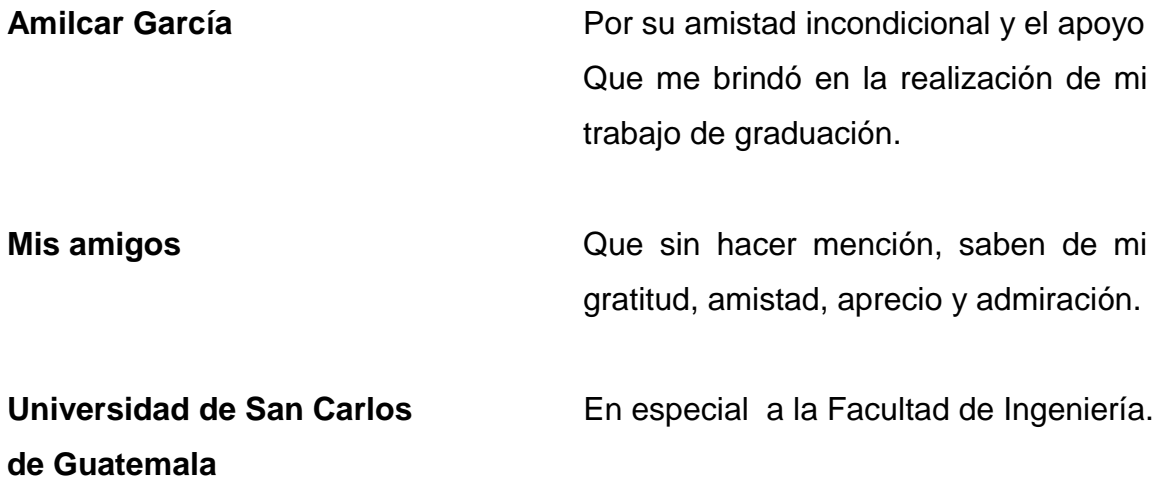

# ÍNDICE GENERAL

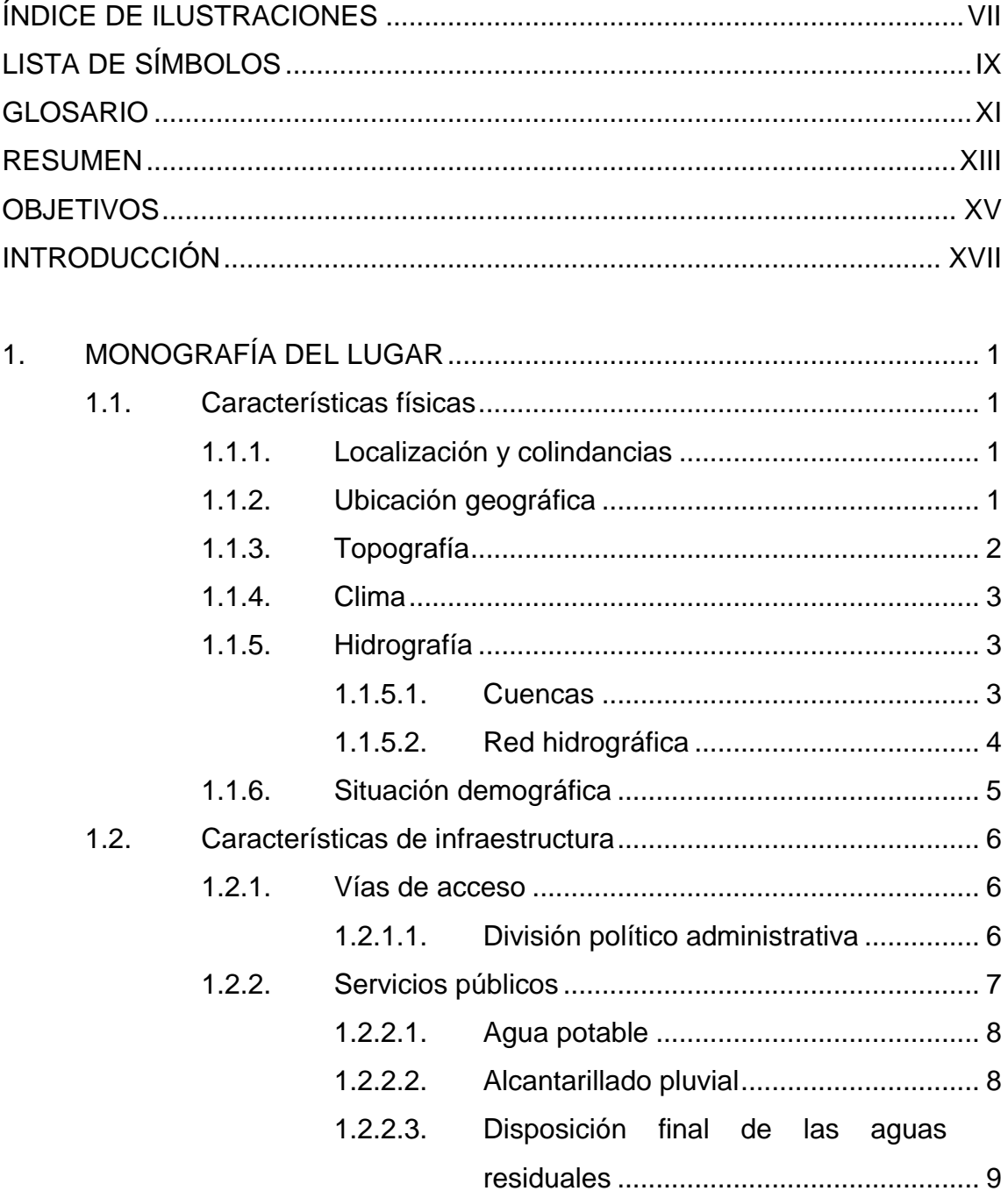

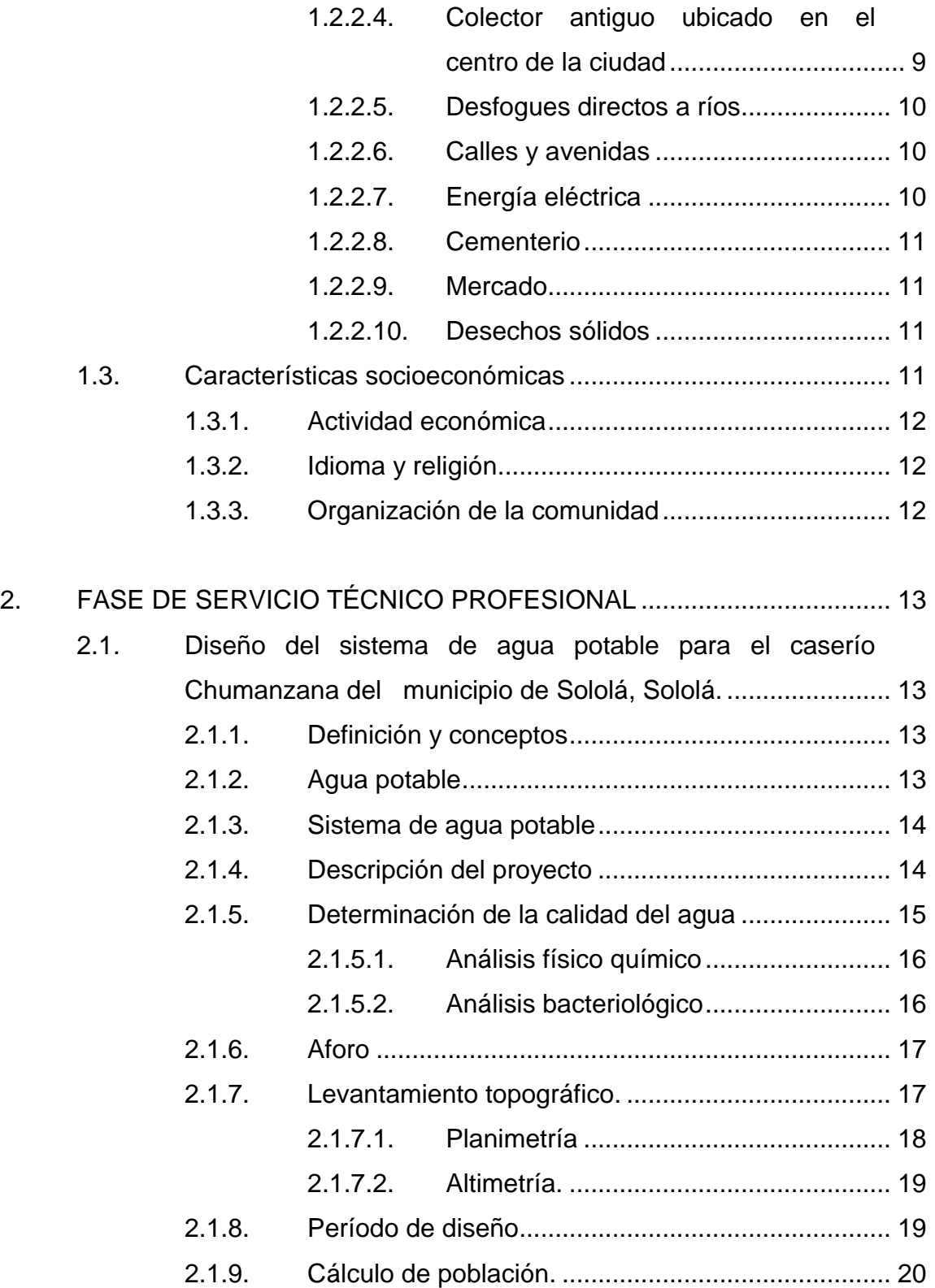

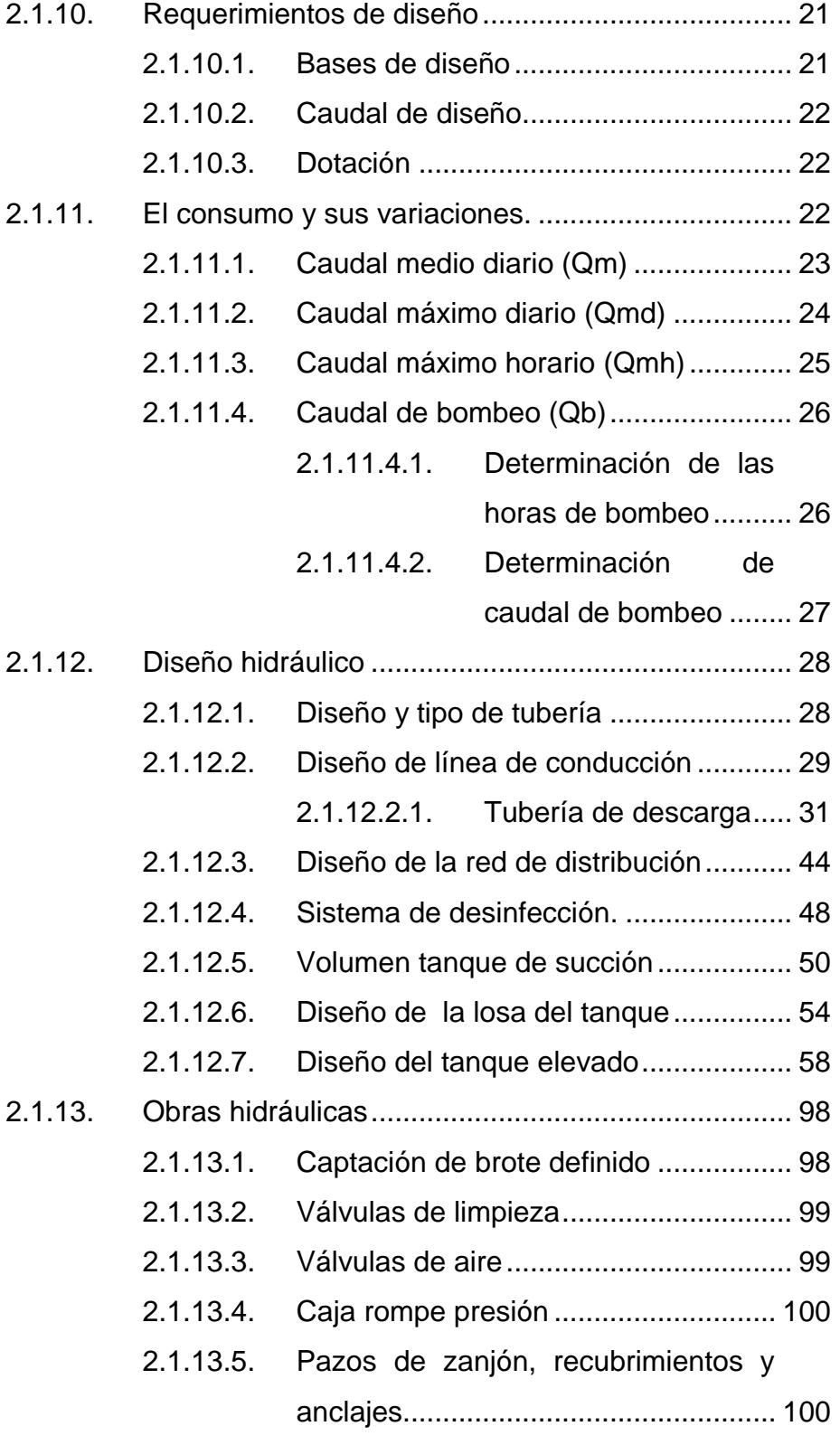

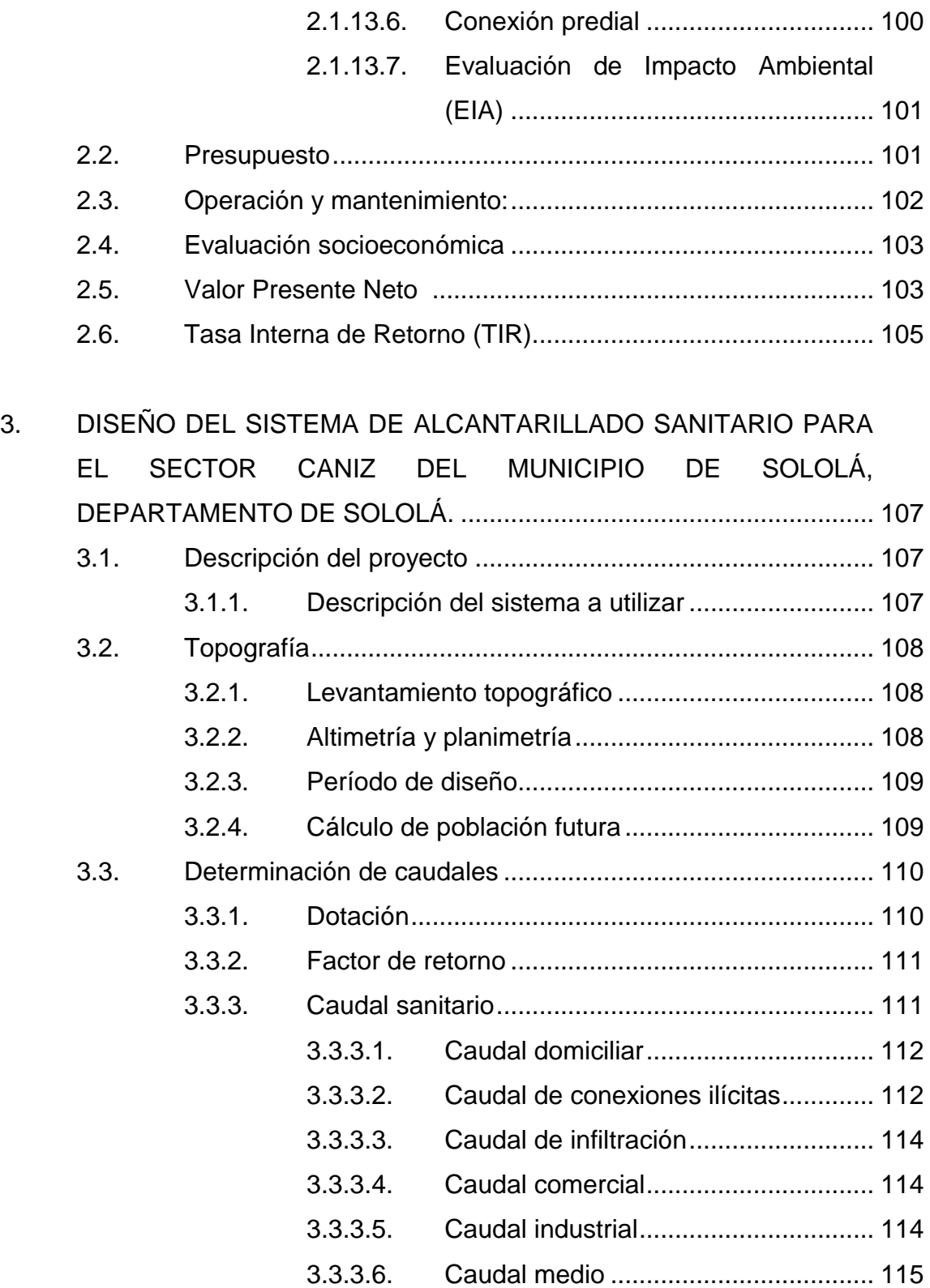

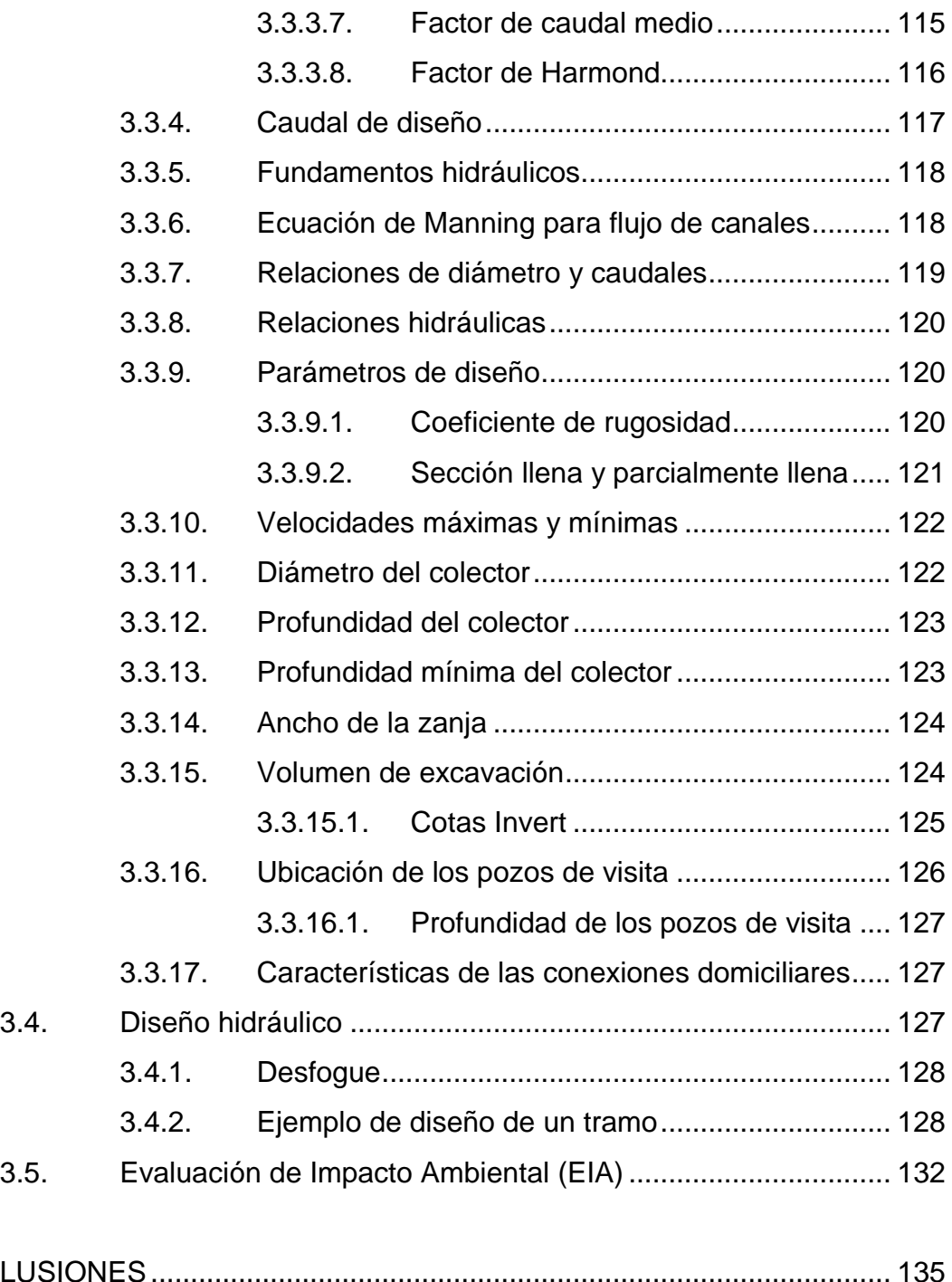

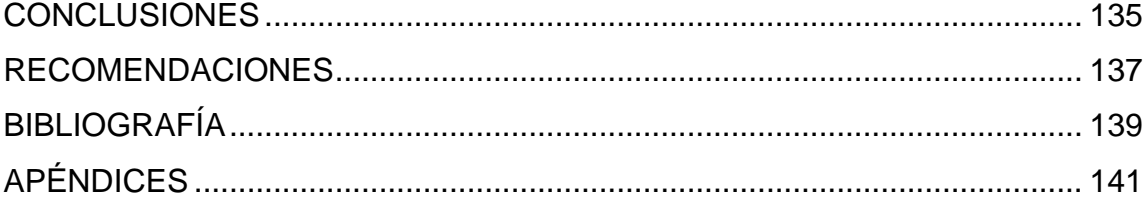

VI

# <span id="page-18-0"></span>**ÍNDICE DE ILUSTRACIONES**

# **FIGURAS**

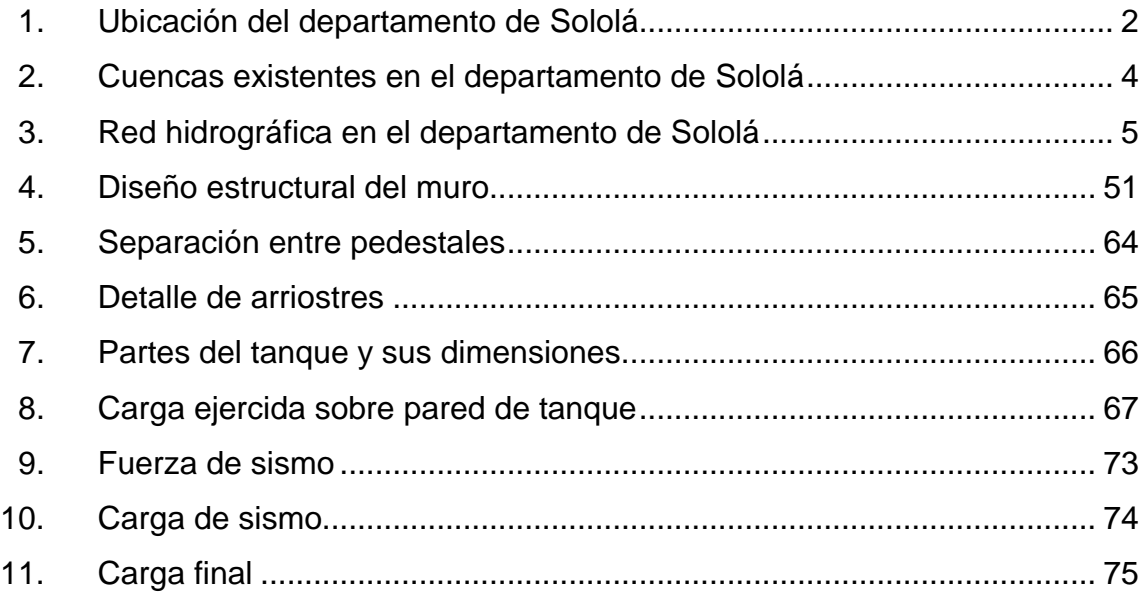

#### **TABLAS**

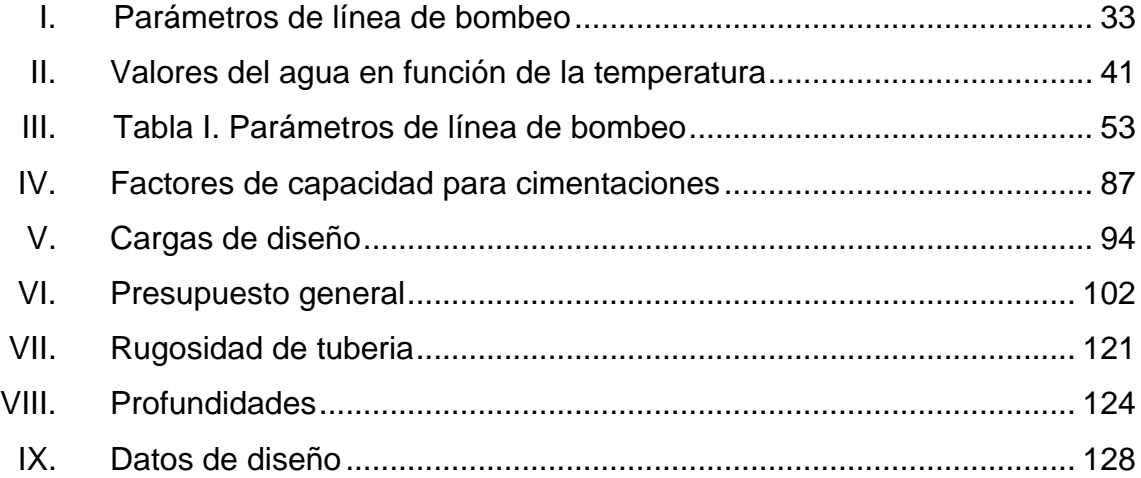

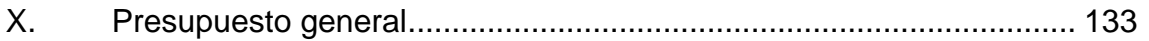

# **LISTA DE SÍMBOLOS**

# <span id="page-20-0"></span>**Símbolo Significado**

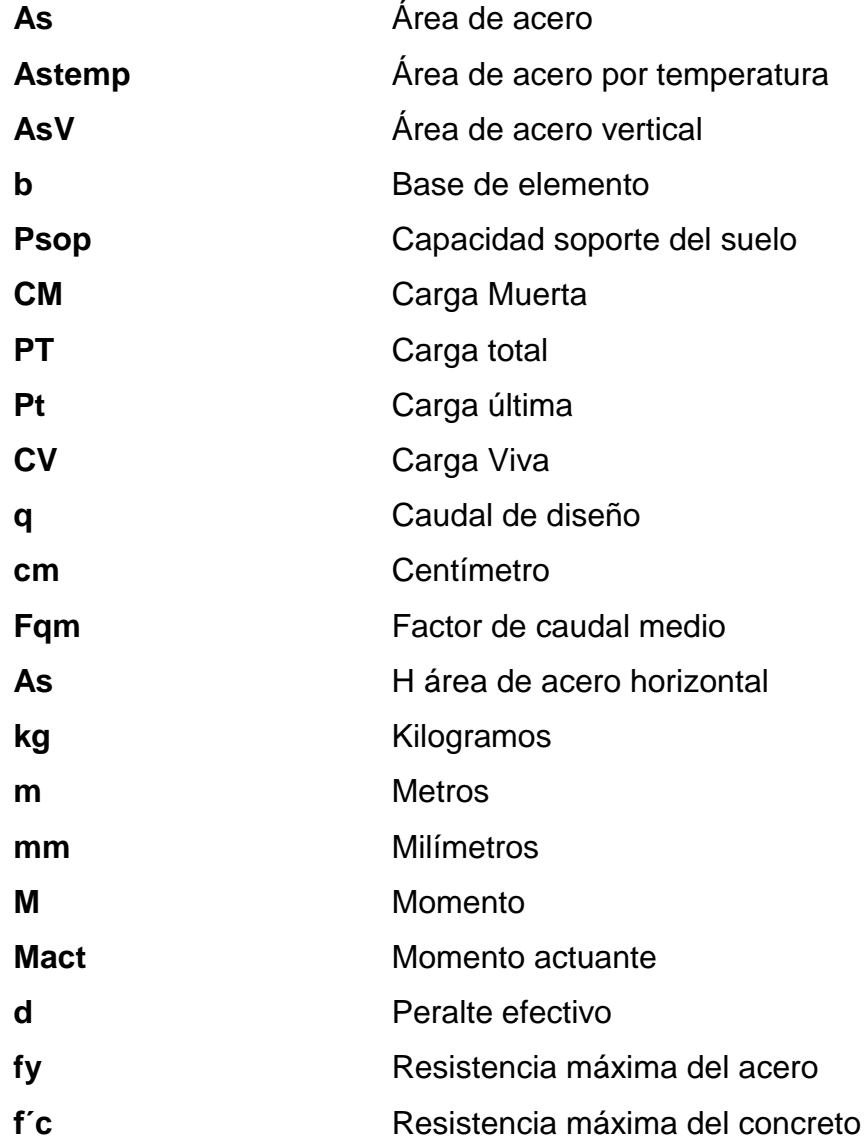

## **GLOSARIO**

<span id="page-22-0"></span>Aguas negras **Son aguas de desechos provenientes de usos** domésticos e industriales. **Agua potable** Agua sanitariamente segura y que es agradable a los sentidos. **Altimetría** Parte de la topografía que enseña a medir alturas. **Carga muerta** Carga permanente en una estructura. **Carga última** Suma de carga viva y carga muerta, amplificadas ambas por un factor de seguridad. **Caudal** Es el volumen de agua que pasa por una sección de flujo por una unidad de tiempo. **Colector Tubería, generalmente de servicio público, que** recibe y conduce las aguas indeseables de la población al lugar de descarga. **Conexión domiciliar** Tubería que conduce las aguas negras desde el interior de la vivienda hasta el frente. **Dotación** Estimación de la cantidad de agua que en promedio consume cada habitante por día.

- **Impacto ambiental** Conjunto de posibles efectos negativos sobre el medio ambiente debido a una modificación del entorno natural, como consciencia de la ejecución.
- Pozo de visita **Estructura** subterránea que sirve para cambiar de dirección, pendiente, diámetro, unión de tuberías, para iniciar un tramo de drenaje y cuya finalidad es facilitar el mantenimiento del sistema para que funcione eficientemente.
- **Tirante Altura de las aguas negras o pluviales dentro de una** alcantarilla.
- **Topografía** Ciencia y arte de terminar posiciones relativas de puntos situados encima de la superficie terrestre, sobre dicha superficie y debajo de la misma.

#### **RESUMEN**

<span id="page-24-0"></span>Uno de los propósitos fundamentales del Ejercicio Profesional Supervisado (EPS), desarrollado por estudiantes de ingeniería civil de la Universidad de San Carlos de Guatemala, es brindar la oportunidad de aplicar en el campo los conocimientos teóricos adquiridos durante la formación académica, como también contribuir con el diseño de diversos proyectos de infraestructura, según la prioridad que estos tengan dentro del municipio donde se lleve a cabo dicha práctica, llevando a cabo un diagnóstico con base a aspectos sociales, económicos, técnicos y culturales.

Las necesidades prioritarias que se detectaron en el municipio de Sololá, departamento de Sololá, están orientadas hacia áreas de servicios básicos. En el caserío de Chumanzana, se estableció que la necesidad primordial es el diseño de un sistema de agua potable, por bombeo, el agua se captará de una fuente que llegará a un tanque de succión y esta por medio de una bomba de agua de 5 caballos de fuerza lo impulsará a un tanque elevado, lo cual seguidamente por medio de gravedad distribuirá a la población. El lugar donde se colocará el tanque elevado es un área perteneciente a la comunidad. En el sector Caníz, del casco urbano del municipio de Sololá, el diseño de sistema de alcantarillado.

Los estudios necesarios para realizar la planificación de ambos proyectos incluyen los juegos de planos y los presupuestos respectivos, con el propósito de que dichos proyectos se puedan ejecutar a corto o mediano plazo y suplan las necesidades de la población.

XIII

# **OBJETIVOS**

#### <span id="page-26-0"></span>**General**

Diseñar un sistema de agua potable y un sistema de alcantarillado , para satisfacer así las necesidades diagnosticadas en el caserío Chumanzana y el sector Caníz del municipio de Sololá, departamento de Sololá.

#### **Específicos**

- 1. Proveer a la Municipalidad de Sololá la planificación de los proyectos que se desarrollarán, en los cuales se incluye un diagnóstico de las necesidades prioritarias de infraestructura.
- 2. Elaborar los presupuestos del diseño de abastecimiento de agua para el caserío Chumanzana y el sistema de alcantarillado sanitario del sector Caníz, para que sean ejecutados en el menor tiempo posible, en beneficio de la comunidad.
- 3. Proponer a la Municipalidad aspectos relevantes sobre operación y mantenimiento de obras de infraestructura, para optimizar su eficiencia.

# **INTRODUCCIÓN**

<span id="page-28-0"></span>Una vez hecho el diagnóstico de las necesidades básicas del municipio y departamento de Sololá, se determinó de vital importancia el estudio de un sistema de agua potable por bombeo en el caserío Chumanzana de la aldea El Tablón y como segundo proyecto el estudio del diseño de la red de alcantarillado para el sector Caniz, que forma parte del casco urbano del municipio de Sololá

El caserío Chumanzana no cuenta con el vital líquido, para el consumo deben de ir a una fuente de agua, donde el riesgo a contraer enfermedades se encuentra latente. El proyecto de Introducción de agua potable traerá salud y desarrollo al caserío, ofreciendo así a sus pobladores una mejor calidad de vida.

El sector Caníz que forma parte del casco urbano no posee una red de alcantarillado, las aguas residuales son depositadas en las calles. Para sus necesidades biológicas hacen uso de letrinas. El proyecto de alcantarillado vendría a beneficiar al desarrollo del sector Caníz, brindando mejores condiciones sanitarias y contribuyendo a la limpieza del lago de Atitlán.

XVII

XVIII

# **1. MONOGRAFÍA DEL LUGAR**

#### <span id="page-30-1"></span><span id="page-30-0"></span>**1.1. Características físicas**

Las características físicas de una región, describen la localización, colindancias, ubicación geográfica, topografía, clima, hidrografía, la red hidrográfica y la situación demográfica.

#### **1.1.1. Localización y colindancias**

<span id="page-30-2"></span>El departamento de Sololá se localiza en la región Sur Occidental, su cabecera departamental es Sololá, está a 2 113,50 metros sobre el nivel del mar y a una distancia de 140 kilómetros de la ciudad capital de Guatemala. Cuenta con una extensión territorial de 1 061 kilómetros cuadrados.

Colinda al norte con Totonicapán y Quiché, al sur con Suchitepéquez, al este con Chimaltenango; y al oeste Suchitepéquez y Quetzaltenango.

#### **1.1.2. Ubicación geográfica**

<span id="page-30-3"></span>El departamento de Sololá, está ubicado en las cercanías de la cordillera central, ramal de la sierra madre y su relieve es muy accidentado. Se ubica en la latitud 14°46'26" y longitud 91°11'15".

#### Figura 1. **Ubicación del departamento de Sololá**

<span id="page-31-1"></span>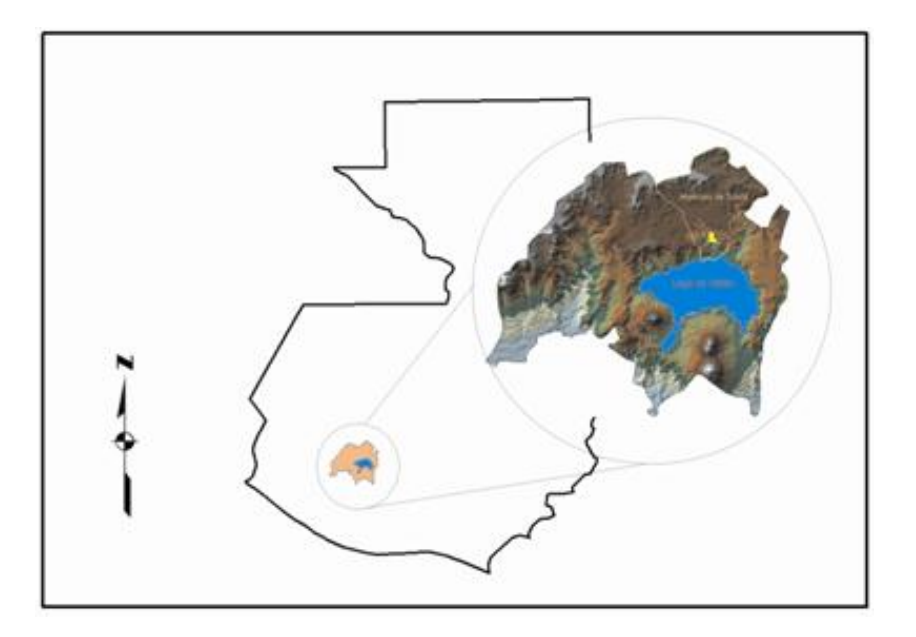

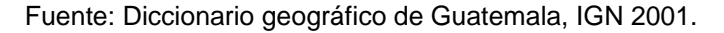

#### **1.1.3. Topografía**

<span id="page-31-0"></span>Se caracteriza por pendientes escarpadas y pedregosas y algunas laderas relativamente suaves. La altiplanicie central consiste de una llanura ondulada originada principalmente por ceniza volcánica pomácea. Está completamente seccionada y se caracteriza por sus barrancos escarpados. El depósito de ceniza volcánica tiene más de 100 metros de espesor sobre gran parte del área.

En muchos lugares el material es lava lodosa o lahar, pero en la mayor parte del área el material es ceniza volcánica. La inclinación de esta planicie varía desde el 22 por ciento en la base de los conos volcánicos hasta cerca del 10 por ciento en la parte sur de Sololá.

#### **1.1.4. Clima**

<span id="page-32-0"></span>El área urbana de Sololá pertenece a las tierras altas del altiplano central, cuya temperatura media anual oscila entre 14 a 19 grados centígrados, según los datos que se obtienen de las dos estaciones meteorológicas del Instituto Nacional de Sismología , Vulcanología, Meteorología e Hidrología que se encuentra en la región. Estas son: la estación ubicada en Santa María, El tablón y la estación ubicada en Santiago Atitlán.

#### **1.1.5. Hidrografía**

<span id="page-32-1"></span>El municipio cuenta con una amplia red hidrográfica, cuyo principal foco de nacimiento es la cumbre María Tecún, el punto más alto del municipio, que está ubicado en la aldea Pixabaj, en el extremo norte del mismo y de la cuenca del lago de Atitlán.

#### **1.1.5.1. Cuencas**

<span id="page-32-2"></span>La cuenca del lago de Atitlán es la más importante de la región, dentro de dicha cuenca existen pequeñas sub cuencas como la del río Panajachel y la del río Kisk"ab", precisamente el casco urbano y cabecera del departamento se encuentra dentro de dicha subcuenca.

#### <span id="page-33-1"></span>Figura 2. **Cuencas existentes en el departamento de Sololá**

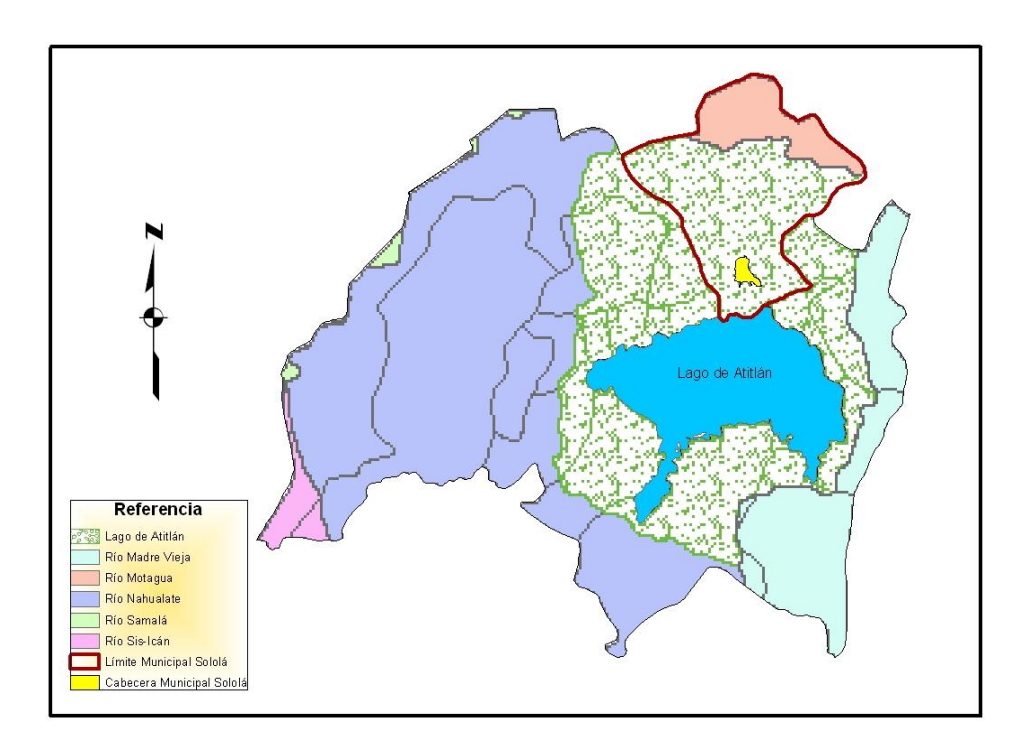

Fuente: Diccionario geográfico de Guatemala, IGN 2001.

#### **1.1.5.2. Red hidrográfica**

<span id="page-33-0"></span>En la periferia oriental del casco urbano hace su recorrido el río Kisk"ab" que se origina de varias quebradas y riachuelos cuyo caudal desemboca al lago de Atitlán; teniendo en cuenta que en su recorrido muchos factores intervienen en su contaminación una de las principales es el basurero municipal como principal foco de contaminación no solo del río sino donde desemboca.

<span id="page-34-1"></span>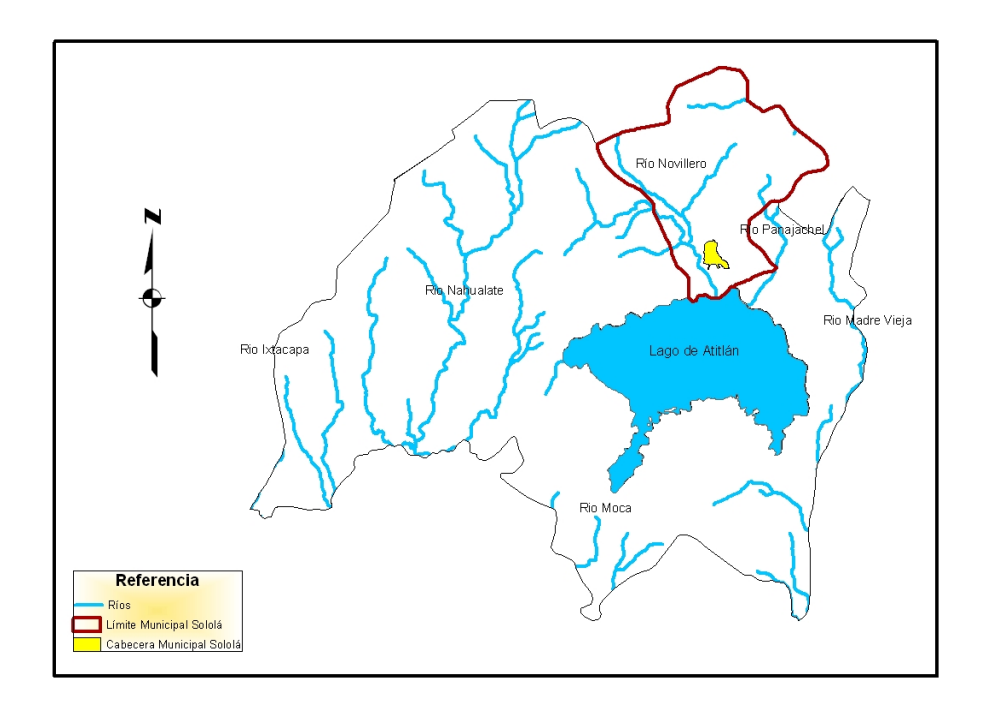

#### Figura 3. **Red hidrográfica en el departamento de Sololá**

Fuente: Diccionario geográfico de Guatemala, IGN 2001.

#### **1.1.6. Situación demográfica**

<span id="page-34-0"></span>Sololá es uno de los departamentos del país con más proporción de población indígena; un 94 por ciento del total de habitantes, perteneciente a los grupos cakchikel, quiché y tzutuj"il. La población rural representa el 66 por ciento del total, por lo que la población de los dos caseríos es eminentemente indígena.

#### <span id="page-35-0"></span>**1.2. Características de infraestructura**

 Entre la infraestructura con la que cuenta el municipio de Sololá, se encuentran la red vial de 400 kilómetros de longitud equivalente al 2,9 por ciento del total nacional, los cuales comunican a los municipios con la cabecera departamental y con la carretera Interamericana 1 (CA-01), mientras que el acceso a los caseríos cuentan con terracerías. Las calles y avenidas del municipio se encuentran adoquinadas.

#### **1.2.1. Vías de acceso**

<span id="page-35-1"></span>Para tener acceso al casco urbano de Sololá, la población utiliza la red de caminos que existen en el municipio, tiene aproximadamente 131 kilómetros, de los cuales 51 corresponden a carreteras asfaltadas y 84 a carreteras de terracería.

La principal vía de comunicación tanto para el área urbana como para el resto del municipio, es el desvío de la carretera interamericana hacia Sololá, el cual comunica con las comunidades de: cantón Xajaxac, cantón Chaquijyá, aldea San Juan Argueta, aldea los Encuentros Pujujil II, Pujujil III y San Jorge la laguna. La longitud de la misma es aproximadamente 20 kilómetros.

#### **1.2.1.1. División político administrativa**

<span id="page-35-2"></span>El casco urbano de Sololá, que a su vez es la cabecera departamental, su territorio está dividido en cuatro barrios con sus respectivas colonias y dos zonas, delimitándose de la siguiente manera:

6
- Barrio El Calvario: se localiza al nor-occidente de la ciudad, parte de la 10 a la 1 calle y 6 a 10 avenidas de la zona 2. Comprende también la colonia Vista Hermosa.
- Barrió San Antonio: se ubica al nor-oriente de la ciudad, se delimita entre la 6 y 1 avenidas y 10 a 1 calles de la zona 1.
- Barrio El Carmen: se localiza al sur oriente de la ciudad, se delimita entre la 1 y 6 avenidas y 12 a 15 calles, de la zona 1, comprende también la colonia Miralinda Norte.
- Barrio San Bartolo: ubicado en el sur occidente de la ciudad, delimita entre la 6 y 9 avenida y 10 y 16 calle, calzada Venancio Barrios de la zona 2, comprende también las colonias Minerva, San Francisco y Patricio Green.
- Zona 1: comprende la 1 a la 16 calle y 1 A 10 avenidas y la calzada Venancio Barrios.
- Zona 2: comprende la 1 a la 12 calle y 1 a la 6 avenida.

### **1.2.2. Servicios públicos**

El municipio de Sololá cuenta con los servicios públicos básicos como agua potable, alcantarillado sanitario y 2 sistemas de plantas de tratamiento, calles y avenidas adoquinadas, un cementerio general, un mercado municipal y un recolector de basura, sin embargo no cuenta con alcantarillado pluvial.

#### **1.2.2.1. Agua potable**

El sistema de agua entubada tiene una cobertura de 3 445 servicios domiciliares, lo que representa el 56 por ciento de la población del casco urbano que cuenta con el servicio municipal de agua, así también es necesario mencionar que el resto de la población se beneficia mediante sistemas de agua independientes que tienen bajo su propia administración, operación y mantenimiento.

El casco urbano se abastece del servicio de agua mediante más de tres sistemas de agua pero únicamente dos están a cargo de la municipalidad, ambos sistemas son mixtos, por gravedad y bombeo. Las fuentes de abastecimiento son dos nacimientos y dos pozos mecánicos. La red se encuentra dividida en tres sectores: alto, medio y bajo. La red baja fue rehabilitada en 1999. Dentro de la red existen dos sistemas construidos por vecinos, cuya administración la realizan por medio de comités de vecinos y cuyas viviendas también cuentan con el servicio de agua de la red municipal.

### **1.2.2.2. Alcantarillado pluvial**

En el casco urbano del municipio de Sololá no se cuenta con un sistema de alcantarillado pluvial, deficiencia que se ha mitigado con la implementación de tragantes y conexiones pluviales al sistema de alcantarillado sanitario el cual no ha sido diseñado para dicho fin; la cantidad de precipitación de que cuenta la región en época de invierno así como las conexiones pluviales domiciliares han creado una serie de problemas a dicho alcantarillado que han sido evidentes y motivo de molestia por parte de los habitantes del casco urbano.

Dicha situación también causa perjuicio a los sistemas de tratamiento del casco urbano, debido a que para mantener un adecuado sistema de tratamiento de aguas residuales es óptimo contar con sistemas separativos de agua pluvial y residual.

### **1.2.2.3. Disposición final de las aguas residuales**

La disposición final de las aguas residuales que se generan en el casco urbano del municipio de Sololá se realiza mediante los siguientes componentes:

- Planta de tratamiento San Bartolo
- Planta de tratamiento San Antonio
- Colector antiguo ubicado en el centro de la ciudad
- Varios desfogues directos a cuerpos de agua

# **1.2.2.4. Colector antiguo ubicado en el centro de la ciudad**

Parte de las aguas residuales que se generan en el casco urbano de Sololá son conducidas por un colector antiguo de gran tamaño que desfoga en un cuerpo de agua que desemboca en los cauces que alimentan el lago de Atitlán, en dicho desfogue debido a la negligencia de algunos pobladores se puede observar todo tipo de desechos como: basura, restos de animales, vísceras y producto del destace de animales de corral, que representa una gran contaminación para el lago así como un foco de contaminación a las poblaciones y cultivos aledaños.

En la década de 1970 gracias a la intervención de diversas entidades y colaboración de la misma población, fue construido el sistema de alcantarillado municipal, mediante cajas de visita y tuberías de concreto de pequeño diámetro, lamentablemente incluso al contar con este servicio la población adyacente al colector antiguo siguió utilizándolo para desechar las aguas residuales que en la actualidad desfogan directamente a un zanjón y contaminan gravemente el ambiente.

### **1.2.2.5. Desfogues directos a ríos**

Asimismo, además de lo anterior existen en el casco urbano varios sectores de viviendas que no cuentan con adecuado sistema de alcantarillado, disposición y tratamiento de aguas residuales, debido a varios aspectos tal y como la topografía del casco urbano y sus pendientes pronunciadas los cuales no permiten que ciertos sectores se puedan conectar fácilmente al sistema de alcantarillado sanitario municipal.

### **1.2.2.6. Calles y avenidas**

Las vías que comunican a los barrios y zonas del casco urbano en un 55 por ciento están adoquinadas o empedradas, y un significativo 45 por ciento son de terracería, vías que no son accesibles en época de invierno y dañinas a la salud en época de verano por el polvo que producen.

### **1.2.2.7. Energía eléctrica**

Este servicio es brindado por la Distribuidora de Electricidad de Occidente "DEOCSA" con oficinas en el área urbana. En su totalidad las viviendas del caso urbano cuenta con este servicio. Las vías principales del casco urbano cuentan con el servicio de alumbrado público, situación contraria en las áreas aledañas de las zonas y barrios.

### **1.2.2.8. Cementerio**

El cementerio municipal se encuentra ubicado dentro del perímetro urbano localizado en el barrio San Bartolo. La municipalidad presta el servicio de alquiler de nichos.

## **1.2.2.9. Mercado**

Se cuenta con un mercado localizado en el centro del casco urbano, los días de plaza más importantes son martes y viernes, sin embargo los días restantes se realizan actividades comerciales pero en menor escala. Se pueden encontrar negocios tales como: tiendas, comedores, carnicerías, zapaterías, venta de ropa típica, verduras, frutas, legumbres, regalos y juguetes.

# **1.2.2.10. Desechos sólidos**

Los desechos sólidos que se producen de las viviendas, hospitales, comercios e instituciones, son recolectados por el servicio de camión recolector de basura, que la municipalidad presta a la población. No se cuenta con infraestructura adecuada para la disposición final y tratamiento de estos desechos.

## **1.3. Características socioeconómicas**

Entre las características socioeconómicas, se cuentan las actividades que realizan los pobladores del municipio, siendo estas a la agricultura y a las instituciones gubernamentales y no gubernamentales, la religión muestra el sincretismo a la cual la población indígena está orientada.

### **1.3.1. Actividad económica**

Por ser parte de la cabecera municipal de Sololá, las familias tienen mayores oportunidades y acceso a empleos en diferentes comercios, instituciones gubernamentales y no gubernamentales, el cual les beneficia económicamente. La cercanía y acceso al mercado municipal, en donde se tiene oportunidad para desarrollar actividades comerciales.

### **1.3.2. Idioma y religión**

Aproximadamente el 64 por ciento de la población del área urbana es indígena kakchiquel, quienes practican su lengua materna maya kakchiquel, y un 36 por ciento lo constituye el grupo ladino hablante del idioma castellano. La unión de dos o más culturas de origen diferente dio origen al sincretismo.

### **1.3.3. Organización de la comunidad**

La forma de participación y organización es diversa y dinámica, la cual ha sabido adaptarse a las formas que la actualidad requiere, constituyendo instancias con base a la dinámica social y la legislación imperante, tales como cooperativas, asociaciones, comités, el COCODE y otras. Pero también ha mantenido expresiones que son propias como el caso de los consejos de ancianos y ancianas, agrupación de principales, guías espirituales, comadronas y de la Autoridad Indígena, representada por el alcalde comunitario; a nivel local y por la Municipalidad Indígena, a nivel municipal y quienes en conjunto constituyen un referente de gobierno indígena con identidad, autonomía y libre ejercicio del derecho indígena y del sistema jurídico maya.

# **2. FASE DE SERVICIO TÉCNICO PROFESIONAL**

# **2.1. Diseño del sistema de agua potable para el caserío Chumanzana del municipio de Sololá, Sololá**

El sistema de agua potable en el caserío Chumanzana, según el diseño, está en función de un tanque elevado que contará con una línea de conducción y una línea de distribución. Previamente se determina la calidad del agua por medio del análisis fisicoquímico y bacteriológico.

## **2.1.1. Definición y conceptos**

Para el consumo humano existen dos tipos de fuentes de agua: las fuentes superficiales, tales como los lagos, ríos, agua de lluvia, otro tipo de fuente y las subterráneas entre las cuales se pueden mencionar los pozos, manantiales de brotes definidos y laderas concentradas.

Esta región cuenta con dos fuentes de manantiales de brotes definidos, ubicado a 500 metros del tanque elevado, con esfuerzo la comunidad, adquirió 29 metros cuadrados donde se encuentran ubicados los dos nacimientos, y un área de terreno para el tanque elevado de 625 metros cuadrados.

# **2.1.2. Agua potable**

Se entiende la que es apta para la alimentación y uso doméstico, no deberá tener sustancias o cuerpos extraños de origen biológico, orgánico e

inorgánico, que la hagan peligrosa para la salud. Deberá presentar sabor agradable y ser prácticamente incolora, inodora, limpia y transparente.

### **2.1.3. Sistema de agua potable**

El sistema de agua potable que se diseñará, debe ser un sistema que brinde un servicio continuo y sostenible para toda la población del caserío Chumanzana, el cual constará de elementos básicos a partir de la fuente de captación hacia un tanque de succión y por medio de la línea de conducción hacia un tanque de distribución y finalmente una línea de distribución por gravedad, además de componentes complementarios que el mismo requiera.

### **2.1.4. Descripción del proyecto**

El proyecto consiste en la construcción de dos captaciones de donde el agua por medio de gravedad llegará a una caja reunidora de caudales y llevada luego al tanque de almacenamiento, desde donde se extraerá el agua por medio de una bomba sumergible y un equipo de bombeo de 5 caballos de fuerza, accionado por un generador de energía eléctrica.

La fuente que suministrará el caudal necesario para abastecer a la población, es un nacimiento que se encuentra ubicado dentro del caserío Chumanzana y le pertenece a todos los habitantes del mismo, debido a que dieron un aporte económico para poder comprar el terreno donde se encuentra ubicado.

Sobre el tanque de almacenamiento se construirá una caseta de bombeo para la protección de todo el equipo y con las dimensiones necesarias para el mantenimiento preventivo del mismo y desde donde se impulsará el agua por

medio de una tubería de PVC de 2 ½ pulgadas hasta el tanque de distribución compuesto por una torre metálica de doce metros de altura, y un depósito de lámina metálica con una capacidad de 25 metros cúbicos el cual abastecerá a todo el sistema por medio de una tubería de salida de PVC de 2 ½ pulgadas de diámetro distribuyendo a los dos ramales principales y estos se derivan en varios ramales con tuberías de 2 ½ pulgadas, 2 pulgadas, 1½ pulgadas, y 1 pulgada. El lugar donde se construirá, la torre fue donada por la municipalidad de Sololá

Finalmente se instalará la acometida domiciliar con una tubería de PVC de ½ pulgada y la instalación predial que consta de un vástago de tubo de hierro galvanizado de ½ pulgada un niple horizontal de 25 centímetros. Y un grifo de bronce.

### **2.1.5. Determinación de la calidad del agua**

Gracias a la colaboración del Laboratorio de Química y Microbiología Sanitaria del Centro de Investigaciones de Ingeniería CII, se consideran que dichos manantiales son adecuados para el consumo humano donde el agua es de sabor y apariencia agradable de composición química tal que pueda ser captada, transportada y distribuida sin presentar problemas de corrosividad o incrustaciones del sistema; y, debe garantizarse que la calidad química y microbiológica no ponga en peligro la salud de sus consumidores, pero deberá dársele el tratamiento mínimo de cloración.

Para garantizar que el agua puede ser tomada por una población es necesario que cumpla con los requisitos mínimos establecido por la Norma COGUANOR NGO 29-001.

### **2.1.5.1. Análisis físico químico**

El análisis físico determina el aspecto, olor, el color, el sabor, pH, turbidez, y dureza, mediante este análisis se logró determinar la presencia de las sustancias químicas siguientes; amoniaco, nitratos, manganeso, cloruros, fluoruros, sulfatos, hierros, y sólidos volátiles, sólidos fijos, sólidos en suspensión y sólidos disuelto.

El resultado de laboratorio indica que desde el punto de vista físicoquímico, el agua de los nacimientos para el sistema es blanda, porque el resultado de dureza total se encuentra más alto en 68 miligramos por litro. Las demás especificaciones indicadas se encuentran entre los límites máximos aceptables de normalidad según las Normas COGUANOR NGO 29001.

### **2.1.5.2. Análisis bacteriológico**

A la vez en el laboratorio se practicó el examen bacteriológico para determinar la probabilidad de contaminación de organismos patógenos que podrían causar enfermedades gastrointestinales.

Este ensayo es el más importante en sistemas de agua potable, ya que brinda información para determinar el tipo de tratamiento que se le dará al agua para que sea potable y apta para el consumo humano. De acuerdo con el examen realizado, se concluye que bacteriológicamente el agua no exige más que un simple tratamiento de desinfección.

### **2.1.6. Aforo**

Se cuenta con un aforo realizado el 4 de enero de 2011 a cargo de la Oficina Municipal de Agua de la municipalidad de Solóla, 3 meses más tarde se hace un segundo aforo por parte de la mancomunidad Tzolojya, tomando como resultado el dato menor que resultó de los dos aforos. Cuenta con fácil acceso por caminos internos de la comunidad que conducen a las áreas de trabajo.

### **2.1.7. Levantamiento topográfico**

El levantamiento topográfico es la descripción y delineación detallada de la superficie de un terreno de la línea preliminar seleccionada, siguiendo las señales indicadas en el reconocimiento; el levantamiento consiste en una poligonal abierta, formada por ángulos y tangentes, donde se deberá establecer lo siguiente:

- Punto de partida
- Azimut o rumbo de salida
- Kilometraje de salida
- Cota de salida del terreno

Para el levantamiento, se calcularon en el campo, los siguientes aspectos: nivel, pendiente, posición y distancia de la línea preliminar del terreno, como también la ubicación de las viviendas y el número de habitantes por vivienda.

El levantamiento topográfico cumple con todos los requerimientos que necesita un constructor para ubicar un proyecto y materializar una obra en el terreno, ya que éste da una representación completa tanto del terreno en su relieve, como en las obras existentes. De esta manera, el constructor tiene en sus manos una importante herramienta que le será útil para buscar la forma más funcional y económica de ubicar el proyecto.

El levantamiento topográfico se realiza previo a un estudio de proyecto de una infraestructura básica, el cual conlleva dos actividades: el trazo planimétrico y el trazo altimétrico.

### **2.1.7.1. Planimetría**

La planimetría sólo tiene en cuenta la proyección del terreno sobre un plano horizontal imaginario (vista en planta) que se supone es la superficie media de la tierra; esta proyección se denomina base productiva y es la que se considera cuando se miden distancias horizontales. La ubicación de éstos sobre la superficie de la tierra, se hace mediante la medición de ángulos y distancias a partir de puntos y líneas de referencia proyectadas sobre un plano horizontal.

El conjunto de líneas que unen los puntos observados se denomina poligonal base y es la que conforma la red fundamental o esqueleto del levantamiento, a partir de la cual se referencia la posición de todos los detalles o accidentes naturales y/o artificiales de interés. La poligonal base puede ser abierta o cerrada según los requerimientos del levantamiento topográfico. Como resultado de los trabajos de planimetría se obtiene un esquema horizontal.

Para realizar el levantamiento planimétrico, se utilizó el teodolito, la cinta métrica, estadal, machete y clavos. El método utilizado fue mediante la poligonal abierta que es aquella que parte de un punto de coordenadas (X,Y), y de azimut conocido, el cual recorre el objeto del levantamiento, hasta terminaren un punto final de coordenadas (X,Y).

Las distancias horizontales de las alineaciones (con la cinta métrica), y los ángulos fueron medidos directamente.

### **2.1.7.2. Altimetría**

La altimetría se encarga de la medición de las diferencias de nivel o de elevación entre los diferentes puntos del terreno, las cuales representan las distancias verticales medidas a partir de un plano horizontal de referencia.

La determinación de las alturas o distancias verticales también se puede hacer a partir de las mediciones de las pendientes o grado de inclinación del terreno y de la distancia inclinada entre cada dos puntos. Como resultado, se obtiene el esquema vertical.

Los resultados de los trabajos de altimetría y planimetría, se encuentran representados en los planos planta-perfil, adjuntos en el presente trabajo.

## **2.1.8. Período de diseño**

Para un sistema de abastecimiento de agua o sus componentes, el período de diseño es el tiempo durante el cual la obra construida dará un servicio satisfactorio a la población que la utiliza.

Para determinar el período de diseño se debe de tomar en cuenta la vida útil de los materiales, los costos de los mismos, costo de mantenimiento, la población de diseño. Las normas de la Unidad Ejecutora del Programa de Acueductos Rurales (UNEPAR), recomiendan los siguientes períodos de diseño.

- Para obra civil se toma un período de 20 años.
- Para equipo mecánico se toma un período de 5 a 10 años.

 El período de diseño adoptado para este proyecto es de 20 años que es el más recomendable para acueductos rurales, se tomó en cuenta tiempo de 1 año para trámites o gestiones administrativas.

# **2.1.9. Cálculo de población**

Por medio del levantamiento topográfico se tomó el censo poblacional y la cantidad de viviendas confirmadas que existen 55 viviendas beneficiadas del proyecto y un promedio de 7 habitantes por vivienda teniendo así un total de 1426 habitantes en el caserío, la tasa de crecimiento poblacional proporcionada por la municipalidad y puesto de salud del caserío Chumanzana es de 3,26 por ciento.

Para calcular el crecimiento de una población y estimarla con cierto grado de exactitud se utilizará el método geométrico por ser el que se adapta al crecimiento de países en vías de desarrollo, y es calculado según la siguiente ecuación:

# $Pf = Pa(1+r)^n$

Donde:

- Pf = población futura (habitantes)
- Pa = población actual (habitantes)
- $r =$  tasa de crecimiento poblacional (por ciento)
- n = período de diseño (años)

Sustituyendo datos en la fórmula se tiene:

 $Pf = 385 (1 + 0.0326)^{21}$ Pf= 756 habitantes

#### **2.1.10. Requerimientos de diseño**

El diseño de sistemas de acueductos rurales involucra el diseño funcional y el diseño hidráulico de sus diferentes componentes y el diseño estructural de aquellos que así lo requieran.

# **2.1.10.1. Bases de diseño**

La finalidad de las bases del diseño, es tener el conocimiento de todas las variables que puedan afectar en el diseño del proyecto, tomando en cuenta a todas aquellas que beneficien el desarrollo del mismo.

Los datos que intervienen son: censo poblacional y habitacional, tasa de crecimiento, población municipal, según el Instituto Nacional de Estadística (INE) el ministerio de salud y asistencia social, el clima, la cultura y el nivel económico.

El diseñador tiene que poner en práctica todos sus conocimientos de hidráulica, para resolver con eficiencia los inconvenientes que presenta cualquier planificación de un sistema hidráulico.

Los criterios aplicados por el diseñador son tan diversos que pueden variar en resultados para un mismo proyecto, si se toman diferentes factores que afectan el comportamiento de los materiales como los criterios de consumo.

### **2.1.10.2. Caudal de diseño**

Los diferentes componentes que integran un sistema de agua potable como lo son la línea de conducción y la red de distribución trabajan a diferentes caudales.

Estos caudales están determinados por los factores que son la producción del nacimiento y por el consumo de demanda máxima instantánea.

## **2.1.10.3. Dotación**

Es la cantidad de agua asignada en un día a cada usuario. Se expresa en litros por habitante por día (l/hab/día).

Se consideran los factores: clima nivel de vida, actividad productiva, abastecimiento privado, servicios comunales o públicos, facilidad de drenaje, caldad del agua, medición, administración del sistema y presiones del mismo.

La dotación adoptada para el caserío Chumanzana es de 75 litros por habitante por día, tomando en cuenta las condiciones climatológicas, actividades productivas, nivel de vida y costumbres.

### **2.1.11. El consumo y sus variaciones**

Los caudales son los consumos de agua requeridos por la población que se va abastecer de un sistema de agua potable. Los caudales que se utilizan son los siguientes:

Caudal medio diario

- Caudal máximo diario
- Caudal máximo horario

### **2.1.11.1. Caudal medio diario (Qm)**

Se refiere a la cantidad de agua que requiere una población durante un día, la cual se obtiene como el promedio de los consumos diarios en el período de un año. Cuando no se conocen registros, el caudal medio diario se logra del producto de la dotación adoptada por el número de habitantes:

Es la estimación del consumo de agua en un día para que una persona cubra sus necesidades personales, se expresa en litros por habitante por día (lts/hab/día).

Para poder establecer una dotación se deben de tomar en cuenta factores como: clima, tipo de abastecimiento y actividad productiva. De acuerdo con especificaciones de la Unidad Ejecutora de Programas de Acueductos Rurales (UNEPAR), y el Instituto de Fomento Municipal (INFOM), establece que los servicios de conexiones domiciliar con opción a varias unidades o grifos por vivienda, se les calcule la dotación dentro de un parámetro de 90 a 170 litros por habitante por día.

Para el presente proyecto en estudio y tomando todos estos factores, parámetros y siendo el clima templado con un caudal por bombeo alto se asume una dotación de 70 litros por habitante por día.

$$
Qm = \frac{\text{Dot } \times \text{Pf}}{86,400}
$$

Donde:

Qm = caudal medio diario Dot = dotación Pf = población futura

> Qm= 75 litros/hab/dia \* 756 hab  $86,400,5$

> > Qm=0,656 litros/segundo

# **2.1.11.2. Caudal máximo diario (Qmd)**

El caudal máximo diario se utiliza para diseñar la línea de conducción del proyecto. Es el máximo consumo de agua durante las 24 horas observado en el período de un año. Para compensar la variación de consumo existe un porcentaje de incremento, se le denomina Factor de Día Máximo, y su valor está en función del tamaño de la población, clima y sus costumbres.

QDM = caudal día máximo

 $Qm =$  caudal medio

FDM = factor día máximo

El Factor de Día Máximo, se considera no como un factor de seguridad, sino que está dado en función de la demanda de agua que será necesario para el diseño.

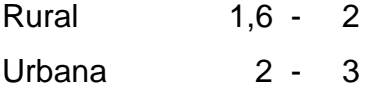

#### Metropolitana 3 - 4

## $Qmd = FDM * Qm$

En este caso, para el diseño, se utilizó 1,21 por ser una población menor a 1 000 habitantes y por ser área rural.

Donde:

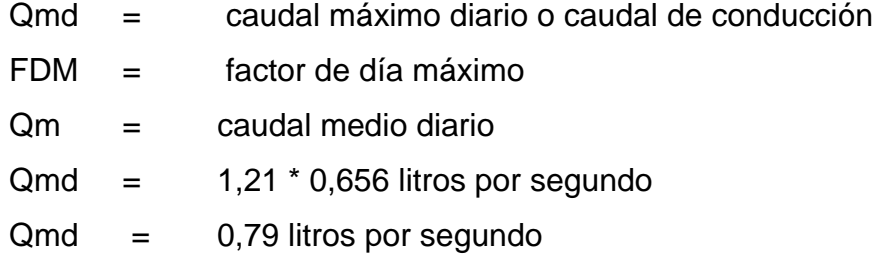

El caudal de aforo 0,88 litros por segundo, es mayor que el caudal de día máximo 0,79 litros por segundo, esto indica que es suficiente para la demanda proyectada a 20 años con una dotación de 75 litros por habitante por día.

## **2.1.11.3. Caudal máximo horario (Qmh)**

El caudal máximo horario se utiliza para el diseño hidráulico en la red de distribución del proyecto. Es el máximo consumo observado durante una hora del día en el período de un año. Para compensar la variación de consumo existe un porcentaje de incremento, se le denomina Factor de hora máximo, el caudal máximo horario se determina multiplicando el consumo medio diario por el coeficiente 2,0 a 3,0 para poblaciones futuras menores de 1 000 habitantes y 2,0 para poblaciones futuras mayores de 1 000 habitantes, tomando como referencia las normas de UNEPAR-INFOM. En este proyecto se utilizó 2,5.

 $Qmh = FHM * Qm$ 

Donde:

Qmh = caudal máximo horario o caudal de distribución FHM = factor de hora máximo Qm = caudal medio diario  $Qmh = 2.5 * 0.656$  I/s  $Qmh = 1,64$   $\frac{1}{s}$ 

## **2.1.11.4. Caudal de bombeo (Qb)**

Los sistemas de agua potable que requieren ser diseñados por bombeo, deben considerar un caudal de bombeo que sea suficiente para poder abastecer el consumo máximo diario en un determinado período de bombeo.

Debido a las condiciones topográficas del lugar, la conducción del agua será por bombeo, obteniéndose por medio de captación de nacimientos.

# **2.1.11.4.1. Determinación de las horas de bombeo**

Se recomienda para motores diesel que las horas de bombeo estén un período de 8 a 12 horas, y de 12 a 18 horas por día para motores eléctricos.

Las horas de bombeo están en función de las poblaciones actuales y futuras, por razones económicas en el siguiente proyecto se utilizarán 8 horas.

# **2.1.11.4.2. Determinación de caudal de bombeo**

Este caudal se determina definiendo las horas de bombeo al día, en función del caudal que proporciona la fuente; por lo que para este proyecto se determina en base al caudal que se necesita para abastecer a todas las viviendas contempladas.

La ecuación para calcular el caudal de bombeo es:

$$
Qb = \frac{Qmd \times 24 \text{ horas}}{tb}
$$

Donde:

 $Qb =$  caudal de Bombeo Qmd = caudal máximo diario  $tb = período de bombeo (en horas)$ 

Para el proyecto en estudio, el caudal de bombeo comprende sólo una parte de la conducción, desde el tanque de succión hasta el tanque de distribución, y es el siguiente:

> Qb=  $0,79$   $\times$  24 horas 12 horas

> > $Qb = 1,59$  I/s

#### **2.1.12. Diseño hidráulico**

Dentro del diseño hidráulico se encuentran los parámetros y criterios utilizados para la realización del proyecto, los cuales consisten en determinación de diámetros de tuberías, planos de construcción, presupuesto, diseño de obras complementarias, estudio ambiental y los aspectos más importantes que se necesitan para el buen funcionamiento del mismo.

### **2.1.12.1. Diseño y tipo de tubería**

Toda tubería tiene tres características: diámetro clase y tipo. Respecto del diámetro, se debe mencionar que, comercialmente, las tuberías se asignan por un diámetro nominal, que difiere del diámetro interno del conducto. La clase se refiere a la norma de su fabricación, íntimamente relacionada con la presión de trabajo y a la razón entre diámetro externo y espesor de la pared de la tubería.

El tipo de tubería se refiere al material de que está hecha; se puede indicar que los materiales que se emplean actualmente son el hierro fundido, el acero, el acero galvanizado y el cloruro de polivinilo.

El hierro fundido se emplea en la actualidad únicamente para grandes diámetros (12 pulgadas o mayores), ya que para diámetros menores su costo es más elevado que el de otros materiales.

La tubería de (PVC) es el material que se emplea actualmente. Es más liviano, fácil de instalar, durable y no se corroe, pero es frágil y se vuelve quebradizo al estar en la intemperie. La tubería de PVC se fabrica bajo la Norma ASTM D – 1785, bajo la clasificación de cedulas 40 80 y 102, la que se emplea para sistemas rurales de abastecimiento de agua es la cédula 40.

El acero galvanizado tiene su principal aplicación cuando queda a la intemperie, ya que enterrado se corroe; generalmente se le conoce como hierro galvanizado, cuando en realidad es acero galvanizado.

Se debe indicar que también existe el hierro galvanizado, pero se destina a otros usos, la tubería se fabrica bajo las denominaciones cédula 30, 40 y 80.

En el sistema de abastecimiento de agua potable se utilizó la tubería PVC de diámetros 1 pulgada y 1 ¼ pulgadas.

# **2.1.12.2. Diseño de línea de conducción**

El diseño de la línea de conducción comprende la conducción del agua desde el nacimiento hacia el tanque de succión por gravedad, y la conducción del tanque de succión hacia el tanque de distribución, la cual será por bombeo.

Antes de iniciar con el diseño, se debe conocer algunas ecuaciones, las cuales se verán a continuación.

La fórmula de Hazen Williams permite encontrar las pérdidas en las tuberías, la ecuación es la siguiente:

$$
Hf = \frac{1743.811 \times L_{dist} \times Q^{1,85}}{C^{1,85} \times Q^{4,87}}
$$

Donde:

Hf = pérdida de carga por fricción en metros

 $L =$  longitud del tramo en metros

 $Q =$  caudal conducido en litros / segundo

- C = coeficiente de fricción interna, que depende de la rugosidad del material
- $\varnothing$  = diámetro de la tubería

Despejando Ø de la ecuación anterior se obtiene:

$$
\textstyle\mathcal{O}=\frac{^{4,87}}{\sqrt{\frac{1743,811^{*}Q^{1,852}\ast L}{C^{1,852}\ast Hf}}}
$$

### Donde:

- Hf = pérdida de carga por fricción en metros
- $L =$  longitud del tramo en metros
- $Q =$  caudal conducido en litros por segundo
- C = coeficiente de fricción interna, que depende de la rugosidad del material
- $\varnothing$  = diámetro de la tubería

Primero se procede a calcular el diámetro de la línea de conducción por gravedad, que comprende desde la caja unificadora de caudales hasta el tanque de succión.

### Donde:

Cota de terreno de caja unificadora de caudales: 989,87 Cota del terreno tanque de succión: 984  $Hf = 989,87 - 984 = 5,87$  m  $Ld = 14,2$  $Q = 0.728$  I/s

 $C = 150$  para PVC

$$
\emptyset = \sqrt[4.87]{\frac{1743,811 \times 0,728^{1,852} \times 14,2}{150^{1,852} \times 5,87}} = 0,66^{\circ}
$$

Dado que el número más próximo a la tubería comercial de PVC es ¾ de pulgada y atendiendo a razones hidráulicas, se utilizará en toda la línea de conducción tubería de ¾ de pulgada.

# **2.1.12.2.1. Tubería de descarga**

La tubería de descarga es la que se coloca inmediatamente después de la bomba, generalmente hasta el abastecimiento de agua potable en el área rural. Esta descarga el líquido a un tanque de distribución.

La velocidad del caudal requerido en la tubería de descarga, debe conducirse con una velocidad máxima de 0,4 metros por segundo y en caso extremo la velocidad máxima será de 3 metros por segundo, ya que si la velocidad sobrepasa a ésta puede ocasionar erosión en la tubería.

Diseño equipo de bombeo a utilizar

Para calcular el diámetro de la tubería a usar, en la conducción por bombeo, se procede a calcular los diámetros que estén dentro del rango de las velocidades permitidas con la siguiente ecuación:

$$
\varphi = \sqrt{\frac{1,974 \cdot \text{Qb}}{\text{v}}}
$$

Donde:

 $\varnothing$  = diámetro de la tubería

 $v =$  velocidad del fluido

 $Qb =$  caudal de bombeo

$$
\emptyset = \sqrt{\frac{1,974 \cdot 1,59}{0,4}} = 2,8
$$
\n
$$
\emptyset = \sqrt{\frac{1,974 \cdot 1,59}{3,0}} = 1,02
$$

Por lo que se evaluaran los diámetros que se encuentran entre 1 1/4 pulgadas y 3 pulgadas; siendo los diámetros de 1 ¼ pulgadas y 3 pulgadas los que se analizarán a continuación.

Se procederá a calcular la velocidad, con la siguiente ecuación:

$$
v = \frac{1.974 \times 10^{1}}{\text{pi}^2}
$$

Donde:

 $\emptyset$ i = diámetro interior de la tubería

 $v =$  velocidad del fluido

 $Qb =$  caudal de bombeo

$$
v_{3''} = \frac{(1,974 \times 1,59)}{3,230^2} = 0,30
$$
  

$$
v_{11/4''} = \frac{(1,974 \times 1,59)}{1,532^2} = 1,33
$$

Se observa que el diámetro de 1 ¼ pulgadas cumple con el rango de la velocidad requerida.

Para la línea de impulsión se hará a través de tubería PVC de 250 libras sobre pulgada cuadrada, la cual parte del tanque de succión hacia el tanque de distribución.

Se debe tener muy en cuenta el tipo de bomba a utilizar en el proyecto, si está funcionando con energía eléctrica o por medio de algún combustible ya sea gasolina o diesel, también se debe conocer el tiempo que la bomba estará operando, así como también la eficiencia de la misma, todas estas características se irán conociendo posteriormente.

Para la línea de impulsión se hará a través de tubería PVC de 250 libras sobre pulgada cuadrada, la cual parte del tanque de succión hacia el tanque de distribución.

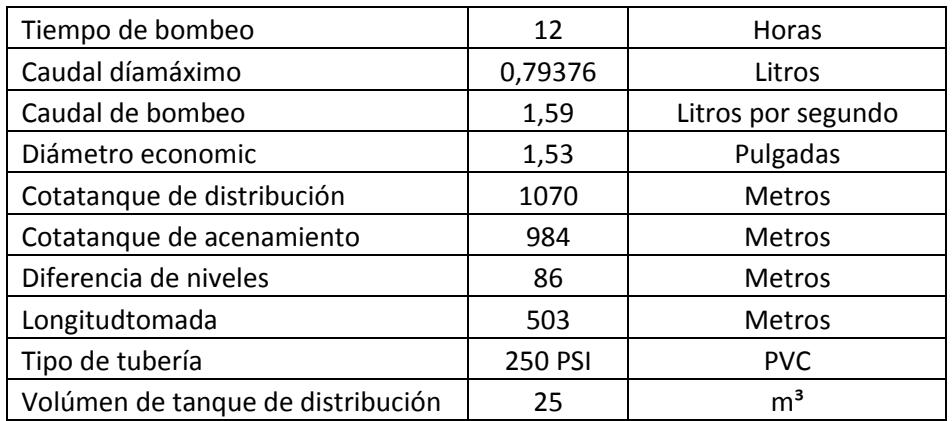

# Tabla I. **Parámetros de línea de bombeo**

Fuente: elaboración propia.

### Carga dinámica total

La carga dinámica total, es la presión real expresada en metros columna de agua, contra la cual la bomba tiene que elevar el caudal hasta el nivel requerido.

 $CDT = H_f + H_i + H_v + H_m$ 

Hf = pérdida de carga por fricción en la tubería de impulsión Hi = diferencia de altura entre tanque de succión y tanque de distribución Hv = pérdida de velocidad en tubería Hm = pérdidas menores en accesorios

Se procederá a calcular la pérdida de carga por medio de la ecuación de Hazen y Williams.

Datos:

Cota del tanque de succión  $= 984,32 \text{ m}$ Cota del tanque de distribución = 1 070,55 m

 $H<sub>i</sub> = 1 070,55 - 984,32 = 86,23$  m Ld =  $478 * 1,05 = 502$  m  $Q = 1,59$   $\frac{1}{s}$  $C = 150$  para PVC

Hf=
$$
\frac{1743,811 \times 502 \times 1,59^{1,85}}{150^{1,85} \times 1,53^{4,87}} = 24,43 \text{ m}
$$

Calculando Hi:

$$
H_i=1070,55-984,32=86,23
$$
 m

Calculando Hv

$$
H_v = \frac{v^2}{2g}
$$

Donde:

- $v =$  velocidad del fluido
- g = aceleración gravitacional

$$
H_v = \frac{1,33^2}{2 \times 9,8} = 0,090 \text{ m}
$$

Calculado Hm

$$
H_m=0,10*(H_f+H_v)=0,10*(24,43+0,090)=2.45
$$
 m

Por lo que se tiene:

 $CDT = 24,43 + 86,23 + 2,45 + 0,090 = 113,202$ 

$$
CDT = 113,202 \, \text{m}
$$

### Selección de bomba

La potencia para hacer trabajar una bomba efectivamente, depende del caudal de bombeo, la carga dinámica total y de la eficiencia de la bomba por usar, para conocer el valor de la potencia se utiliza la siguiente ecuación:

$$
POT = \frac{Qb^*CDT}{76^*e}
$$

POT = potencia de la bomba

 $Qb =$  caudal de bombeo

CDT = carga dinámica total

 $E =$  eficiencia de la bomba; 60 por ciento

POT 1,59\*113,2  $\frac{100 \times 1000}{76^{*}0,60}$  = 3,94 HP

Se le agrega un 25 por ciento a la capacidad de la bomba para compensar el desgaste normal del equipo:

$$
POT = 3.94 * 1.25 = 5 HP
$$

Se utilizará una bomba con una potencia de 5 HP.

Determinación de golpe de ariete

El golpe de ariete es la variación de presión a la que es sometida la tubería, la cual se debe al cambio brusco del movimiento del agua.

En un sistema por bombeo esto ocurre en la tubería de descarga, cuando la bomba es detenida por falta de energía eléctrica o cualquier otro factor.

Al desactivar la bomba, el caudal de impulsión comienza a detenerse hasta tener una velocidad cero, cuando la tubería experimenta una descompresión, a partir de ese momento el movimiento del agua es en sentido contrario (regresa a la bomba), provoca la inversión del movimiento del impulsor de la bomba.

La sobrepresión del golpe de ariete, se calcula por medio de la siguiente ecuación:

 $e =$  espesor de la pared de la tubería en centímetros

$$
GA = \frac{145 \times 1,33}{\sqrt{1 + \frac{2,0700}{3,0000} + \frac{55,70}{2,31}}} = 40,44 \text{ m}
$$

Se debe verificar si la tubería resiste la sobrepresión generada por el golpe de ariete

$$
P_{\text{max}} = 113,202 + 40,44 = 153,64 \text{ mca}
$$

P<sub>máx</sub>=153,64 metros columna de agua la cual es mayor de 112,11 metros columna de agua ó 160 libras por pulgada cuadrada, de manera que la tubería PVC clase 250, resiste dicha presión.

### Verificación de cavitación

Cuando la presión de succión en la entrada de la bomba es demasiado baja, se forman burbujas en el fluido, como si hirviera. Si se coloca una cacerola con agua en una estufa, para observar su comportamiento conforme la temperatura se eleva, se puede ver que en cierto punto, en el fondo de la cacerola se formarán unas cuantas burbujas pequeñas de vapor de agua.

Al aumentar el calentamiento se forman más burbujas, éstas se elevan hasta llegar a la superficie del líquido y se difunden en el aire circundante. Por último, el agua hierve con una vaporización rápida y continua. Si se está a altitud baja, el agua en la cacerola abierta está a presión atmosférica, aproximadamente a 101 kilo pascales o 14,7 libras por pulgada cuadrada y la temperatura del agua es de cerca de 100 grados Celsius o 212 grados Fahrenheit.

Sin embargo, a altitudes mayores la presión atmosférica es más baja y en consecuencia la temperatura de ebullición también lo es.

Al relacionar este simple experimento, con las condiciones en la entrada de una bomba, si ésta debe tomar fluido desde abajo o si hay pérdidas de energía excesivas en la línea de succión, la presión de la bomba sería suficientemente baja, como hacer que se formaran burbujas de vapor en el fluido.

Ahora hay que considerar lo que pasa al fluido cuando inicia su camino a través de la bomba. El fluido entra a la bomba por el puerto de succión en el ojo central del impulsor. La rotación de éste acelera el líquido hacia fuera, a lo largo de las aspas en dirección de la carcasa, en lo que se llama una voluta.

La presión del fluido continúa su elevación a través de este proceso. Si se hubieran formado burbujas de vapor en el puerto de succión debido a una presión baja en exceso, colapsarían cuándo llegarán a las zonas de presión más alta. El colapso de las burbujas liberaría cantidades grandes de energía, lo que afectaría las aspas del impulsor y ocasionaría la erosión de su superficie.

Cuando hay cavitación, el rendimiento de la bomba se degrada con severidad conforme el flujo volumétrico desciende. La bomba se hace ruidosa y genera un sonido fuerte e intermitente. Si se permitiera que esto continuara, la bomba se destruiría. Debe apagarse rápido e identificar la causa de la cavitación para corregirla antes de reiniciar la operación.

Los fabricantes de bombas prueban cada diseño para determinar el nivel de la presión de succión que se requiere, con el fin de evitar la cavitación, y reportan los resultados como la carga de succión neta requerida (NPSH<sub>R</sub>). Es responsabilidad del diseñador del sistema de bombeo, garantizar que la carga de succión neta disponible (NPSH<sub>D</sub>) esté muy por arriba de la NPSH<sub>R.</sub>

Se requiere un margen mínimo de 10 por ciento, es decir:

$$
NPSH_D>1,10 NPSH_R
$$

El valor de la  $NPSH<sub>D</sub>$  depende de la presión del vapor del fluido que se bombea, las pérdidas de energía en el tubo de succión, la ubicación del almacenamiento de fluido y la presión que se aplica a éste. Este se expresa como:

$$
NPSH_D=\text{h}_{SP}\pm\text{h}_{S}\text{-}\text{h}_{f}\text{-}\text{h}_{vp}
$$

### Donde:

- $h_{sp}$  = carga de presión estática sobre el fluido en el almacenamiento (m)
- $h<sub>s</sub>$  = diferencia de elevación desde el nivel del fluido en el depósito a la línea central de la entrada de succión de la bomba
- $h_f$  = pérdida de carga en la tubería de succión debido a la fricción y pérdidas menores (m)
- $h_{\nu}$  = carga de presión de vapor del líquido a la temperatura de bombeo

Ahora se determinará la NPSH<sub>D</sub> para el sistema, el nivel del agua en el tanque es de 3,20 metros bajo la entrada de la bomba, la altura sobre el nivel del mar es de 2 380 metros, la bomba succiona agua a una temperatura de 50 grados Celsius, el caudal que impulsará la bomba es de 1,590 litros por segundo.

Para calcular la carga de presión estática (absoluta), sobre el fluido en almacenamiento, se debe hacer la siguiente relación:

$$
h_{SP} = \frac{P_{abs}}{V}
$$

Donde:

- $h_{sp}$  = carga de presión estática (absoluta)
- Pabs = presión estática (absoluta) sobre el fluido en el depósito

 $y =$  peso específico del fluido

Presión absoluta = presión atmosférica + presión manométrica en el tanque.

Como el tanque no mantiene ninguna presión, puesto que no esta sellado, por lo que el caudal esta libre a la atmosfera, entonces la presión a tomar en este caso será la presión atmosférica a 2 380 metros sobre el nivel del mar.

| <b>Temperatura</b><br>°C | Presión de<br>vapor kPa<br>(abs) | <b>Peso</b><br>específico<br>(kN/m <sub>3</sub> ) | Carga de<br>presión de<br>vapor (m) |
|--------------------------|----------------------------------|---------------------------------------------------|-------------------------------------|
| 0                        | 0,6105                           | 9,806                                             | 0,06226                             |
| 5                        | 0,8722                           | 9,807                                             | 0,08894                             |
| 10                       | 1,228                            | 9,804                                             | 0,1253                              |
| 20                       | 2,338                            | 9,789                                             | 0,2388                              |
| 30                       | 4,243                            | 9,765                                             | 0,4345                              |
| 40                       | 7,376                            | 9,731                                             | 0,7580                              |
| 50                       | 12.33                            | 9,690                                             | 1,272                               |
| 60                       | 19,92                            | 9,642                                             | 2,066                               |
| 70                       | 31,16                            | 9,589                                             | 3,250                               |
| 80                       | 47,34                            | 9,530                                             | 4,967                               |
| 90                       | 70,10                            | 9,467                                             | 7,405                               |
| 100                      | 101,3                            | 9,399                                             | 10,78                               |

Tabla II. **Valores del agua en función de la temperatura**

Fuente: elaboración propia.

De la tabla II, se obtiene que el peso específico del agua a 50 grados Celsius es de 9,69 kilo Newton por metro cubico.

$$
h_{\rm sp} = \frac{76\ 000\ N/m^2}{9\ 690\ N/m^3} = 7,84\ m
$$

Para determinar la diferencia de elevación, desde el nivel del fluido en el depósito a la línea central de la bomba de succión, se debe saber que:

- $\bullet$  Si la bomba está abajo del depósito,  $h_s$  es positiva
- Si la bomba está arriba del depósito,  $h_s$  es negativa

En este caso, la bomba se encuentra arriba del depósito, por lo cual la altura es negativa.

$$
h_s = -3,20 \, \text{m}
$$

Para determinar las pérdidas por fricción, se utilizará la ecuación de Hazzen-Williams.

$$
h_{sp} = \frac{1743.811*320*3.518^{1.85}}{150^{1.85}*4.154^{4.87}} = 0.005 \text{ m}
$$

Por último de la tabla se obtiene:

$$
H_{vp} = 1,272 \text{ m a } 50 \text{ °C}
$$

Al combinar estos términos queda:

 $NPSH<sub>D</sub> = 7,84 m - 3,40 m - 0,005 m - 1,272 m = 3,163 m$ 

Debido a que la carga de succión neta requerida, debe ser un 10 por ciento mayor que la carga de succión neta disponible, se obtiene que:

$$
NPSH_D > 1,10 NPSH_R
$$
Al reordenar se obtiene:

$$
NPSH_R = \frac{NPSH_D}{1,10}
$$

Entonces:

$$
NPSH_R < \frac{3,163}{1,10} = 2,875m
$$

Al momento de seleccionar la bomba se debe tener en cuenta que la carga de succión neta requerida, debe ser menor que 2,875 metros.

Especificaciones del equipo de bombeo

Se utilizará una bomba centrífuga de eje horizontal, con una potencia de 5 caballos de fuerza, que funcionará con energía eléctrica, el período de bombeo será de 12 horas, la eficiencia de la bomba en ningún momento será menor del 65 por ciento, deberá trabajar en etapas múltiples y al momento de seleccionar la bomba, se debe tener en cuenta el NPSH<sub>R</sub> de la bomba debe ser menor que 2,875 metros para evitar que ocurra el fenómeno de la cavitación.

A la salida del equipo de bombeo deberá proveerse como mínimo de los siguientes dispositivos:

- o Válvula de alivio de la presión o control de pulsos
- o Válvula de verificación o retención
- o Válvula de apagado o estrangulamiento
- o Válvula de instrumentación
- o Grifo de muestreo
- o Tubería de limpieza
- o Junta flexible en la línea de descarga
- o Protección contra golpe de ariete si fuera necesario

Una válvula de verificación impide que el flujo regrese a la bomba cuando no esté en funcionamiento. Debe colocarse una válvula de verificación entre la válvula de apagado y la bomba. Un grifo de muestreo permitirá extraer una cantidad pequeña de fluido para realizar pruebas sin interrumpir la operación.

## **2.1.12.3. Diseño de la red de distribución**

Para el diseño de la red de distribución se debe tomar en cuenta la densidad de vivienda, sectorización, ubicación del tanque de distribución y la topografía de la población.

La velocidad del agua en las tuberías podrá llegar hasta 2,00 metros por segundo. En consideración a la menor altura de las edificaciones en medios rurales, las presiones tendrán los siguientes valores:

- Mínima 10 metros (presión de servicio)
- Máxima 40 metros (presión de servicio)

Existen dos tipos de distribución, red de distribución abierta y red de distribución cerrada.

En la red de distribución abierta, una línea principal es colocada en las calles de mayor importancia, que a su vez alimenta otras secundarias, de manera que sirvan a otras calles adyacentes.

La red de distribución cerrada, vista desde el punto teórico, es mejor que la anterior. Este método elimina los extremos muertos y permite la circulación del agua. Si ocurre un fuerte gasto de agua en algún tramo del circuito, se establece siempre un equilibrio, que provoca flujo de agua del resto de los tramos que lo conectan.

De la estación 12 a la E-6.11 hay 40 viviendas, el caudal que circula será de 1,44 litros por segundo. Tomando una densidad de 6 personas por vivienda y un factor de hora máxima de 2,5 tenemos:

 $Q<sub>hora maximo</sub> =$ No.de casas futura\*densidad de personas\*dotación\*FHM\*fdm 86400

Donde:

 $Q_{\text{rand 1}}$  = Caudal por ramal No. de casas = Número de casas Densidad de personas = Número de personas por vivienda (7) Dotación = 85l/hab/día Factor de hora máxima = 2,5 Factor de Día Máximo = 1,21

$$
Q_{\text{hora maximo}} = \frac{78*7*75*1,21*2,5}{86\,400}
$$

 $Q<sub>hora máximo</sub> = 1,44$  I/s

Calcular la diferencia de cotas en el tramo 1 del ramal 1

Hf disponible = cota terreno inicial – Cota terreno final Hf disponible = 1 055,55 – 1052,081 Hf disponible  $= 3,47$ 

Calcular el diámetro teórico:

$$
Hf = \frac{1743.811 \times L_{dist} \times Q^{1.85}}{C^{1.85} \times \emptyset^{4.87}}
$$

Donde:

 $\varnothing$  = diámetro interior del tubo

Hf disponible = pérdida de cargas en metros

 $L =$  longitud de tubo (55m)

 $Q =$  caudal  $(1,441/s)$ 

C = coeficiente de rugosidad (150)

De acuerdo a lo anterior se tiene:

$$
\emptyset = \sqrt[4.87]{\frac{1743,81114 \times L \times Q^{1,85}}{h^* C^{1,85}}}
$$

$$
\varphi = \sqrt[4.87]{\frac{1743,811 \times 55 \times 1,44^{1,85}}{150^{1,85} \times 3,00}}
$$

 $\varnothing$  = 1,44 pulgadas

El diámetro comercial y próximo a usar es de 1 ½ pulgada

Calculando las pérdidas reales:

Para determinar las pérdidas de carga en la tubería se utiliza la ecuación de Hazen Williams, la cual viene dada por:

$$
Hf = \frac{1743.811 \times L_{dist} \times Q^{1,85}}{C^{1,85} \times \emptyset^{4,87}}
$$

De acuerdo a lo anterior se tiene:

$$
Hf = \frac{1743,811 \times 55 \times 1,44^{1,85}}{150^{1,85} \times 1.754^{4,87}}
$$

 $Hf = 1,15 m$ 

Se calcula la cota piezométrica, la cual se obtiene de restar la piezométrica menos la pérdida ya calculada.

 $Cpf = (C.Ti.) - (Hreal)$ 

Cpf = Cota piezométrica final C.ti = Cota piezométrica inicial Hreal = pérdida real

De acuerdo a lo anterior se obtiene:

 $C.pf = 1 067,05 - 1,15 = 1 065,9$ 

Se calcula la presión dinámica, la cual se obtiene de restar la cota piezométrica del tramo menos la cota del terreno final, así:

 $PD = CPI - CT$ 

Donde P.D. = presión dinámica C.Pf = cota piezométrica final C.T. = cota de terreno

De acuerdo a lo anterior se tiene:

 $PD = 1065,9 - 1052,81$ PD= 13 m

Con este resultado todos los datos se encuentran dentro del rango establecido por UNEPAR.

El diámetro equivalente, es el diámetro interior de la tubería, y es el que se utiliza para los cálculos de la pérdida por tubería.

## **2.1.12.4. Sistema de desinfección**

Con el propósito de proveer agua libre de bacterias, virus y amebas a los usuarios, se debe incorporar en un sistema de desinfección. En nuestro medio se aplica el cloro tanto en el área rural como en el área urbana, ya sea como gas o como compuesto.

Para la desinfección de bacterias, se usará un solo hipoclorador que dosifique una solución de hipoclorito de calcio al 65 por ciento, diluido en agua en pequeñas dosis, directamente al caudal de entrada en el tanque de succión.

Tomando en cuenta el caudal de entrada al tanque, para el desarrollo de ésta clase de proyectos se recomienda un hipoclorador, usado para tratar el agua en pequeñas comunidades, entre 50 y 520 familias, con sistemas por gravedad o bombeo. El hipoclorador requiere de un mantenimiento simple y puede hacerlo el operador del sistema o fontanero.

Dosificación para la demanda de cloro

De acuerdo con los resultados de laboratorio el agua es potable, por lo cual es necesario inyectar una demanda de 0,2 miligramos por litro de cloro como medida de prevención.

El flujo de cloro (fc) en gramos/hora se calcula con la siguiente ecuación:

$$
FC=Q^*D_c^*0,06
$$

Donde:

- $Q =$  caudal de agua conducida en litro/minuto
- $D_c$  = demanda de cloro mg/litro o PPM

Con los datos anteriores se obtiene el flujo de solución de cloro (Sc) regularmente, este flujo es muy pequeño y debe contenerse mediante la calibración de la válvula de compuerta que se coloca en el ingreso del clorinador; por lo tanto se debe calcular el tiempo, en segundos que se necesita para llenar un recipiente de un litro.

Donde:

 $T =$  tiempo de llenado de un recipiente de un litro en segundos

 $t=$ 

6  $\rm S_{C}$ 

S = flujo de solución de cloro en litros/minuto

## **2.1.12.5. Volumen tanque de succión**

El tanque de succión es donde se almacena momentáneamente el agua que proviene del nacimiento para luego ser dirigida por bombeo al tanque de distribución. Para calcular el volumen que tendrá el tanque de succión se debe conocer ciertos factores como: el caudal de la fuente, el caudal de bombeo y el volumen del tanque de distribución.

Datos:

Caudal de la fuente $(Q_f)$  : 0,88 l/s Caudal de bombeo( $Q_b$ ): 1,59 l/s Volumen tanque distribución (V<sub>TD</sub>): 25 m<sup>3</sup>

Como primer paso se debe calcular el tiempo de llenado del tanque de distribución de la siguiente manera:

Tiempo de llenado:

$$
\frac{V_{TD}^*1\ 000}{Q_B^*3\ 600} = \frac{25^*1\ 000}{1,59^*3\ 600} = 4,36 \text{ horas}
$$

Ahora se calcula el volumen que debe tener el tanque de succión:

 $\mathsf{V}_{\mathsf{TS}}\textsf{=}(\mathsf{Q}_{\mathsf{b}}\textsf{-}\mathsf{Q}_{\mathsf{f}})$ \*(tiempo de llenado)\*  $V_{TS}$ =(1,59-0,88)\*(4,01)\*3 600=11 144,87 litros

Por lo cual se determina que el volumen para el tanque de succión será de 12 metros cúbicos.

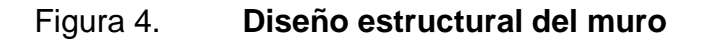

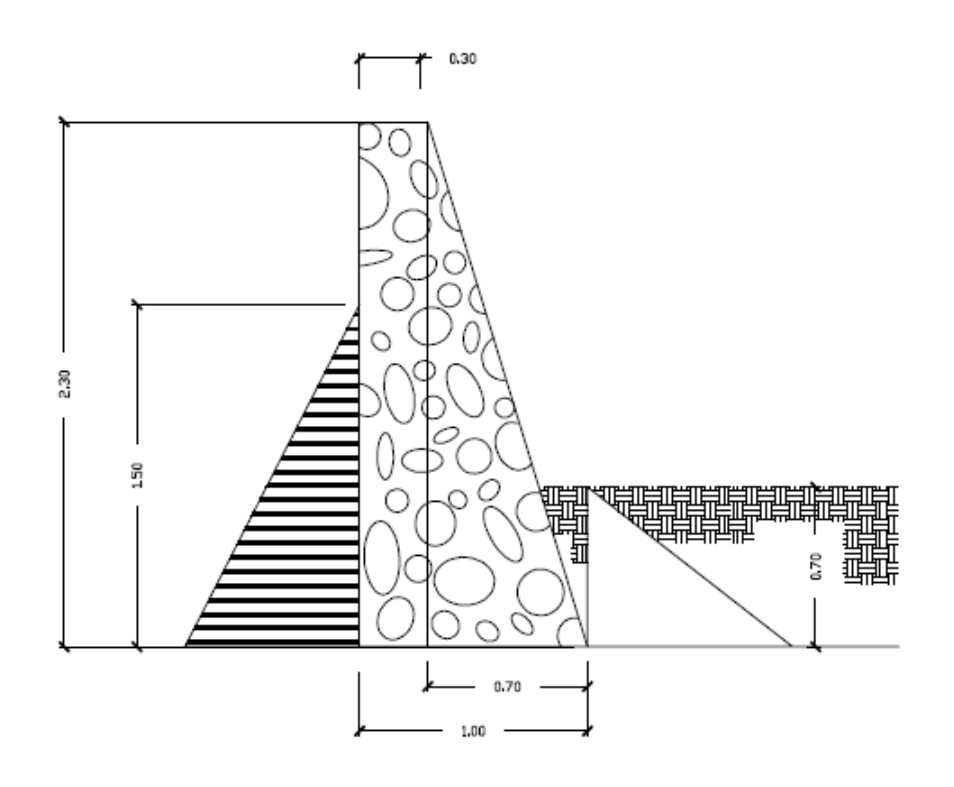

Fuente: elaboración propia.

Datos:

 $y$  Agua = 1000 kg/m<sup>3</sup>  $y$  Suelo=1 300 kg/m<sup>3</sup> γ Concreto Ciclópeo=1 500 kg/m<sup>3</sup> Valor soporte del suelo = Vs = 12 000 kg/ $m<sup>3</sup>$  $\varnothing = 30^0$ 

Coeficientes de empuje de Ranking

$$
Ka=1
$$

 $Kp = 3$ 

Cálculo de los empujes activo y pasivo según la teoría de Ranking:

$$
Pa = \frac{\gamma^* h^{2*} \text{ka}}{2} = \frac{1000 \frac{\text{kg}}{\text{cm}^3} \times (1,50 \text{m})^{2*} 1}{2} = 1.125 \text{ kg/m}
$$

$$
Pa = \frac{\gamma^* h^{2*} \text{kp}}{2} = \frac{1300 \frac{\text{kg}}{\text{cm}^3} \times (0,70 \text{m})^{2*} 3}{2} = 955 \text{ kg/m}
$$

Cálculo de los momentos de presión que actúan al pie del muro.

$$
\text{Ma=Pa*}\frac{\text{h}}{3} = \left(1\ 125\frac{\text{kg}}{\text{m}}\right)*\frac{1,50}{3} = 562.5\ \text{Kg-m}
$$

$$
Mp = Pp * \frac{h}{3} = \left(955,50 \frac{kg}{m}\right) * \frac{0,70}{3} = 222,95 \text{ Kg-m}
$$

Cálculo del peso muro, componiendo la forma geométrica real:

## Tabla III. **Parámetros de línea de bombeo**

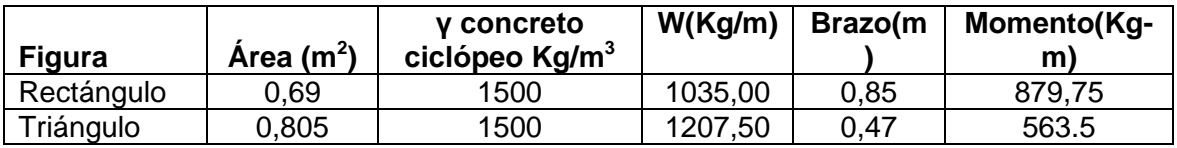

Fuente: elaboración propia.

Sumatoria de momentos:

Mr=Mp+Mw=222,95 Kg-m+1443,25Kg-m=1 666,20 Kg-m

act a , Kg m

Verificación contra volteo:

$$
F.S. = \frac{Mr}{Mact} > 1,5; \ \frac{1666,20 \text{ Kg-m}}{562,5 \text{ Kg-m}} = 2,96 > 1,5 \quad \text{Si Cheques}
$$

Verificación contra deslizamiento:

$$
\mathsf{Ff} \texttt{=} \mathsf{Pp}^{\star} \mathsf{tg} \texttt{\emptyset} \texttt{=} 2 \, 242{,}50 \; \mathsf{Kg}^{\star} \, 0{,}6^{\star} \mathsf{tg} \texttt{(}30^0 \texttt{)} \texttt{=} 776{,}86 \; \mathsf{Kg}
$$

$$
F.S. = \frac{Ff+Pp}{Pa} > 1.5
$$

$$
\frac{776,86+2\,242,50}{1\,125} = 1,54
$$
 Si chequea

Verificación de la capacidad soporte del suelo:

$$
X = \frac{Mr-Mact}{W} = \frac{1666,20-562,5}{2242,50} = 0,49
$$

$$
e = \frac{B}{2} - X = \frac{1,00}{2} - 0,49 = 0,01
$$

$$
q = \frac{W}{B} \pm \frac{W^*e}{\frac{1}{6}*b^2} = \frac{2\ 242,50}{1,00} \pm \frac{2\ 242,50^*0,01}{\frac{1}{6}*(1,00)^2}
$$

$$
q=2\,242,50\pm105,3
$$

$$
q_{max}
$$
=2 242,50+105,3=2 347,80 $\frac{\text{Kg}}{\text{m}^2}$ <-Vs=12 000 $\frac{\text{Kg}}{\text{m}^2}$  si cumple.

q<sub>min</sub>=2 242,50-105,3=2 137,2 Kg  $\frac{1.9}{10^{2}}$  >0 No hay presiones negativas

# **2.1.12.6. Diseño de la losa del tanque**

Para el diseño de la losa del tanque el cálculo del sentido en que trabaja la losa se determina por la relación entre el lado menor y el lado mayor, Relación a/b = m; para realizar el diseño.

$$
m = \frac{a}{b} = \frac{3,15}{3,85} = 0,81 > 0,5
$$

La losa trabaja en dos sentidos por lo que se procede al diseño

Espesor de la losa:

$$
t = \frac{\text{Perímetro}}{180}
$$

$$
t = \frac{2^{*}(2,70) + 2^{*}(2,70)}{180} = 0,06 = 10
$$
 cm

Según el código ACI 318 05, el espesor mínimo para losas de concreto que trabajan en dos sentidos es de 10 centímetros. Por lo que se comprueba que 20 centímetros está bien.

Integración de cargas:

Carga Muerta (CM) = peso propio de losa + sobrecarga

Cm = W (losa) + sobrecarga

$$
W = \lambda c^* = 2 400^*0, 10 = 240 \text{ kg/m}^2
$$

Sobrecarga=  $100$ kg/m<sup>2</sup>

 $Cm = 240 + 100$ 

Cm=340 kg/m<sup>2</sup>

Carga Viva (CV) = Cargas eventuales que podría tener la losa

$$
CV=100 \text{ kg/m}^2
$$

Carga última (Cu): es la suma de las cargas muerta y viva afectadas por factores de seguridad. El factor para la carga muerta es un 40 por ciento más, y para la carga viva 70 por ciento.

$$
Cu=1,4CM+1,7CV
$$

Cu , ( ) ( ) kg m

Cálculo de momentos positivos y negativos: para determinar los momentos positivos y negativos en los puntos críticos de la losa, se empleará el método 3 del ACI.

$$
M_{(\text{-})A} = 0.071 \times \frac{646.0 \text{ kg}}{m^2} \times (2.70 \text{ m})^2 = 136.83 \text{ kg-m}
$$
\n
$$
M_{(\text{-})B} = 0.000 \times \frac{646.0 \text{ kg}}{m^2} \times (2.70 \text{ m})^2 = 0 \text{ kg-m}
$$
\n
$$
M_{(\text{+})A} = 0.033 \times \frac{302.40 \text{ kg}}{m^2} \times (2.70 \text{ m})^2 = 136.83 \text{ kg-m}
$$
\n
$$
M_{(\text{+})A} = 0.035 \times \frac{302.40 \text{ kg}}{m^2} \times (2.70 \text{ m})^2 = 107.10 \text{ kg-m}
$$
\n
$$
M_{(\text{+})A} = 0.027 \times \frac{302.40 \text{ kg}}{m^2} \times (4.45 \text{ m})^2 = 161.68 \text{ kg-m}
$$
\n
$$
M_{(\text{+})A} = 0.032 \times \frac{340.00 \text{ kg}}{m^2} \times (4.45 \text{ m})^2 = 215.45 \text{ kg-m}
$$

Cálculo del refuerzo requerido:

$$
Fc=210\frac{kg}{cm^2}
$$
  
Fy=2 810  $\frac{kg}{cm^2}$ 

b cm cm , cm , ⁄ cm , cm ASmin , b d , cm , cm , cm Smáx t ( , ) , m

Cálculo del espaciamiento:

1,40 cm<sup>2</sup> \_\_\_\_\_\_\_ 100cm  
0,71 cm<sup>2</sup> \_\_\_\_\_\_\_ S  
S=
$$
\frac{0,71*100}{1,40} = 50,71 cm
$$

Este espaciamiento es mucho mayor que el espaciamiento máximo, por lo que se tomará el espaciamiento máximo para el armado. Al cambiar el espaciamiento, se debe obtener una nueva área de acero para este espaciamiento:

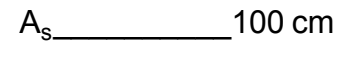

, cm cm

$$
A_S = \frac{0.71}{30} \times 100 = 2.37
$$
 cm<sup>2</sup>

Ahora se debe chequear si el área de acero soporta los momentos calculados.

$$
M = \frac{0.9 \left[ A_s * fy \left( d - \frac{A_s * fy}{1.7 * fc* b} \right) \right]}{100}
$$
  

$$
M = \frac{0.9 \left[ 2.37 \text{cm}^2 * 2810 \text{ Kg/cm}^2 \left( 7 \text{cm} - \frac{2.37 \text{cm}^2 * 2810 \text{Kg/cm}^2}{1.7 * 210 \text{kg/cm}^2 * 100 \text{cm.}} \right) \right]}{100}
$$

M=408,38 kg-m

Al comparar el momento que es capaz de resistir un área de acero igual a 2,37 centímetros cuadrados con los momentos calculados con el método 3 del ACI se puede observar que este acero será capaz de resistir todos los momentos calculados.

#### **2.1.12.7. Diseño del tanque elevado**

Los tanques elevados son elementos estructurales que son utilizados para dar funcionamiento a una red de abastecimiento de agua potable, y tienen la función principal de asegurar en la red la presión adecuada.

El tanque elevado de distribución tiene 3 funciones principales que son:

- Cubrir la demanda de agua en horas de mayor consumo.
- Regular las presiones en la red de distribución, evitando el bombeo directo de la misma.
- Atender emergencias.

Dentro del presente estudio la altura del tanque será de 12 metros, dentro de esto se tiene previsto cubrir las normas de presiones mínimas de 10 metros columnas de agua, para el caso más desfavorable dentro del sistema, y de 40 metros columna de agua, para el caso que se tenga la presión máxima.

Los tanques elevados son por lo general de forma cilíndrica, apoyándose al terreno por medio de una torre, la cual descansa a su vez en su cimentación, el cuerpo del tanque está conformado por cubierta, paredes y fondo del tanque.

58

Generalmente se construye con lámina Norma A-36 además que cuente con las características siguientes:

- Fácil acceso para inspección, hermético.
- Entrada de tubería sobre el nivel máximo de almacenamiento, para evitar que la entrada en un momento dado esté sumergido.
- Accesorios de ventilación con su respectiva protección contra entrada de insectos.
- El tanque debe contar con:
	- o Agujero de inspección
	- o Coplas para entrada y salida de agua
	- o Escalera exterior con guarda de seguridad
	- o Escalera interior tipo marino
	- o Respiradero
	- o Rebalse
	- o Pintura anticorrosiva en exteriores
	- o Pintura especial en el interior para guardar la potabilidad
	- o Volumen de almacenamiento

El volumen de los tanques de almacenamiento o distribución, se calculará de acuerdo a la demanda real de las comunidades. Cuando no se tengan estudios de dichas demandas, en sistemas por gravedad se adoptará de 25 a 40 por ciento del consumo medio diario estimado, y en sistemas por bombeo de 40 a 65 por ciento entre tanque de succión y distribución, según datos tomados de UNEPAR.

Para el proyecto del caserío Chumanzana se utilizará un 44 por ciento.

Fórmula general:

$$
vol = \frac{(% \times Qm \times 86400)}{1000}
$$
  
vol = 
$$
\frac{(0,44 \times 0,656 \times 86400)}{1000}
$$

Volumen tanque = 24,93 metros cúbicos Volumen tanque aproximado = 25 metros cúbicos

Partes de un tanque elevado.

Los tanques elevados son por lo regular de forma cilíndrica, por trabajar de mejor forma, apoyándose del terreno por medio de una torre de soporte de una altura previamente establecida, la cual descansará a la vez en sus cimientos.

El acero en lámina para depósitos a presión se rige para las especificaciones de la ASTM A20, que proporciona la calidad del depósito a presión.

Cubierta del tanque

Puede diseñarse plana o de forma cónica, su función es cubrir el tanque de la intemperie, en esta se encuentra el acceso al interior del tanque y tiene además un área de ventilación.

60

En este caso se usará el techo de forma cónica, las pendientes del mismo pueden ser desde 1/6 hasta 3/8, donde se relaciona la altura del cono del techo sobre la base h<sub>o</sub>/r.

$$
\frac{h_o}{r} = \frac{3}{8} h_o = 1.6 \times \frac{3}{8} h_o = 0.6 \text{ m}
$$

Donde:

 $h_0$  = altura de cono

 $r =$  radio de la base

Para este caso se diseñará una cubierta cónica la cual tendrá una altura de 0,60 metros de alto.

Cuerpo del tanque

Las paredes del cilindro y el fondo soportarán la presión ejercida por el agua y se construirá utilizando lámina negra Norma A-36. Para este caso se tomó como base un diámetro de 3,20 metros, determinando la altura del cilindro de la siguiente forma:

Diámetro =  $3,20$  m Radio  $= 1,60 \text{ m}$ 

h=
$$
\frac{\text{volume of cilindro}}{\pi r^2}
$$
  $h = \frac{24}{\pi r^2}$   $h = \frac{24}{\pi \cdot 1.6^2}$   $h = 3.00 \text{ m}$ 

Altura cuerpo de tanque = 3,00 metros

### Fondo del tanque

El fondo tendrá forma de cono invertido para soportar mayores presiones. La altura del cono será la mitad del diámetro del tanque, pudiendo variar este valor.

> volumen cono inferior= π\*r<sup>2</sup> h 3

Volumen de cono inferior: =  $3,141516*1,60^{2}*1/3 = 1,34 \text{ mts}^3$ 

Volumen del cono 1,34 metros cúbicos.

Para determinar el volumen de los componentes donde se depositará el agua del tanque elevado; se utilizará la siguiente ecuación:

Volumen de tanque=volumen del cilindro + volumen de cono inferior

 olumen de tanque r h r h

Volumen total

Sumando el volumen del cilindro y el fondo cónico se obtiene el volumen total de almacenamiento del tanque.

Volumen Total = 24,5+1,34= 25,84 metros cúbicos.

Por lo tanto el dimensionamiento del tanque sí cumple con la demanda exigida por el volumen necesario del tanque de distribución, la cual es de 25 metros cúbicos.

#### Torre de soporte

Los tanques elevados se apoyan sobre el terreno por medio de una torre, la cual está constituida generalmente por 4 columnas con una ligera inclinación y una serie de elementos diseñados a compresión y tensión (breysas).

Las columnas tendrán una inclinación sobre el eje vertical del 25 por ciento de la altura del tanque, como se indica a continuación:

$$
L = H * 25 %
$$

Donde:

L = distancia de inclinación con respecto al eje horizontal

 $H =$  altura del tanque en metros

% = porcentaje de inclinación de las columnas de la torre

L=  $12 * 25\% = 3,00$  metros

Entonces, se tiene que la separación entre pedestales se calcula con una relación de triángulos como se muestra en la figura 5.

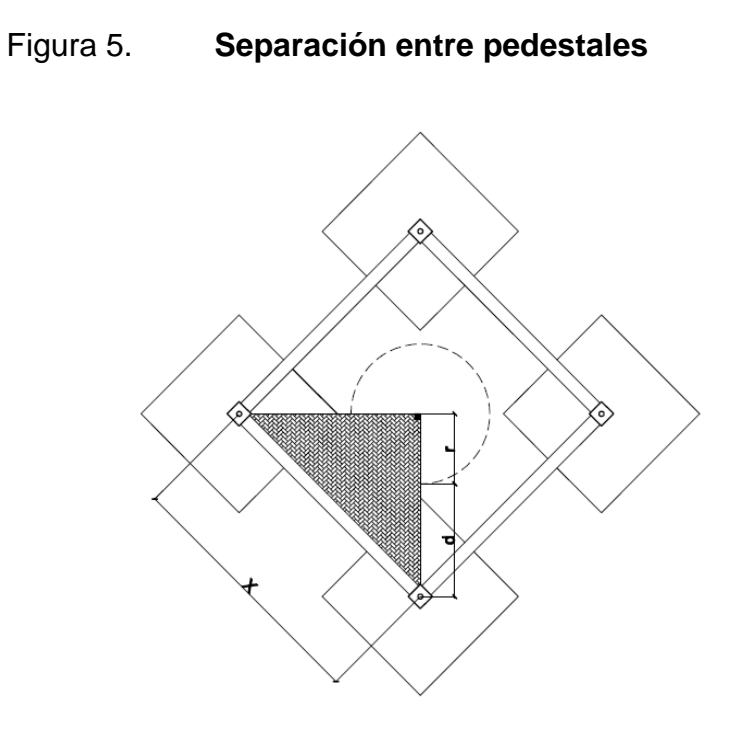

Fuente: elaboración propia.

$$
x=\sqrt{(r+d)^2+(r+d)^2}
$$
  $x=(r+d)^*\sqrt{2}$ 

Donde:

x = distancia entre pedestales

 $r =$  radio del cuerpo del tanque

d = distancia de inclinación

$$
x=(1,6+3)*\sqrt{2}x=6,5m
$$

Para la separación entre arriostres debe considerarse que el primero debe encontrarse a una altura sobre el nivel del suelo de 0,3 a 1,00 metros la cual no deberá sobre pasar 4,50 metros. Para el presente diseño se tomará la primera ubicación del arriostre es a 0,30 metros y luego se colocarán a 2,70 metros cada arriostre. (Ver figura 6).

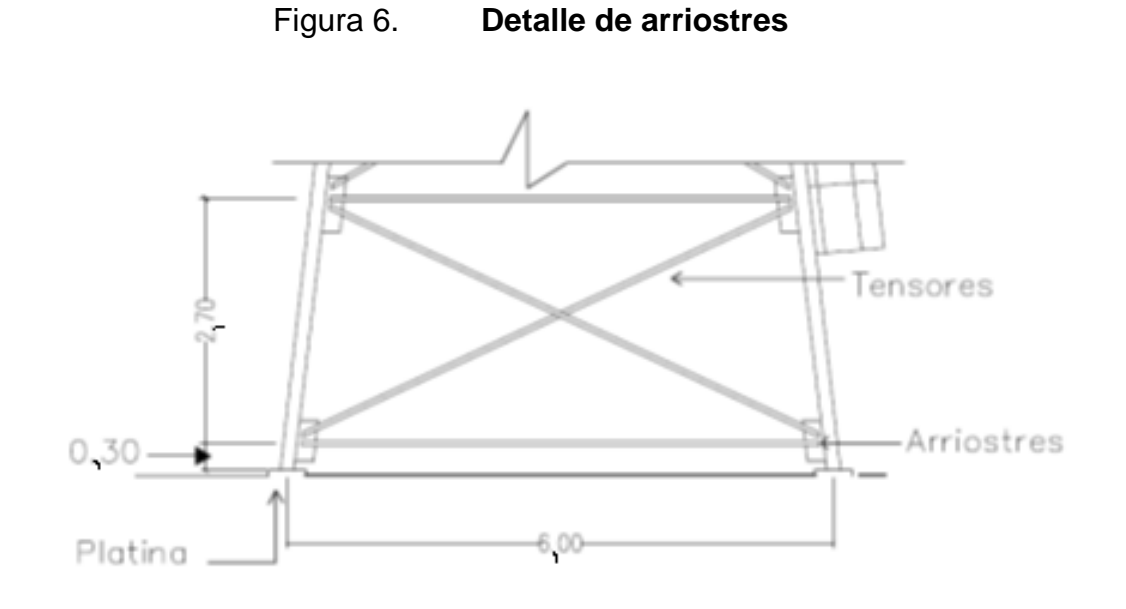

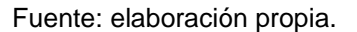

Cimentación del tanque

 Está constituida por zapatas aisladas cuadradas y reforzadas en ambos sentidos y un cimiento corrido. La columna metálica se colocará sobre un pedestal de concreto, el cual será apoyado a su vez sobre la zapata aislada.

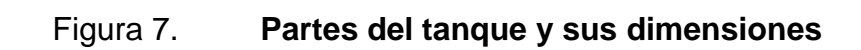

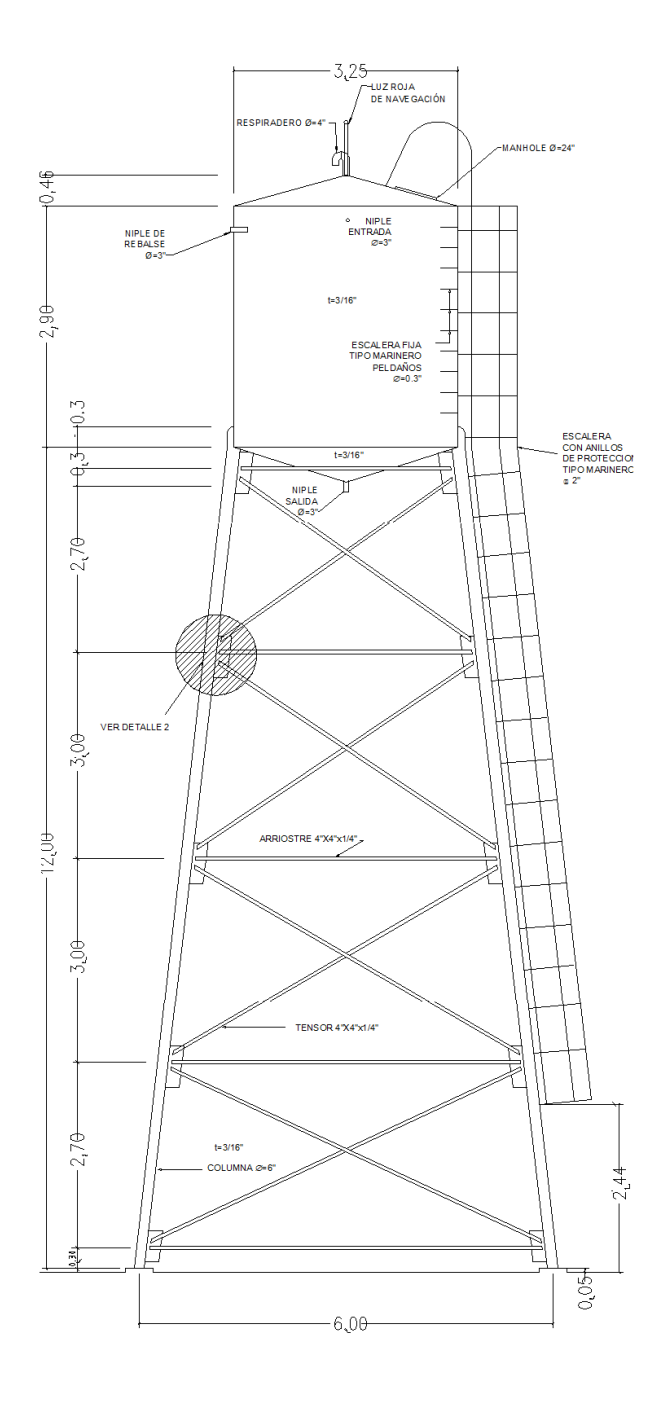

Fuente: elaboración propia.

La construcción de la cimentación se hallará sometida a la acción de las siguientes fuerzas:

- Peso propio de la estructura
- Peso del agua
- Fuerza de viento o de sismo

Para tener una idea más clara del sistema ver plano de dimensiones del tanque.

Diseño de las paredes del tanque.

La carga ejercida sobre las paredes del tanque se puede definir por la fórmula que se describe a continuación:

## Figura 8. **Carga ejercida sobre pared de tanque**

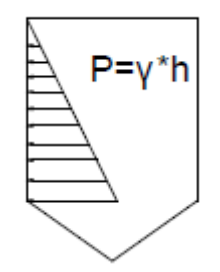

Fuente: elaboración propia.

$$
T = (P^*r) \qquad T = \gamma^* h^*r
$$

T = carga ejercida sobre la pared

- P = carga ejercida por el agua en kg/m
- $r =$  radio del tanque en metros
- h = altura del tanque en metros
- $y=$  peso específico del agua 1 000 kg/m<sup>3</sup>

Entonces de esta ecuación se obtiene la carga ejercida en el cono inferior y el primer anillo que es donde actúa la mayor presión, la cual es igual a:

$$
P = \gamma * h * r
$$
  
P = 1 000 kg/m<sup>3</sup>\*3,00 m\*1,60 m = 4 800 kg/m  
Tomando una franja unitaria de 1 metro en el perímetro del tanque:  
P = 4 800 kg/m \* 1 m = 4 800 kg

Para el cálculo del espesor de la lámina a utilizar, se toma una resistencia de acero Fy:

 $Fy = 36000$  lb/pulg<sup>2</sup> = 2 536,37 kg/cm<sup>2</sup> Calculando el esfuerzo de trabajo de tensión (Fs):  $Fs = 0,45 Fy = 0,45 * 2536,37 = 1141,37 kg/cm<sup>2</sup>$ 

Calculando el área de acero (As):

$$
As = \frac{P}{Fs} = \frac{4800}{1.141,37} = 4,20 \text{ cm}^2
$$

 Se tomará una franja unitaria de 1 metro de altura, se obtiene el espesor (t) del tanque:

Area  $=$  1 metro  $*$  t

$$
t = \frac{4,20}{100} = 0,042 \text{ cm}
$$

Incluyendo en los espesores 1/8 de pulgada por corrosión, entonces tenemos:

$$
t = 0.37 \, \text{cm}
$$

Analizando: 0,37 centímetros < 0,635 centímetros, para lámina ¼ de pulgada.

 Para analizar los siguientes anillos y la cubierta se hace el mismo análisis solo que a un tercio de la altura del cuerpo del tanque, como sigue:

$$
P = \gamma * h * r
$$

 $P = 1000 kg/m<sup>3</sup> * 3,00/3 m * 1,6 m = 1600,00 kg/m$ Tomando una franja unitaria de 1 metro en el perímetro del tanque:  $P = 1600,00$  kg/m  $*$  1m = 1600,00 kg

Para el cálculo del espesor de la lámina a utilizar, se toma una resistencia de acero Fy de: Fy = 36 000 lb/pulg<sup>2</sup> = 2 536,37 kg/cm<sup>2</sup>

Calculando el esfuerzo de trabajo de tensión (Fs):  $Fs = 0.45$  Fy = 0.45  $*$  2 536,37 = 1 141,37 kg/cm<sup>2</sup>

Calculando el área de acero (As):

$$
As = \frac{P}{Fs} = \frac{1600,00}{1141,37} = 1,40 \text{cm}^2
$$

 Se tomará una franja unitaria de 1 metro de altura, se obtiene el espesor (t) del tanque:

Área = 1 metro  $*$  t

$$
t = \frac{1,40}{100} = 0,0140
$$
 cm

Incluyendo en los espesores 1/8 de pulgada por corrosión, entonces se tiene:

Analizando 0,33 centímetro<0,476 centímetro para lámina de 3/16 de pulgada

Según AWWA, el espesor mínimo para elementos que no se encuentran en contacto con agua (tmin), será de 3/16 de pulgada, mientras que el espesor mínimo para elementos que se encuentran en contacto con agua; será de ¼ de pulgada.

Por análisis se toman los espesores mínimos de lámina negra Norma A-36 de 3/16 de pulgada en el cono superior y ¼ de pulgada en el cuerpo y el cono inferior.

Diseño de la torre de soporte.

Las cargas ejercidas sobre las torres de soporte serán las siguientes:

$$
Pw : = [(\pi^*r^{2*}h)^*v] + [\left(\pi^*r^{2*}\frac{H}{3}\right)^*v]
$$

Donde:

Pw = carga ejercida por el agua a todo el tanque

- $\pi$  = constante para el cálculo del área de un círculo
- $r =$  radio del tanque en metros

h = altura del tanque en metros

 $H =$  altura del cono en metros

 $y =$  peso específico del agua

De esta fórmula se obtiene la carga ejercida:

Pw =|(3,1415\*1,625<sup>2</sup>\*3,0)\* 1000 |+ [(3,1415\*1,625<sup>2</sup>\*  $0,5$  $\left(\frac{1}{3}\right)^*$  $Pw = [25 658, 20] + [1 382, 00]$ 

 $Pw = 27,04$  toneladas

La carga para soldadura (f) se encuentra en función del peso total del agua dividido entre el perímetro del cilindro dando un valor de :

$$
f = \frac{Pw}{2^* \pi^* r}
$$
  $f = \frac{27.04}{2^* \pi^* 1.625}$ 

 $f = 2648,33$  Kg/m  $f = 148,02Lb$ /pulg

Según la *American Institute of Steel Construction* (AISC) este valor comparado con la resistencia aproximada que resiste la soldadura es de 2 000 libras por pulgada cuadrada encontrándose dentro de los límites aceptables del diseño de soldaduras.

Donde:

Peso específico del acero P. E. = 490 lb / pie $3 = 7800$  kg / m $3$ 

 $t =$  espesor lámina de acero = 0,00476 metros (3/16 pulg)

 $\pi$  = constante para el cálculo del área de un círculo

d = diámetro del cilindro en metros h = altura del cilindro en metros Ac = área del cilindro en metros cuadrados As = área del cono superior en metros cuadrados hs = altura del cono superior en metros hi = altura del cono inferior en metros  $r =$  radio del cilindro y de los conos en metros

 $Ac = \pi * \emptyset * h = 3,141592 * 3,25 * 3,00 = 30,62 \text{ m}^2$ As =  $\pi$  \* r \* (r<sup>2</sup> + hs<sup>2</sup>)<sup>1/2</sup> = 3,141592 \*1,625\* (1,625<sup>2</sup> +0,5 <sup>2</sup>)<sup>1/2</sup> = 8,68 m<sup>2</sup> Ai =  $\pi$  \* r \* (r<sup>2</sup> + hi<sup>2</sup>)<sup>1/2</sup> = 3,141592 \*1,60 \* (1,60<sup>2</sup> +0,5<sup>2</sup>)<sup>1/2</sup> = 8,68 m<sup>2</sup>

Peso Acero =  $(Ac+ As + Ai) * t * PE$ Peso del acero = ( 30,62 + 8,68 + 8,68 ) \* 0,00476 \* 7 800 = 1 782 kg.

Peso Total = peso del agua + peso del acero Peso total =  $27040 + 1782 = 28772$  kg Carga exacta para cada columna: por aproximación 28 772 kg. Carga por columna =  $7$  193 kg ó 7,19 toneladas

Por estar las columnas inclinadas, estarán en función de una carga resultante la cual se calcula encontrando el ángulo de inclinación de las columnas de la torre:

$$
\alpha = \tan^{-1} \frac{3,00}{12,00} = 14,04^{\circ}
$$

La carga resultante:

$$
CR = \frac{T}{\text{Cos}\alpha} = \frac{7,19}{\text{Cos}(14.04)} = 7,42 \text{ toneladas}
$$

 $CR = 7,42$  toneladas

Fuerza de sismo

Es aconsejable para el cálculo de la fuerza de sismo tomar un valor del 20 por ciento de la carga total, aplicable sobre el tanque.

 $Fs = 0,20 * 28,77$  ton= 5,75 ton.

Las fuerzas de sismo actuarán en dos sentidos. Suma de fuerzas en sentido horizontal.

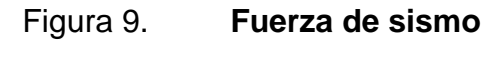

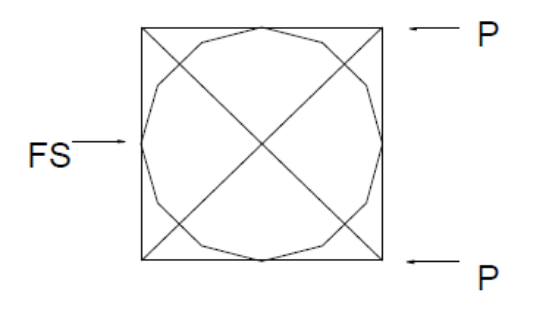

Fuente: elaboración propia.

 $Fs = 2P$ 

Despejando: P

 $P = Fs/2 = 5,75/2 = 2,87$  ton

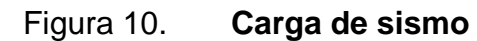

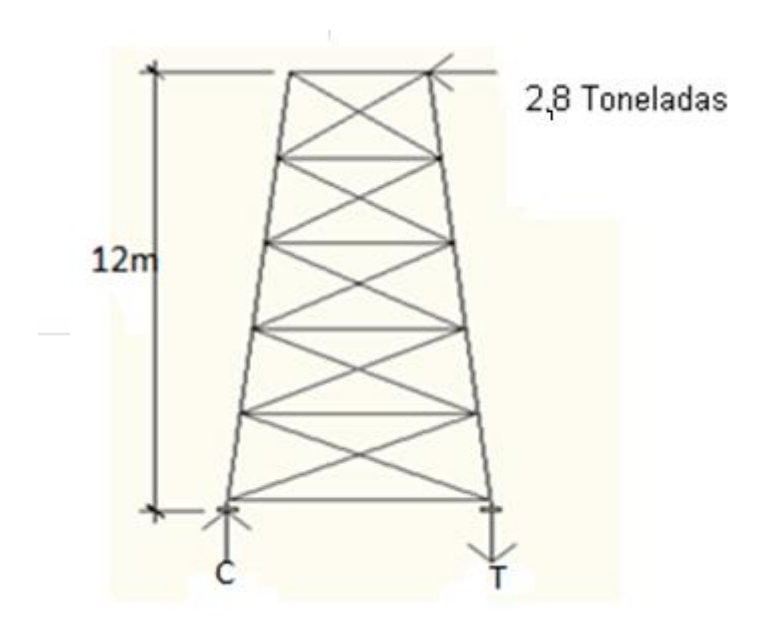

Fuente: elaboración propia.

Momento de sismo (MS)

 Sumatoria de momentos en el punto C será igual a cero y positivos en el sentido de las agujas del reloj.

MS = Carga P \* Altura del tanque  $MS = 2,87$ ton $*12m = 34,52$  ton  $- m$  $ΣMC = 0 + *↑*$  $Fs * H - T * L$  $2,87$ ton \* (12,00 m) – T \* (6,50m) = 0  $T = 5,30$  ton

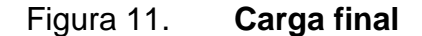

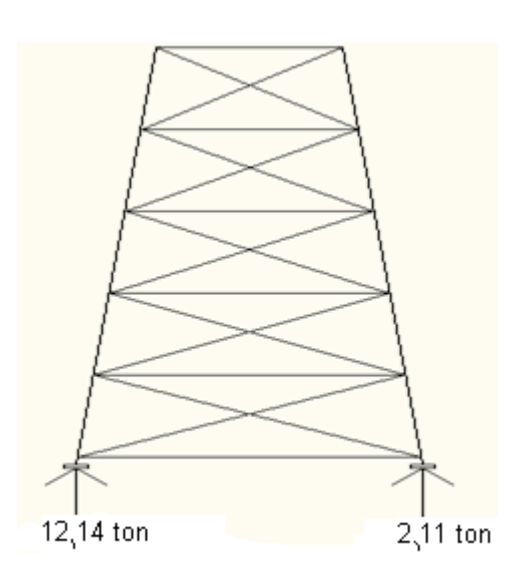

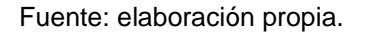

Sumatoria de fuerzas: ΣM Fy C =  $0 + \uparrow$  $Cr + T = FyC$ 7,04ton +5,30ton = 12,14 ton  $\Sigma M$  F y T = 0 + ↑  $Cr - T = FyT$  $7,42$ ton  $-5,10$  ton  $= 2,11$  ton

Diseño de columnas

Entre las ventajas más importantes de las columnas de tubo redondo se pueden mencionar: la excelente resistencia a la torsión, misma rigidez en todas direcciones y costo; por lo que hace a la sección la más usada en este tipo de estructuras.

El manual de AISC contiene las dimensiones de estas secciones y las clasifica en estándar, extra fuerte y doble extra fuerte.

Definida la carga de diseño y la longitud, se diseña la columna según el siguiente orden:

Paso  $n_0$ . 1. Suponer una sección tentativa, anotar los datos de su área y su radio de giro mínimo consultando las tablas del Manual AISC.

Paso  $n_0$ . 2. Calcular la relación de esbeltez KL/r; siendo L la longitud de la columna. Para el valor de K se supone un valor igual a uno.

Paso  $n_0$ . 3. Calcular Fa, para el esfuerzo unitario permisible, mediante las tablas del manual AISC.

Paso  $n_0.4$ . Multiplicar la Fa encontrado en el paso No. 3 por el área de la sección transversal; este producto dará las cargas permisibles sobre la sección de la columna.

Paso  $n_0$ . 5. Comparar la carga permisible encontrada en el paso No. 4 con la carga de diseño; si la carga permisible en la sección propuesta es menor que la de diseño, probar una sección mayor y seguir el mismo procedimiento.

Datos:

Tubo redondo de 6plg. Cédula 40 Carga de diseño= 12,04 toneladas Área =  $5,58$  plg<sup>2</sup> Radio de giro =  $2,25$  plg

Longitud =  $2,87$  mts =  $118,11$  plg

Solución:

Calculando relación de esbeltez Kl. /r, donde K= 1

Esbeltez=
$$
\frac{1*118,11}{2,25}
$$
= $\frac{118,11}{2,25}$ =52,48 tonelada

Según el manual de AISC cuando se tiene una relación de esbeltez igual a la encontrada anteriormente se obtiene un valor de:

 $Fa = 18080,00 Lb/plg^2$ 

Calculando la carga permisible P, se obtiene:

P = Fa\*área

P =18,08Kips / plg<sup>2 \*</sup> 5,58 plg<sup>2</sup> = 100,89 kips

Comparación de cargas:

100,89 kips>26,51 kips Si chequea

Entonces se usarán columnas de sección circular de 6 pulgadas, cédula 40.

#### Diseño de tensores

 La sección de la pieza que se va a utilizar a tensión, es un problema sencillo del diseño, como no existe peligro de pandeo, los cálculos se reducen a la simple división de la carga entre el esfuerzo de trabajo a tensión del acero, lo que da el área neta necesaria de la sección transversal, de aquí la selección de la sección que tenga dicha área.

El tipo de pieza a usar puede depender más del tipo de su conexión en el extremo que de cualquier otro factor, pudiéndose utilizar cualquier tipo de perfil.

Para el diseño de los tensores se seleccionó un perfil L extrayendo las siguientes propiedades de diseño del manual AISC:

Datos:

Carga de diseño 2,87 toneladas Dimensiones =  $4 * 4$  pulgadas Espesor  $= 1/4$  de pulgada Área = 1,94 pulgadas cuadradas = 12,52 centímetros cuadrados Solución

$$
T = \frac{P}{\cos 30} = \frac{2,87}{\cos 30} = 3,31 \text{ ton}
$$

Area=
$$
\frac{T}{Fs}
$$
 =  $\frac{3,31}{5,50}$  = 0,60 cm<sup>2</sup>

Comparación de áreas:

12,52 cm<sup>2</sup>> 0,58 cm<sup>2</sup>Si chequea
Entonces se puede utilizar tensores de perfil L de 4x 4 pulgadas y 1/4 de pulgada de espesor, para todas las piezas inclinadas, ya que se calculó con la carga más crítica, para obtener un promedio.

Diseño de pieza horizontal

La función de este elemento al igual que los tensores es contrarrestar la acción de la fuerza sísmica. Se seleccionará una pieza la cual será analizada por esfuerzos a compresión y flexión.

Utilizando la desigualdad de combinación de esfuerzos:

$$
-\frac{\frac{Ps}{A}}{Fa} \pm -\frac{\frac{MC}{I}}{Fb} \le 1
$$

$$
-\frac{\frac{2,87}{1,94}}{3,73} \pm \frac{\frac{24,93*1.6}{182,2}}{21} \le 1
$$

 $-0,38\pm0,01\leq1$   $-0,39\leq-0,37\leq1$ 

- $-0,37 \leq 1$  Chequea
- $-0,39 \leq 1$  Chequea

Donde:

Datos Generales para el diseño, para perfil tipo L

Carga de diseño 2,87 toneladas

Dimensiones =  $4 * 4$  plg

Espesor  $= 1/4$  de pulgada

Área = 1,94 pulgadas cuadradas Carga puntual (peso aproximado de una persona) = 200 libras Peso por pie lineal =  $6,6$  libras Radio de giro = 1,25 pulgadas Fibra externa  $= 1,09$  pulgadas Longitud de 1 arriostre =  $5,75$  m = 226,37 pulgadas Momento de inercia = 3,04 pulgadas a la cuarta potencia

Calculando relación de esbeltez:

$$
KI / r
$$
, donde  $K = 1$ 

Esbeltez=
$$
\frac{1*226,377}{1,25}
$$
= $\frac{226,377}{1,25}$ =181,10

Según el manual AISC para una relación de esbeltez de 181,10 se tiene un:

Fa= 3,73 kips = 3 730 lbs/  $plg^2$ 

Calculando la carga permisible P, se obtiene:

P = Fa\*área= 3,73 kips / plg2 \* 1,94 plg<sup>2</sup>= 7,23 kips

Comparación de cargas:

7,23kips> 6,6 kips chequean por compresión

Momento Actuante= Aplicando la ecuación de combinación de esfuerzos:

Momento actuante =  $M$  carga puntual +  $M$  carga distribuida

$$
M = \frac{PL}{4} + \frac{WL^{2}}{8} = 48,5Kips-plg
$$
  

$$
M = \frac{200*20,5}{4} + \frac{20*20,5^{2}}{8} = 2 075,6255 \text{ Lbs-pie}
$$

Ma= 2,08 kips-pie Ma= 24,93kips – plg

Fórmula de esfuerzos combinados

Utilizando la desigualdad de combinación de esfuerzos:

$$
-\frac{\frac{Ps}{A}}{Fa} \pm \frac{\frac{MC}{I}}{Fb} \le 1
$$

$$
-\frac{\frac{2,87}{1,94}}{3,73} \pm \frac{\frac{24,93*1,6}{182,2}}{21} \le 1
$$

 $-0,38\pm0,01\leq1$   $-0,39\leq-0,37\leq1$ 

- $-0,37 \leq 1$  Chequea
- $-0,39 \leq 1$  Chequea

Donde:

- P = carga de diseño o de sismo
- A = área de la sección

Fa = esfuerzo unitario permisible

- $M =$  momento actuante
- C = distancia del centroide a la fibra más extrema o radio externo
- $I =$  momento de inercia
- Fb = esfuerzo de trabajo en flexión

Entonces se puede utilizar perfil tipo L de 4 pulgadas x 4 pulgadas x 1/4 de pulgada para todas las piezas horizontales, ya que se calculó con la carga más crítica, para obtener un promedio.

Soldadura

La soldadura resiste aproximadamente 2 000 libras por pulgada; para calcular la longitud de soldadura de un miembro, se debe relacionar esta resistencia con la carga actuante en el miembro y la longitud total del mismo disponible para soldadura.

Ejemplo: soldadura para sujeción del tanque

f Wagua Perímetro

Donde f = carga para soldadura

f Wagua Perímetro

f  $\overline{c}$ 20,1 kg  $\frac{18}{10}$  =71,52 lb/pulgada

$$
\frac{2000\text{lb}}{\text{plg}} > 71,52\text{lb} \quad \text{chequea}
$$

• Pernos

La resistencia del acero en corte es aproximadamente 10 000 libras por pulgada cuadrada, para calcular la resistencia de los pernos de un diámetro determinado, los cálculos se reducen a la división de la carga actuante en el miembro y la resistencia máxima del acero en corte.

Pernos para tensores:

$$
Area = \frac{T}{FC}
$$

Donde:

Areq= área neta necesaria

Fc = esfuerzo permisible de corte 10 000 lb/plg<sup>2</sup>

 $T = \text{carga actuante}$ 

$$
Area = \frac{3,31ton*2204}{10} = 0,70
$$

Según el manual del AISC, un perno de ½ pulgada tienen un área de 0,54 pulgadas cuadradas, por lo tanto:

No.de tornillos=Areq/Atornillo=0,7/0,54=1 tornillo de 1/2 m pulgada

#### Placa base para las columnas

El área de la placa base resulta de la división de la carga en la columna entre el esfuerzo unitario de compresión permisible del concreto.

$$
Area = \frac{Pt}{Fp}
$$

Donde:

Areq = área de la placa

 $Pt = \c{carga}$  total de la columna

Fp = esfuerzo permisible de compresión en el pedestal de concreto  $(lbs/plg<sup>2</sup>)$ 

La carga que cada columna ejerce sobre la placa se calcula sumando la carga total del tanque en cada columna, este último se calcula multiplicando el peso por pie lineal de acero por la longitud del elemento.

Carga total del tanque en la columna = 28 772 lb Peso total de columnas=3 272 lb Peso total de arriostre=10 806 lb Peso total de tensores=2 702 lb Peso total de la torre de soporte=16 780 lb Carga total sobre una placa base=27 984 lb +  $(16 780/4)$  lb=32 179

Arequerida=32 179

$$
Areauerida = \frac{32\ 179\ lb}{750\ \frac{lb}{plg^2}} = 42,90\ pb^2
$$

750 lb/plg<sup>2</sup> = Esfuerzo permisible del concreto

Lado de la placa =  $\sqrt{\text{Area}} = \sqrt{42,90} = 6,8 \text{ plg}$ 

En este caso la columna es de 6 pulgadas se propone el doble del diámetro del tubo por ser comercial y la adecuada colocación de los pernos.

Para determinar el espesor de la placa se utilizará la siguiente ecuación:

$$
t = \sqrt{\frac{3pm^2}{Fb}}
$$

Donde:

 $t =$  espesor de la placa

p = presión real sobre pedestal

m= proyección de placa por fuera de la columna (plg)

 $Fb =$  esfuerzo permisible en la fibra extrema de la placa  $(0.75 Fy) = 27000$  $lb$ /plg $^2$ 

$$
p=\frac{P}{B*C} = \frac{32\ 179}{12*12} = 223,46 \text{ plg}^2
$$

$$
m = \frac{C - \emptyset}{2} = \frac{12 - 6}{2} = 3 \text{ plg}
$$

$$
t = \sqrt{\frac{3*223*3^2}{27\ 000}} = 0,47 \text{ plg}=1/2" \text{ comercial}
$$

Se utilizará una placa de espesor de ½ de pulgada de espesor.

Diseño de la cimentación del tanque

Valor soporte del suelo:

Para encontrar el valor soporte del suelo se deben de tomar muestras en el lugar donde se va a colocar el tanque elevado para luego evaluarlas en el laboratorio. La evaluación entregada por el laboratorio se encuentra en el apéndice de este trabajo.

Del análisis de laboratorio se obtuvo:

Ángulo de fricción interna  $(\varnothing) = 25.02^{\circ}$ Cohesión (c): 0,11 T/m<sup>2</sup>

Por la ecuación de Terzaghi se obtiene el valor soporte del suelo:

$$
qmax=c^*N_c+q^*N_q+\frac{\gamma^*B^*N_\gamma}{2}
$$

Donde:

C = cohesión del suelo

q = presión de sobrecarga a nivel de base del cimiento

 $y =$  peso unitario del suelo

B = anchura supuesta del cimiento

N  $_c$ , N  $_q$ , N  $_q$  = factores de capacidad soporte

En la tabla IV, se muestran los factores de capacidad soporte para los tipos más comunes de cimentaciones.

| Forma de            | Factor de corrección |                           |                |
|---------------------|----------------------|---------------------------|----------------|
| Cimentación         | Nc                   | Na                        | Νν             |
| Corrido             |                      |                           |                |
| Rectangular         | $1+(B/L)(Nq/NC)$     | $1+(B/L)$ tan $\emptyset$ | $1 - 0,4(B/L)$ |
| Circular y cuadrado | $1+(Nq/NC)$          | 1+tanØ                    | 0,6            |

Tabla IV. **Factores de capacidad para cimentaciones**

Fuente: Jadenon Cabrera. Guía teórica y práctica de cimentaciones.

De la tabla anterior se obtiene:

 $Nq = 1 + \tan \mathcal{O} = 1 + \tan(25, 02) = 1,467$ 

 $Ny=0,6$ 

$$
Ny=1+\frac{Nq}{Ny}=1+\frac{1,467}{0,6}=3,44
$$

 Por la ecuación de Terzaghi se obtiene el valor soporte del suelo (qmáx)

qmáx=1,467\*3,44+1,017\*1,4  $1, 13*3, 5*0, 6$  $\overline{c}$ qmáx=Valor soporte de suelo=7,72 ton /m<sup>2</sup>

Diseño del pedestal

Con frecuencia se utilizan los pedestales como elementos de transición entre las columnas metálicas y las zapatas.

Se justifica el uso de pedestales, principalmente por:

- Distribuir la carga en la parte superior de la zapata; esto puede aliviar la intensidad de la presión de apoyo directa en la zapata, o simplemente puede permitir una zapata más delgada con menos refuerzo.
- Permitir que la columna termine en una elevación más alta y no permitir el contacto de esta con el suelo y evitar la corrosión, además en casos donde se tienen que colocar zapatas a profundidades considerables.

Considerando las dimensiones de la placa, se dará un ancho de 0,4 metros y una altura de  $3^*a$ , donde a es el ancho, entonces  $h = 1,20$  (altura del pedestal).

Se debe determinar si la columna (pedestal) es corta, intermedia o larga, mediante la relación de esbeltez. El manual ACI señala los siguientes parámetros:

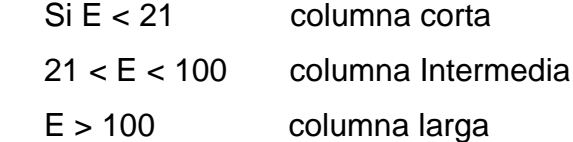

La relación de esbeltez resulta del cálculo mediante la ecuación:

$$
E = \frac{K^*Lu}{r}
$$

Donde:

 $K =$  factor de pandeo Lu = longitud libre entre apoyos  $(m)$   $R =$  radio de giro de la sección  $(m)$ 

En el manual ACI se especifica  $r = 0.3$  x base para columnas cuadradas o rectangulares y r = 0,25 x diámetro para columnas circulares

$$
E = \frac{1*1,20}{0,3*0,4} = 10
$$
 por lo tanto es columna corta

Armado del pedestal

El diseño del pedestal se obtiene mediante la ecuación del ACI para el cálculo de la resistencia última a compresión pura en la columna que es:

$$
P u = φ [0 .85 * f' c * (A g - As) + (F y * As)]
$$

Donde:

Pu = resistencia última de la columna

φ= factor de compresión

Ag = área de la sección de la columna en cm²

 $As = \text{área de acero en cm}^2$ 

f 'c = resistencia nominal del concreto en  $kg/cm<sup>2</sup>$ 

 $f y =$  resistencia a fluencia del acero

Se tomará un f 'c de 210 kilogramos por centímetro cuadrado y se usarán varillas de acero grado 40.

Calculando la resistencia última

Se probara con el As mínimo para el cual el manual ACI especifica el 1 por ciento del área de la sección.

Pu=0,70(0,85\*210(1 600-16)+2 800\*16)=250 550kg=552 212 lb

Pu > Pt (sobre la placa base) 552 kips>32,17 kips.

Para el refuerzo por corte, el manual ACI señala un espaciamiento mínimo igual o menor a la mitad de diámetro efectico, con un recubrimiento mínimo de 5 centímetros.

$$
s > d/2
$$

$$
s > \frac{40-2,5^*2}{2} = 17,5
$$

Se propone un espaciamiento igual o menor a 15 centímetros.

Entonces el armado propuesto para cada pedestal es:

8 No. 5+estribos No. 3 @ 0,15

Diseño de la zapata

Se calcula el peso total de la estructura:

PT = peso del cuerpo del tanque + Peso de la torre + Peso de pedestal

El peso del pedestal es el volumen del pedestal por el peso específico del concreto (2 400 kilogramos por metro cubico) y es: 483,27 kilogramos = 0,48 toneladas.

PT=13,27 Ton+7,62 Ton+0,48 Ton=21,4 toneladas

Estabilidad de la zapata:

La estabilidad del conjunto está asegurada cuando se cumplen las siguientes condiciones:

$$
\frac{L}{6} > Xu
$$

$$
CE = \frac{Me}{Mv} > 1.5
$$

Donde:

Xu = distancia de desplazamiento del peso de la estructura del eje de soporte

 $L =$  diámetro a centro de columnas  $(m)$ 

CE = coeficiente de estabilidad

MV = momento de volteo (ton-m)

 $Me =$  momento estabilizante (ton-m)

$$
Xu = \frac{MV}{PT}
$$

FS H

#### $Me = PT$ <sup>\*</sup>l

Donde:

- FS = fuerza de sismo
- $H =$  altura desde la base del pedestal hasta la mitad del depósito (m)
- $PT =$  peso total de la estructura (ton)
- l = mitad entre la separación de dos columnas consecutivas (m)

$$
FS=10\%*PT=0,10*21,4=2,14 \text{ toneladas}
$$
  
\n
$$
H=1,2+12+\frac{3}{2}=14,7
$$
  
\n
$$
MV=2,14*14,7=29,9 \text{ ton-m}
$$
  
\n
$$
Me=21,04*\frac{6,5}{2}=69,93 \text{ ton-m}
$$
  
\n
$$
Xu=\frac{29,9}{21,4}=1,527m
$$
  
\n
$$
L*\frac{1}{6}=\frac{\sqrt{6,5^2+6,5^2}}{6}=1,532m
$$

1,532>1,527 Chequea

$$
CE = \frac{69,9}{29,9} = 2,3
$$

2, 3 > 1, 5 Chequea

Dimensionamiento de la zapata

Para dimensionar la zapata, área y espesor, se debe chequear la presión sobre el suelo, el corte simple, el corte punzonante y el esfuerzo a flexión.

El área de la zapata se calcula mediante la siguiente ecuación:

$$
Az = \frac{F_{if}P'}{Vs}
$$

Donde:

Az = área de la zapata (m<sup>2</sup>)  $F_{if}$  = factor de incremento por flexión = 1,5  $P = \text{carga de trabajo (ton) } PT/4$ Vs = valor soporte del suelo

Por seguridad se consideró un valor soporte menor al obtenido en el estudio de suelos, el valor soporte para el diseño de la zapata es 15 tonelada por metro cuadrado.

$$
Az = \frac{1,5^{*}4,81}{1,5} = 0,48
$$

Calculando el lado de la zapata:

$$
\sqrt{0.48} = 0.7 \text{m}
$$

Se utilizará una zapata de 3 metros x 3 metros.

Para determinar las cargas que actúan sobre la zapata se utilizará los siguientes cálculos:

# Tabla V. **Cargas de diseño**

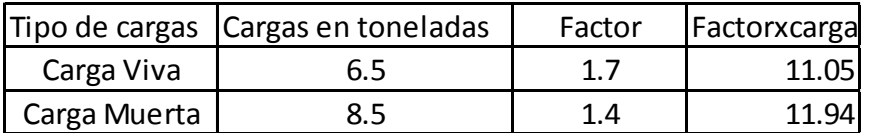

Fuente: elaboración propia.

En donde la carga de diseño en cada zapata es CU/Area de zapata

$$
Pd = \frac{22,99}{9} = 2,55
$$
 Ton /m<sup>2</sup>

2,55 ton/m<sup>2</sup> < 7,72/m<sup>2</sup> chequea

La zapata debe resistir al corte simple y el corte de punzonamiento, lo cual está determinado por su espesor:

El corte simple o flexionante se chequea de la siguiente manera:

$$
Vc = \frac{0.85*0.53* \sqrt{fc}*b* d}{1\,000}
$$

d=t-recubrimiento-Øvarilla/2

Vact=Pd\*Área

Vc>Vact.

Vc = resistencia última del concreto a corte (ton)

Vact = esfuerzo de corte actuante (ton)

 $d =$  peralte efectivo (cm)

 $b =$  base o lado de la zapata (cm)

$$
d=40-7,5-\frac{1,98}{2}=31,51 \text{ cm}
$$

$$
Vc=\frac{0,85 \cdot 0,53 \cdot \sqrt{210} \cdot 198 \cdot 300}{1\ 000}=61,7 \text{ ton}
$$

Vact=2,55\*3\* 
$$
\left[\frac{3\text{-}0,4}{2}\text{-}0,31\right]
$$
 = 7,55 toneladas

61,7 > 7,55 Chequea

El corte por punzonamiento se chequea de la siguiente manera:

$$
Vc = \frac{0.85*1.06*\sqrt{fc}*b_0*d}{1\,000}
$$

act (Az Ap) d

$$
Ap = \left[\frac{lc}{100} + \frac{d}{100}\right]^2
$$

$$
b_o = 4*(lc + d)
$$

c act

Az = área de la zapata (m<sup>2</sup>)

Ap = área punzonante (m<sup>2</sup>)

 $b<sub>o</sub>$  = perímetro punzonante (cm)

 $lc =$  lado de la columna (cm)

$$
d =
$$
 peralte efectivo (cm)

$$
Ap = \left[\frac{40}{100} + \frac{31}{100}\right]^2 = 0,51 \text{ m}^2
$$
  

$$
b_0 = 4*(40+31,51) = 286,04 \text{ cm}
$$

$$
Vc = \frac{0.85*1.06* \sqrt{210}*286.04*31.51}{1\,000} = 117.68
$$
toneladas

Vact =  $(9-0.51)$  \*2,55 = 29,98 toneladas

Vc>Vact Chequea

Refuerzo:

Se calculará el refuerzo en ambos sentidos igual:

$$
Mu = \frac{W^*l^2}{2}
$$

d metro

$$
I = \frac{Iz - Ic}{2} = \frac{3 - 0.4}{2} = 1.3
$$

$$
As = \frac{Mu}{(0.85fc(d-t))}
$$

As=
$$
\frac{2,55 \times 1,3^2}{(0,85 \times 210 \times (31-7,5))}
$$
=50,35 cm<sup>2</sup>

Mu = Momento último W = Carga última de diseño en un metro lineal l = longitud del momento (m) As = Área de acero

También se chequea el acero mínimo por la Norma ACI

Asmínima= $0,002$ \* $b$ \*d

Asmínima , , , cm

El área de acero requerido será el mayor de los cálculos elaborados, siendo en este caso 50,35 centímetros cuadrados.

 Entonces el armado final para cada una de las 4 zapatas de cimentación para el tanque elevado será:

20 varillas # 5 a cada 15 centímetros en ambos sentidos**.**

## **2.1.13. Obras hidráulicas**

Las obras hidráulicas son los accesorios, tipos de captaciones y obras complementarias que sean necesarias para una red de distribución de agua potable.

## **2.1.13.1. Captación de brote definido**

Son captaciones realizadas de muros de mampostería y sello sanitario de concreto, con el fin de aislar el nacimiento de la intemperie. Los componentes son los siguientes:

- Muro de captación: el muro hace las funciones de presa para retener el agua y canalizarla hacia la caja de captación.
- Base de roca: se coloca piedra bola mayor a 2 pulgadas, en la base de la captación la cual servirá de filtro.
- Sello sanitario de la captación: impide la contaminación del nacimiento, ya que está formada por una capa de concreto.
- Tapadera de inspección: permite una inspección visual del interior de la captación, así como la limpieza de la misma.
- Caja para válvula de salida: esta estructura servirá para la protección de la válvula de control del caudal de la captación, se hará de mampostería de piedra los muros con un espesor de 0,15 centímetros. Y la losa y tapadera de concreto reforzado. La válvula será de bronce, adaptada para tubería con accesorios de PVC.
- El cerco: que impide que animales y personas ajenas entren al lugar y puedan contaminar el agua.
- La cuneta: es la obra que se colocará alrededor del brote de la captación, el cual será un canal que interceptará el agua de lluvia proveniente de las laderas aledañas, con el fin de evitar la contaminación.

#### **2.1.13.2. Válvulas de limpieza**

En una línea de conducción, siempre se consideran dispositivos que permitan la descarga de sedimentos acumulados y éstos consisten en una derivación de la tubería provista de llave de compuerta. Éstas deben ser colocadas en los puntos más bajos del sistema, para poder extraer cualquier arena o sedimento acumulado en la tubería.

#### **2.1.13.3. Válvulas de aire**

Es necesario eliminar de la tubería, el aire que queda atrapado dentro de ella, éste tiende a depositarse en los puntos altos del perfil de la tubería, La cantidad de aire acumulado puede reducir la sección de la tubería y por lo mismo su capacidad de conducción. La cantidad acumulada de aire puede ser tanta que llega a impedir completamente la circulación del agua. Las válvulas de aire permiten, tanto la entrada como la salida del aire, el acceso del aire se produce cuando se inicia bruscamente la salida del agua. El diámetro a utilizar en una válvula de aire es normalmente de ¾ de pulgada. La eliminación del aire se obtiene con el empleo de una válvula de aire.

#### **2.1.13.4. Caja rompe presión**

En tramos donde se tiene un gran desnivel, puede ser necesario seccionarlo con la finalidad de que cada sección trabaje con una carga conforme la presión del trabajo, de la tubería empleada. La caja rompe-presión es utilizada para colocar la presión de trabajo, de la tubería empleada. La caja rompe presión es utilizada para colocar la presión a nivel de la presión atmosférica. Rn este proyecto fue necesario colocar una en la red de distribución en la estación 6,5.

#### **2.1.13.5. Pazos de zanjón, recubrimientos y anclajes**

Los pasos de zanjón se utilizan cuando la topografía del lugar requiera este tipo de obra, esto es cuando exista un hundimiento del terreno que no sea muy grande, en donde debe utilizarse tubería HG.

## **2.1.13.6. Conexión predial**

Ésta es la última unidad de todo sistema de agua potable y tiene como finalidad, suministrar finalmente el vital líquido en condición aceptable a la población, ya sea a través de un servicio domiciliar o bien un servicio tipo comunitario.

Para este sistema se adoptó un servicio tipo predial que comprende de un solo chorro por terreno o inmueble. La ubicación de este chorro debe de ser visible y accesible para sus usuarios. Se recomienda para sus comunidades rurales semi-dispersas con nivel socioeconómico regular.

100

## **2.1.13.7. Evaluación de Impacto Ambiental (EIA)**

Para el proceso de construcción del sistema de agua potable para el caserío Chumanzana, debe tomarse en cuenta la remoción de la vegetación en la galería de filtración actual, para evitar cualquier remoción innecesaria, se ubicó la tubería donde existe un derecho de paso autorizado, manteniendo así la flora del área intacta. Al finalizar la colocación de la tubería y continuar con el cultivo de los terrenos.

Para las obras de arte, será indispensable el retiro de todos los sobrantes de material, así como la limpieza de toda el área de trabajo para evitar cualquier tipo de contaminación.

Debe cuidarse el caudal del afluente, para ello al momento de sembrar árboles de ninguna manera se permitirá palos de eucalipto; pues muestran un porcentaje alto de absorción, en lo posible el pino que tiene un menor porcentaje de absorción pero que puede influir en el caudal del afluente, recomendable alrededor sembrar palos de chichicaste o Ilano.

El agua captada no utilizará ningún tipo de químico para así no afectar la población y comunidades aguas abajo.

## **2.2. Presupuesto**

 Para realizar el presupuesto de un proyecto, se deben conocer los costos indirectos. Los costos indirectos es todo aquel gasto de tipo general no incluido en el costo directo, pero que interviene para que el trabajo sea ejecutado de manera correcta y que se debe distribuir en proporción, en el precio unitario. Este tipo de costo se encuentra tanto en campo como en oficina central.

101

## Tabla VI. **Presupuesto general**

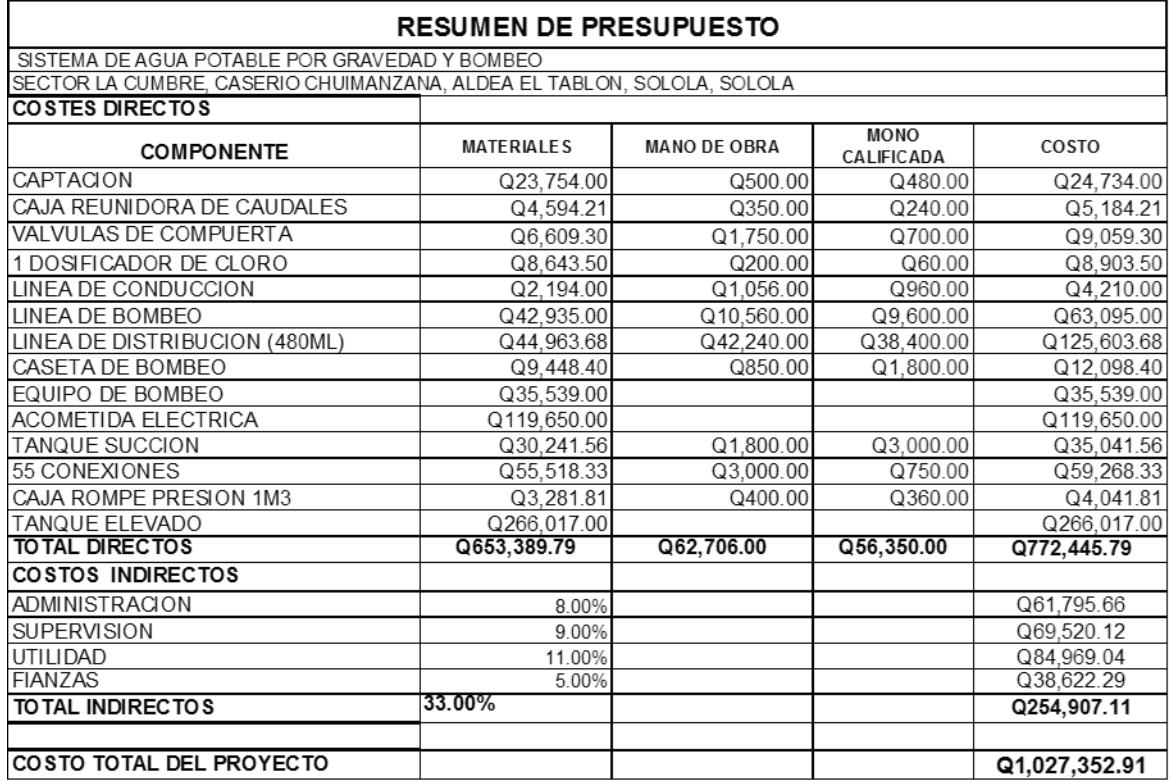

Fuente: elaboración propia.

## **2.3. Operación y mantenimiento**

Consiste en desarrollar todas las actividades que implican hacer eficiente el sistema de abastecimiento de agua potable. Dentro de las actividades de programación, operación y mantenimiento, pueden mencionarse; cobros a los usuarios del sistema, instalación, limpieza, cambio y/o reparación de tuberías y artefactos hidráulicos, limpieza de obras de arte, cloración , pagos al personal, etc.

En este proyecto es conveniente que el comité de agua potable de el caserío Chumanzana, sea el encargado de administrar correctamente las actividades de operación y mantenimiento del sistema, conforme lo establecido en el manual de operación y mantenimiento para proyectos de agua potable de la Municipalidad de Sololá, para poder así disminuir los costos de las actividades anteriormente mencionadas.

#### **2.4. Evaluación socioeconómica**

En su mayoría, este tipo de proyectos son un tanto costosos, lo cual lleva a plantear un mecanismo para hacer factible el proyecto con subsidies, transferencias impuestos, donaciones, etcétera. Sin embargo es indispensable realizar un análisis financiero y determinar la viabilidad del proyecto. Para ello se utilizarán los métodos del valor presente neto y la tasa interna de retorno.

#### **2.5. Valor Presente Neto (VPN)**

Valor Presente Neto (VPN), son términos que proceden de la expresión inglesa *Net presentvalue*. Es un procedimiento que permite calcular el valor presente, de ahí su nombre, de un determinado número de flujos de caja futuros. El método, descuenta una determinada tasa o tipo de interés igual para todo el período considerado.

La obtención del VPN constituye una herramienta fundamental para la evaluación y gerencia de proyectos, asi como para la administración financiera.

El Valor Presente Neto (VPN) puede desplegar tres posibles respuestas, las cuales son:

103

$$
VPN < 0
$$
\n
$$
VPN > 0
$$
\n
$$
VPN = 0
$$

Cuando VPN < 0, y el resultado es un valor negativo muy grande alejado de cero, está advirtiendo que el proyecto no es rentable.

Cuando VPN = 0, indica exactamente que se está generando el porcentaje de utilidad que se desea y cuando el VPN > 0, está indicando que la opción es rentable y que inclusive podría incrementarse el porcentaje de utilidad.

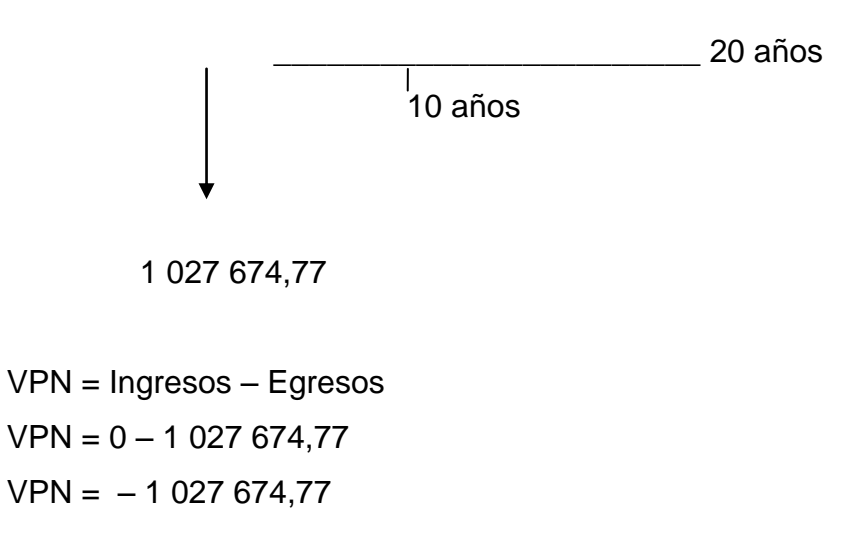

Como el VPN es menor que cero, indica que el proyecto no es rentable. Esto es debido a que, por ser un proyecto de carácter social, no se estipulan ingresos ni rentabilidad.

## **2.6. Tasa Interna de Retorno (TIR)**

Es utilizada para evaluar el rendimiento de una inversión, debido a que el presente proyecto es de carácter social, es imposible obtener una Tasa Interna de Retorno (TIR) efectiva; por lo que el análisis socioeconómico que se realiza a nivel municipal para este tipo de inversión es de costo/beneficio, este se determina de la siguiente manera.

Costo = inversión inicial – VPN Donde el costo de inversión inicial se determina a Q 450,00 por habitante  $Costo = Q 1 027 674,77 - Q 24 750 = Q 1 002 924,77$ . Beneficio = No. de habitantes beneficiados (a futuro)

> costo  $\frac{csc}{c}$  = 1 002 924,7  $\frac{18826261111}{755}$  habitantes = Q 1 328,37/habitantes

Las instituciones de inversión social, toman las decisiones con base al valor anteriormente obtenido y las disposiciones económicas que posean.

# **3. DISEÑO DEL SISTEMA DE ALCANTARILLADO SANITARIO PARA EL SECTOR CANIZ DEL MUNICIPIO DE SOLOLÁ, DEPARTAMENTO DE SOLOLÁ**

## **3.1. Descripción del proyecto**

El proyecto consistirá en el diseño de sistema de alcantarillado sanitario para una población de 672 habitantes actualmente y 1 145 habitantes a futuro. Este drenaje sanitario, será un complemento al drenaje actual existente. Se construirá de PVC de 6 pulgadas de diámetro con una longitud de 2 814 metros lineales, ubicándose al final de dicho drenaje, un entronque, que luego conduce los desechos a una planta de tratamiento ubicada en el barrio San Bartolo. En toda la longitud del drenaje se realizarán 75 pozos de visita de ladrillo tayuyo, con una altura promedio aproximada de 2,5 metros de altura.

## **3.1.1. Descripción del sistema a utilizar**

De acuerdo con su finalidad, existen tres tipos de alcantarillado, la selección o adopción de cada uno, dependerá de factores, tanto topográficos como funcionales, pero quizá el más importante es el económico, dado el lugar donde se quiere construir. Estos sistemas son:

- Sistema sanitario
- Sistema separativo
- Sistema combinado

107

Se utilizará en el caso del sector Caniz un sistema sanitario, ya que por razones económicas, generalmente se proyecta uno de este tipo.

Consiste en una tubería para recolección y conducción de las aguas negras, quedando de esta forma excluida los caudales de aguas de lluvia provenientes de calles, techos y otras superficies.

## **3.2. Topografía**

Por medio de la topografía se puede obtener la descripción del lugar donde se va a diseñar, estudiar el conjunto de principios y procedimientos que tienen por objeto la representación gráfica de la superficie de la tierra, con sus formas y detalles, tanto naturales como artificiales.

#### **3.2.1. Levantamiento topográfico**

El levantamiento topográfico se realizó para localizar la red dentro de las calles, pozos de visita, y en general, ubicar todos aquellos puntos de importancia.

## **3.2.2. Altimetría y planimetría**

La planimetría es el conjunto de trabajos efectuados en el campo, para tomar los datos geométricos necesarios basados en un norte magnético para su orientación y así proyectar una figura en un plano horizontal.

#### **3.2.3. Período de diseño**

El período de diseño de un sistema de alcantarillado, es el tiempo durante el cual el sistema dará un servicio con una eficiencia aceptable. Pudiendo proyectarlo para realizar su función en un período de 20 a 40 años, a partir de la fecha que se realice el diseño y tomando en cuenta las limitaciones económicas y la vida útil de los materiales. Lo cual se puede determinar en base a las Normas del INFOM.

Aunque generalmente el período de diseño es un criterio que se adopta, según sea la conveniencia del proyecto, se da margen de un año adicional por motivo de gestión, para obtener el financiamiento e iniciar la construcción del mismo.

Por lo tanto, el período de diseño que se adoptó para este proyecto es de 35 años.

## **3.2.4. Cálculo de población futura**

El diseño de una red de alcantarillado sanitario, se debe adecuar a un funcionamiento eficaz, durante un período de diseño, realizando una proyección de la población futura que determina el aporte de caudales al sistema al final del período de diseño. Es por ello que se utilizó el método geométrico, para cálculo de población futura, se aplica la siguiente ecuación:

$$
Pf = Pa \times (1+r)^n
$$

Pf = población futura (habitantes)

- Pa= población actual (habitantes)
- r= tasa de crecimiento poblacional (%)
- n= período de diseño (años)

Sustituyendo datos en la fórmula se tiene:

 $Pf = 672^{*} (1 + 0.03)^{35}$ 

Pf= 1 145 habitantes

## **3.3. Determinación de caudales**

Para determinar el caudal de aguas negras del colector principal se realizan diferentes cálculos de caudales, aplicando diferentes factores, como dotación, estimación de conexiones ilícitas, caudal domiciliar, caudal de infiltración, caudal comercial y principalmente las condiciones socioeconómicas de los pobladores del lugar, para determinar el factor de retorno del sistema.

#### **3.3.1. Dotación**

La dotación está relacionada íntimamente con la demanda que necesita una población específica, para satisfacer sus necesidades primarias. Esto significa que dotación, es la cantidad de agua que necesita un habitante en un día, para satisfacer sus demandas biológicas.

Es por esta razón que la dimensional de la dotación viene dada en Litros/habitante/día.

Para el diseño de este proyecto, se tomó una dotación de 140 litros por habitante por día que es lo que tiene el sector Caníz asignado para su consumo, por la municipalidad.

#### **3.3.2. Factor de retorno**

En las viviendas el agua tiene diferentes usos. Todos esos usos han sido cuantificados por diferentes instituciones, como la Asociación Guatemalteca de Ingenieros Sanitarios y Ambientales y la Escuela Regional de Ingenieria Sanitaria y recursos Hidráulicos, las cuales han establecido datos en lo referente a factores de consumo de agua como: lavado de utensilios, baños, preparación de alimentos, lavado de ropa, bebidas, que se dirige directamente al sistema de alcantarillado.

Gracias a esto, se ha podido estimar que, del total de agua que se consume dentro de las viviendas, aproximadamente un 70-90 por ciento se descarga al drenaje, lo cual constituye el caudal domiciliar. En el presente proyecto se utilizará un valor de 0,75.

## **3.3.3. Caudal sanitario**

El caudal que puede transportar el drenaje, está determinado por el diámetro, pendiente y velocidad de flujo dentro de la tubería. Por norma se supone que el drenaje funciona como un canal abierto, es decir, que no funciona a presión.

111

## **3.3.3.1. Caudal domiciliar**

Es la cantidad de agua que se desecha de las viviendas, por consumo interno, hacia el colector principal, esta relacionada directamente con el suministro de agua potable en cada hogar.

El caudal domiciliar está afectado por el factor de retorno de 0,75 para el presente proyecto, el caudal total se integra de la siguiente manera:

$$
~~\text{Qdom}=\frac{\text{Dot} \times \text{F.R.} \times \text{hab}}{86,400}
$$

Donde:

 $\Delta$ dom = caudal domiciliar

Hab = número de habitantes futuras del tramo

 $Dot = dotación (I/hab/día)$ 

 $F.R.$  = factor de retorno

86400 = constante

Sustituyendo valores:

$$
Qdom = \frac{140 \times 0.75 \times 1.452}{86.400} = 1.765
$$
l/s

## **3.3.3.2. Caudal de conexiones ilícitas**

Es conectado por las viviendas que conectan las tuberías del sistema de agua pluvial al alcantarillado sanitario. Se calcula como un porcentaje del total de conexiones, como una función del área de techos y patios y de su permeabilidad, así como la intensidad de lluvia.

Qcilícitas=
$$
\frac{CIA}{360}
$$
=Ci  $\times \left(\frac{A \times \%}{360}\right)$ 

 $Qcilícitas = caudal por conexiones ilícitas (m<sup>3</sup>/s)$ 

- C = coeficiente de escorrentía
- $I =$  intensidad de lluvia (mm/hora)
- A = área que es factible conectar ilícitamente (hectárea)

Claro está que para un área con un diferente factor de escorrentía, habrá un diferente caudal, el caudal de conexiones ilícitas puede ser calculado de otras formas, tales como estimando un porcentaje del caudal doméstico, como un porcentaje de la precipitación, etc.

En este caso se tomó como base el método dado por el INFOM, el cual especifica que se tomará el 10 por ciento, como mínimo, del caudal domiciliar, el valor utilizado para el diseño fue de 20 por ciento, quedando el caudal por conexiones ilícitas total integrada de la siguiente manera:

Qilícitas =  $20\%$  × QDom =  $0,20$  × 1,765 =  $0,353$  I/s

Qilícitas= caudal de conexiones ilícitas QDom = caudal domiciliar

## **3.3.3.3. Caudal de infiltración**

Es el caudal que se infiltra en el alcantarillado, el cual dependerá del nivel freático del agua, de la profundidad y tipo de la tubería, de la permeabilidad del terreno, el tipo de juntas y la calidad de la mano de obra.

Para este estudio no se tomará en cuenta, ya que el diseño se utilizará tubería de PVC, y este material no permite infiltración de agua.

#### **3.3.3.4. Caudal comercial**

Como su nombre indica es el agua de desecho de las edificaciones comerciales, comedores restaurantes, hoteles, etc. La dotación comercial varía entre 600 y 3 000 litros por comercio por día, dependiendo el tipo de comercio.

# com Dotaci n nocomercios 8

Donde:

Qcom = caudal comercial Dotación = en l/comercio/día No. comercios = número de comercios

En el sector no existe por el momento algún comercio, por lo tanto no se tomará en cuenta para el diseño.

#### **3.3.3.5. Caudal industrial**

Es el agua proveniente del interior de todas las industrias existentes en el lugar, como procesadoras de alimentos, fábrica de textiles, licoreras, etc. Si no
se cuenta con el dato de la dotación del agua suministrada, se puede computar dependiendo del tipo de industria entre 1 000 y 18 000 litros por industria por día. Dado que el sector carece de ellos, no se contempla caudal industrial alguno**.**

#### **3.3.3.6. Caudal medio**

Es la suma de todos los caudales provenientes de las industrias, comercios, viviendas, conexiones ilícitas e infiltración, descartando todo aquel caudal que no contribuya al sistema, se obtiene su valor de la siguiente ecuación:

 $Qmed = Q dom + Qind + Qcom + Qcilícitas + Qinfiltración$  $Qmed = Qdom + Qcilícitas$  $Qmed = 1765 + 0.353$  $Qmed = 2,118$  litros por segundo

## **3.3.3.7. Factor de caudal medio**

Una vez que se calcula el valor de los caudales anteriormente descritos, se procede a integrar el caudal medio del área a drenar, que a su vez, al ser distribuido entre el número de habitantes, se obtiene un factor de caudal medio, el cual varía entre 0,002 y 0,005.

$$
fqm = \frac{Qmedio}{No.habitantes}
$$

Donde:

Qmedio = caudal medio No. hab = número de habitantes

El valor del factor de caudal medio es aceptable obtenerlo de las siguientes formas:

Según Dirección General de Obras Públicas (DGOB)

fqm Qmedio No.habitantes

 $0,002$   $\leq$  fqm  $\leq$  0,005

Según Municipalidad de Guatemala

 $fqm = 0,003$ 

Según Instituto de Fomento Municipal, (INFOM)

fqm Qmedio No.habitantes

#### **3.3.3.8. Factor de Harmond**

Conocido también como factor de flujo instantáneo, este factor es el que se encarga de regular un valor máximo de las aportaciones por uso doméstico, determinando la probabilidad del número de usuarios que estarán haciendo uso del servicio, o de la probabilidad de que múltiples artefactos sanitarios de las viviendas, se estén usando simultáneamente. Estará siempre en función del número de habitantes localizados en el tramo de aporte y su cálculo se determina mediante la fórmula de Harmond.

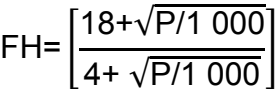

Donde P es la población, expresada en miles.

 El factor de Harmond es adimensional y se encuentra dentro del rango de valores de 1,5 a 4,5.

### **3.3.4. Caudal de diseño**

Es el que se determina para establecer que cantidad de caudal puede transportar el sistema, en cualquier puntode la red, siendo este el que establecerá las condiciones hidráulicas sobre las que se realizará el diseño de alcantarillado.

Debe calcularse para cada tramo del sistema, calculando con la ecuación:

### Qdiseño=fqm ×FH ×No.habitantes

Donde:

Qdiseño = caudal de diseño (l/s) fqm = factor de caudal medio FH = factor de Harmond No. habitantes = número de habitantes contribuyentes a la tubería

#### **3.3.5. Fundamentos hidráulicos**

El principio básico para el buen funcionamiento de un sistema de alcantarillado sanitario, es transportar las aguas negras por la tubería como si fuese un canal abierto, funcionando por gravedad, cuyo flujo esta determinado por la rugosidad del material y por la pendiente del canal.

Particularmente para sistemas de alcantarillado sanitarios, se emplean canales circulares cerrados, para no provocar ninguna molestia se construyen subterráneos, estando la superficie del agua afectada solamente por la presión atmosférica y por muy pocas presiones provocadas por los gases de la materia en descomposición. Que dichos caudales transportan.

#### **3.3.6. Ecuación de Manning para flujo de canales**

Para encontrar valores que determinen la velocidad y caudal que se conducen en un canal, desde hace años se han propuesto ecuaciones experimentales, en las cuales se involucran los factores que más afectan el flujo de las aguas en el conducto. Se encontraron ecuaciones según las cuales existía un coeficiente C, el cual era tomado como una constante, pero se comprobó que es una variable que dependía de la rugosidad del material usado, de la velocidad y del radiomedio hidráulico y por lo tanto no se definía con exactitud la ley de la fricción de los fluidos.

Por consiguiente se buscaron diferentes formas para calcular la velocidad en el conducto, donde se reduzcan las variaciones del coeficiente C, que dependa directamente de la rugosidad del material de transporte, y sea independiente del radio hidráulico y la pendiente.

118

Como una ecuación ideal de conseguir tales condiciones, fue presentada al Instituto de Ingenieros Civiles de Irlanda, en 1 890, un procedimiento llamado ecuación de Manning, cuyo uso es bastante extenso para llenar condiciones factibles de trabajo en el cálculo de velocidades para flujo en canales.

$$
V = \frac{R^{2/3} \times \sqrt{S}}{n}
$$

Y para conductos circulares:

$$
V = \frac{0.03429D^{2/3} \times \sqrt{S}}{n}
$$

Donde:

- $V =$  velocidad (m/s)
- R = radio hidráulico en metros
- S = pendiente del canal
- n = coeficiente de rugosidad, propiedad del canal
- D = diámetro en pulgadas

#### **3.3.7. Relaciones de diámetro y caudales**

Las relaciones de diámetros y caudales que se deben tomar en cuenta en el diseño de la red de alcantarillado sanitario son: la relación d/D debe ser igual o mayor a 0,10 y menor o igual a 0,75, el caudal de diseño tiene que ser menor al caudal a sección llena en el colector, tomando en cuenta que estas relaciones se aplicarán solo para sistemas de alcantarillado sanitario. Esto es:

Relación de diámetro: 
$$
0,1 \le \frac{d}{D} \le 0,75
$$

Relación de Caudal: qdis < Qsecllena

#### **3.3.8. Relaciones hidráulicas**

Dado a la necesidad de realizar el cálculo de la tubería que trabajan la sección parcialmente llena y poder agilizar de alguna manera los resultados de velocidad, área, caudal, perímetro mojado y radio hidráulico, se relacionaron los términos de la sección totalmente llena, con los de la sección parcialmente llena. De los resultados obtenidos se construyeron las tablas utilizando para eso la ecuación de Manning.

La utilización de las tablas se realiza determinando primero la relación (q/Q), dicho valor se busca en las tablas: si no se encuentra el valor exacto, se aproxima al valor más próximo. En la columna de la izquierda se ubica la relación (v/V), con este valor se multiplica por el obtenido por la velocidad a sección llena y se logra saber así la velocidad a sección parcial. Sucesivamente se obtiene los demás valores.

#### **3.3.9. Parámetros de diseño**

Dentro de los parámetros de diseño a tomar en cuenta, se encuentra el coeficiente de rugosidad, la sección llena y parcialmente llena, las velocidades máximas y mínimas, el diámetro del colector, profundidad del colector, ancho de zanja, las cotas invert y las profundidades de pozos de visita.

#### **3.3.9.1. Coeficiente de rugosidad**

La fabricación de tuberías para la construcción de sistemas de alcantarillado sanitario, cada vez es realizada por más y más empresas

120

teniendo que realizar pruebas actualmente que determinen un factor para establecer cuan lisa o rugosa es la superficie interna de la tubería. Manejando parámetros de rugosidad para diferentes materiales y diámetros ya estipulados por instituciones que regula la construcción de alcantarillados sanitarios y entre ellos se pueden mencionar:

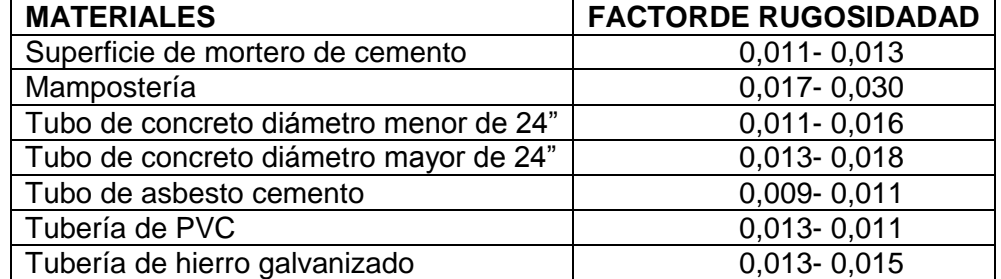

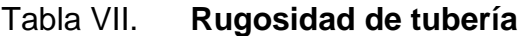

Fuente: elaboración propia.

#### **3.3.9.2. Sección llena y parcialmente llena**

El principio fundamental de un sistema de alcantarillado sanitario como se ha mencionado con anterioridad, es que funcionan como canales abiertos (sección parcial) y nunca funcionan a sección llena. En consecuencia el caudal de diseño jamás será mayor que el caudal a sección llena.

 El caudal que transportará el tubo a sección llena se obtiene con la siguiente ecuación:

 $Q = A \times V$ 

$$
Q = \frac{\pi D^2}{4}
$$

Donde:

- $Q =$  caudal a sección llena
- $A = \text{area de la tubería}$
- $V =$  velocidad a sección llena  $(m/s)$
- $\pi$  = constante Pi
- D = diámetro de tubos en metros

#### **3.3.10. Velocidades máximas y mínimas**

Las Normas Generales para Diseño de Alcantarillados del Instituto de Fomento Municipal y según las normas ASTM 3034, establecen el rango de velocidades permisibles siguientes, para diseño de drenaje sanitario

- Tubería de concreto
	- Velocidad máxima con el caudal de diseño, 3,00 metros por segundo

Velocidad mínima con el caudal de diseño, 0,6 metros por segundo

Tubería de PVC

Velocidad máxima con el caudal de diseño, 4,00 metros por segundo

Velocidad mínima con el caudal de diseño, 0,4 metros por segundo

#### **3.3.11. Diámetro del colector**

El diámetro de la tubería es una de las partes a calcular, se deben seguir ciertas normas para evitar que la tubería se obstruya. Las Normas del Instituto Nacional de Fomento Municipal (INFOM), indican que el diámetro mínimo a colocar para sistemas sanitarios será de 8 pulgadas en el caso de la tubería de concreto y de 6 pulgadas para tuberías de PVC.

Para conexiones domiciliares se puede utilizar un diámetro de 6 pulgadas para tubería de concreto y 4 pulgadas para para tubería de PVC, formando ángulo de 45 grados en el sentido de la corriente del colector principal.

#### **3.3.12. Profundidad del colector**

La profundidad de la línea principal o colector se dará en función de la pendiente del terreno, la velocidad del flujo, el caudal transportado y el tirante hidráulico. De igual forma se debe considerar una altura mínima que permita proteger el sistema de las cargas de tránsito, de las inclemencias del tiempo, de accidentes fortuitos.

#### **3.3.13. Profundidad mínima del colector**

Como se vio anteriormente, la profundidad mínima de los colectores dependen de los aspectos ya mencionados, además se debe de considerar el tipo de tránsito, ya sea liviano o pesado, al cual se podría someter dicho colector. A continuación algunas profundidades mínimas para la colocación del colector, desde la superficie del terreno hasta la parte superior extrema de la tubería en cualquier punto de su extensión.

Tubería de concreto

Para tránsito liviano (menor a 2 toneladas) = 1,00 metros Para tránsito pesado (mayor a 2 toneladas) = 1,20 metros

### Tubería de PVC

Para tránsito liviano (menor a 2 toneladas) = 0,60 metros Para tránsito pesado (mayor a 2 toneladas) = 0,90 metros

#### **3.3.14. Ancho de la zanja**

Para alcanzar la profundidad donde se encuentra el collector, se deben hacer excavaciones, en la dirección que se determinó en la topografía de la red general; la profundidad de estas zanjas está condicionada por el diámetro y profundidad requerida por la tubería que se va a usar. Se presenta a continuación una tabla que muestra ancho de zanjas aconsejables, en función del diámetro y de las alturas a excavar.

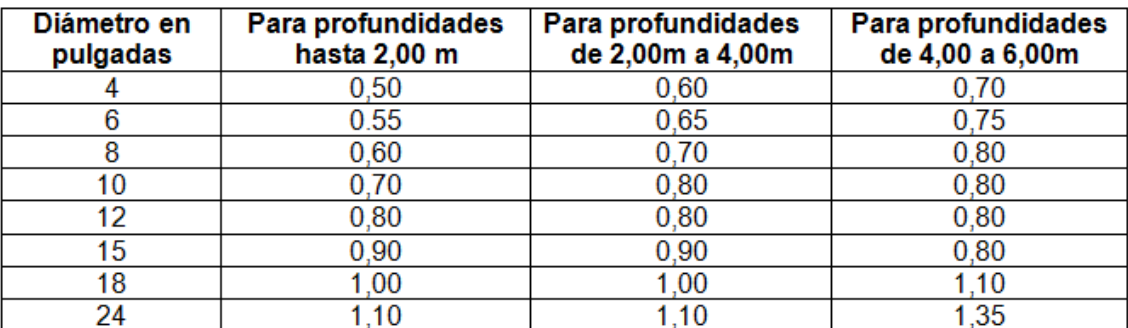

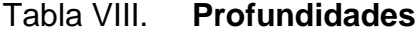

Fuente: elaboración propia.

#### **3.3.15. Volumen de excavación**

La cantidad de tierra que se removerá para colocar la tubería está comprendida a partir de la profundidad de los pozos de visita, el ancho de zanja, que depende del diámetro de la tubería que se va a instalar y la longitud entre pozos, siendo sus dimensiones en metro cúbico.

$$
V = \left[\frac{(H1+H2)}{2}\right] \times d \times Z
$$

Donde:

 $V =$  volumen de excavación (m<sup>3</sup>)  $H1$  = profundidad del primer pozo (m) H2 = profundidad del segundo pozo (m)  $Z =$  ancho de zanja (m)

### **3.3.15.1. Cotas Invert**

Es la cota del nivel que determina la colocación de la parte interior inferior de la tubería que conecta dos pozos de visita. Las cotas del terreno, al igual que los puntos de entrada y salida de la tubería en un tramo del alcantarillado, se calculan de la siguiente manera:

CTf=CTi-(D.H×Sterreno%)

$$
Sterreno% = \frac{CTi-CTf}{DH} \times 100
$$

 $CII = CTi - (Htrafic + Etubo + \emptyset)$ 

 $CII = CIF - 0,03$  cm

CIF=CII-(D.H×Sterreno%)

## $Hpozo = CTi - CH + 0, 15$

### $Hpozo = C Tf - CIF + 0,15$

Donde:

- $CTf = \cot a$  del terreno final
- CTi = cota del terreno inicial
- $DH =$  distancia horizontal
- $S% =$  pendiente
- CII = cota invert de inicio
- $CIF = \cota$  cota invert de final
- Htrafi = profundidad mínima, de acuerdo al tráfico del sector
- Etubo = espesor de la tubería
- $\varnothing$  = diámetro interior de la tubería

Hpozo = altura del pozo

#### **3.3.16. Ubicación de los pozos de visita**

Ya que se tiene delimitado y determinado donde se ubicará el alcantarillado, se tomará en cuenta colocar pozos de visita en los siguientes casos o combinación de ellos:

- Donde exista cambio de diámetro
- En intersecciones de dos o más tuberías
- En cambio de pendiente
- En el inicio de cualquier ramal
- En distancia no mayores de 100 metros
- En curvas no más de 30 metros

#### **3.3.16.1. Profundidad de los pozos de visita**

Al inicio de cada ramal o colector, se colocará una caja de visita, está tendrá una profundidad de 0,90 metros. Posteriormente a ésta se colocarán pozos de visita, para conocer la profundidad de los pozos de visita, se debe utilizar la siguiente ecuación:

H<sub>PV</sub> = Cota del terreno al inicio – cota invert de salida del tramo – 0,15 de base

## **3.3.17. Características de las conexiones domiciliares**

La tubería para estas conexiones es de 4 pulgadas de si es PVC, o de 6 pulgadas si es de concreto, con una pendiente que varía del 2 por ciento al 6 por ciento, que saldrán de la candela domiciliar hacia la línea principal, uniéndose a esta en un ángulo de 45 grados a favor de la corriente del caudal interno del colector, es decir con las características que ya se han planteado anteriormente. Las cajas domiciliares generalmente se construyen con tubería de concreto de diámetro mínimo de 12 pulgadas, o de mampostería de lado menor de 45 centímetros, ambos a una altura mínima de 1 metro del nivel del suelo.

#### **3.4. Diseño hidráulico**

El diseño de la red de alcantarillado sanitario se elabora de acuerdo a las normas que establece el Instituto de Fomento Municipal (INFOM). En este proyecto se beneficiará al 100 por ciento de las viviendas actuales del sector Caniz, dada a las razones expuestas con anterioridad y con el objetivo de hacer

127

más fácil el cálculo, se utilizó un programa realizado en una hoja electrónica, las bases generales de diseño son:

#### **3.4.1. Desfogue**

Los sistemas de alcantarillado sanitario deben tener el método de desfogue hacia un medio hídrico, luego de ser tratado lo que proviene del colector, respetando las normas establecidas por el Ministerio de Medio Ambiente, para lograr mitigar daños a la naturaleza. Para el siguiente proyecto se utilizará la planta de tratamiento, ubicada en el barrio San Bartolo de la cabecera del municipio de Sololá como medio receptor para el tratamiento de las aguas residuales.

#### **3.4.2. Ejemplo de diseño de un tramo**

Se procederá a diseñar el tramo PV-4 a PV-5, para realizar el diseño, previamente se deben conocer las bases generales de diseño, las cuales se muestran en la siguiente tabla:

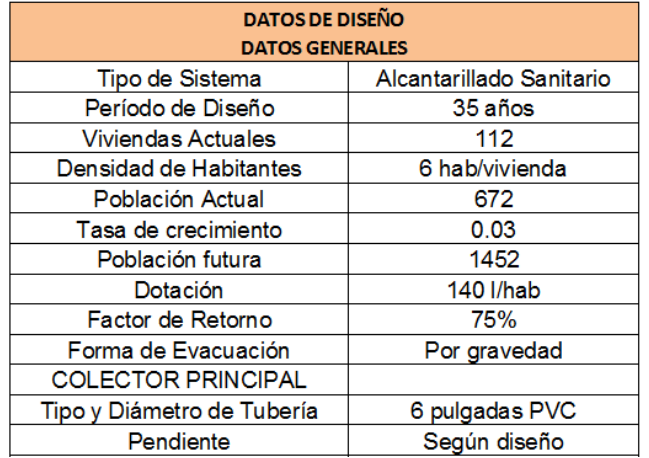

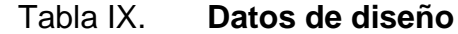

Continuación de la tabla IX.

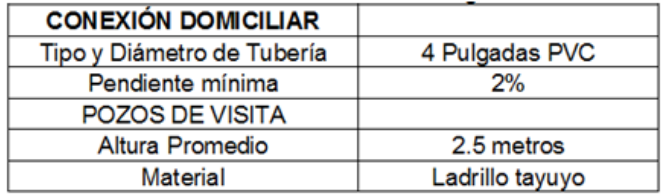

Fuente: elaboración propia.

Algunas características que se deben conocer del tramo a diseñar.

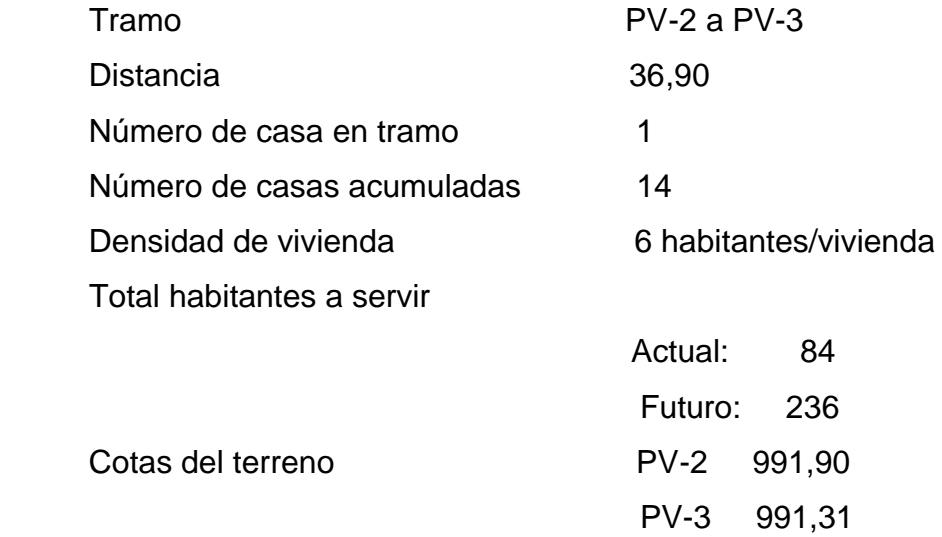

Cálculo del caudal medio

$$
Q_m = Q_{dom} + Q_{Cl}
$$

o Caudal domiciliar

$$
Q_{\text{dom}} = \frac{140 \text{ l} \frac{\text{hab}}{\text{dia}} \times 236 \text{ hab}^* \cdot 0.75}{86400 \text{ s/día}} = 0.2868
$$

o Caudal por conexiones Ilícitas

$$
Q_{Cl} = 0,2868 \text{ l/s*}0,2 = 0,05736 \text{ l/s}
$$

o Caudal medio

$$
Q_m = 0,2868 + 0,05736 = 0,3447
$$
l/s

Cálculo del factor de caudal medio FQM

$$
FQM = \frac{0,3447 \text{ l/s}}{236}
$$

Cálculo del factor de Harmond FH

$$
FH = \frac{18 + \sqrt{\frac{103}{1000}}}{4 + \sqrt{\frac{103}{1000}}} = 4,49
$$

Cálculo del caudal de diseño

 $Q_{dis}$ =236 hab\* 0,002\*4,49=2,1235

Cálculo de la pendiente del terreno

$$
S_{\text{terreno}} = \frac{991,31-991,90}{36,90} \times 100 = -1,60\%
$$

o Pendiente de la tubería = 0,016%

Cálculo de velocidad a sección llena

$$
V_{\text{sec Ilena}} = \frac{0.057}{0.016} * 6^{2/3} * \sqrt{0.009} = 1,432 \text{ m/s}
$$

Cálculo de caudal a sección llena

$$
Q_{\text{sec Ilena}} = \frac{\pi}{4} * \left(6 * 0.0254 \frac{\text{pulg}}{\text{m}}\right)^2 * 1.432 \frac{\text{m}}{\text{s}} * 1.000 \frac{\text{l}}{\text{m}^3} = 26.12 \text{ l/s}
$$

Relación de caudales

$$
\mathsf{q}_{\mathsf{dis}}/\mathsf{Q}_{\mathsf{secllena}}\texttt{=0.0813}
$$

De la tabla de relaciones hidráulicas

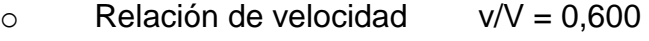

 $\circ$  Relación de tirante  $d/D = 0,192$ 

Velocidad a sección parcial

$$
v=1,432m/s*0,600=0,86m/s
$$

 $0,40 \le 0,58 \le 4,00 \text{ m/s}$  OK

Cálculo de cotas Invert

CIE=991,34-0,59=990,75

CIE=991,37-0,03=991,34

Cálculo de profundidad de la zanja en el pozo 2

 $H_{\text{pozo}} = 991, 90 - 991, 34 + 0, 15 = 0, 71$ 

Cálculo de profundidad de la zanja en el pozo 3

 $H_{\text{pozo}} = 991, 31 - 990, 75 + 0, 15 = 0, 71$ 

Cálculo del volumen de excavación

$$
V = \frac{0,71+0,71}{2} \times 27,37 \times 0,550=8,38 \text{ m}^3
$$

#### **3.5. Evaluación de Impacto Ambiental (EIA)**

La evaluación de impacto ambiental es un instrumento de política, gestión ambiental y toma de decisiones formado por un conjunto de procedimientos capaces de garantizar desde el inicio de la planificación, que se efectué un examen sistemático de los impactos ambientales de un proyecto de actividad y sus opciones, asi como las medidas de mitigación o protección ambiental que sean necesarias para la opción que va a ser desarrollada.

La ley de Protección y Mejoramiento del Medio Ambiente, en su artículo 8 establece que para todo producto, obra, industria o cualquier otra actividad que por sus características pueda producir deterioro a los recursos naturales renovables o no renovables, al ambiente, ointroducir modificaciones nocivas o notorias del paisaje y a los recursos culturales del patrimonio nacional, será necesario previamente a su desarrollo, un estudio de EIA, realizado por técnicos en la materia y aprobado por el Ministerio de Ambiente y de Recursos Naturales.

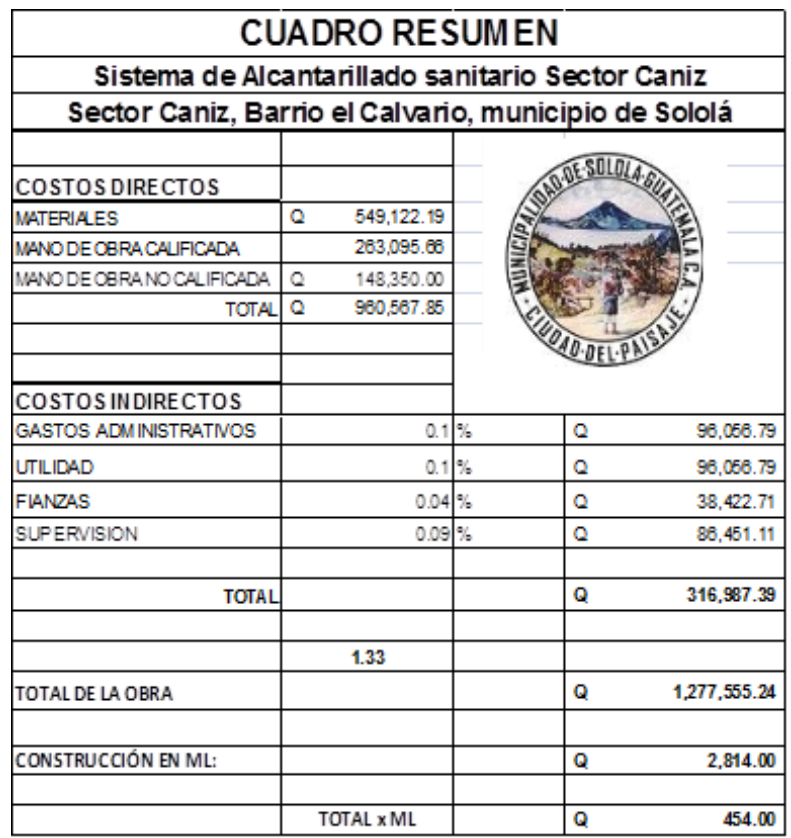

## Tabla X. **presupuesto general**

Fuente: elaboración propia.

## **CONCLUSIONES**

- 1. Para la fase de diseño de ambos proyectos, se desarrolló una investigación diagnóstica, en la que se reunió información de las necesidades, tanto del caserío de Chumanzana como el sector Caníz, determinando asi la creación de un proyecto de infraestructura que satisface a la población elevando su calidad de vida.
- 2. En el diseño del abastecimiento de agua potable, se diseñó con base a la normas para el diseño de abastecimiento de agua potable a zonas rurales del INFOM.
- 3. Para el sector Caníz se tomaron en cuenta las normas del INFOM para alcantarillado sanitario.
- 4. Al realizar el estudio socioeconómico de los proyectos se obtiene un Valor Presente Neto Negativo, esto es indicativo de que no es factible la realización de los mismos, pero como son obras sociales, no debe considerarse como proyectos sin utilidades.
- 5. El costo total del sistema de agua potable del caserío Chumanzana asciende a la cantidad de un millón veintisiete mil trecientos cincuenta y dos con noventa y un centavos. El costo por metro lineal es de quinientos diez con treinta y seis centavos (Q 510,36).
- 6. El costo total del sistema de alcantarillado del sector Caníz asciende a la cantidad de un millón doscientos setenta y siete mil quinientos cincuenta y cinco con veinticuatro centavos (Q 1 277 555,24). El costo por metro lineal es de cuatrocientos cincuenta y cuatro quetzales exactos (Q 454,00)
- 7. La población del caserío Chumanzana se beneficiará con la construcción del proyecto que proveerá el líquido vital a cada una de las viviendas, sin riesgo de infecciones, elevando así su calidad de vida.
- 8. La población del sector Caníz se beneficiará con la construcción del sistema de alcantarillado sanitario, contribuyendo así con el ambiente, y evitando la contaminación del lago de Atitlán.
- 9. Durante la construcción de ambos proyectos pueden existir diversos factores que pueden causar impacto ambiental, por generación de polvo debido al movimiento de tierra.

## **RECOMENDACIONES**

A la Municipalidad de Sololá:

- 1. Utilizar mano de obra local para la ejecución del proyecto, ya que esto crea fuentes de trabajo en el caserío, así como también la compra de materiales de construcción a los distribuidores locales, beneficiando así a los sectores del mismo. Es mucho más económico para el proyecto reclutar mano de obra calificada y la compra de materiales del área ya que no se necesitan fletes que a distancias de gran magnitud, crean gastos indirectos demasiados altos.
- 2. En la ejecución de ambos proyectos, garantizar una supervisión técnica por personal profesional y con experiencia, y respetar las dimensiones y recomendaciones técnicas en planos.
- 3. Velar por que se realice el mantenimiento continuo al sistema de abastecimiento de agua potable.
- 4. Tomar en cuenta que si la construcción no es a corto plazo, se deberán actualizar los precios de los materiales, por la fluctuación de precios que se da en el mercado; esto para estimar correctamente los fondos necesarios para la ejecución de los proyectos.

# **BIBLIOGRAFÍA**

- 1. AGUILAR RUIZ, Pedro. *Apuntes sobre el curso de Ingeniería Sanitaria.* Trabajo de graduación de Ing. Civil. Universidad de San Carlos de Guatemala, Facultad de Ingeniería. 2007, 170 p.
- 2. CALLES SOTO, Derick Raúl. *Diseño y planificación de la ampliación del sistema de abastecimiento de agua potable por bombeo, para la aldea el remate y ampliación del sistema de alcantarillado de la aldea de Santa Elena, Flores Petén*. Trabajo de graduación de Ing. Civil. Universidad de San Carlos de Guatemala, Facultad de Ingeniería. 2007. 103 p.
- 3. Instituto de Fomento Municipal. *Normas Generales para el diseño de alcantarillados*. Guatemala: INFOM, 2009, 22 p.
- 4. *Manual técnico para tubosistemas de alcantarillado*. Guatemala: NOVAFORT Y NOVALOC: 2009. 44 p.
- 5. Unidad Ejecutora del Programa de Acueductos Rurales. *Guía para el diseño de abastecimiento de agua potable a zonas rurales*. Guatemala: UNEPAR, 1997. 90 p.

**APÉNDICES** 

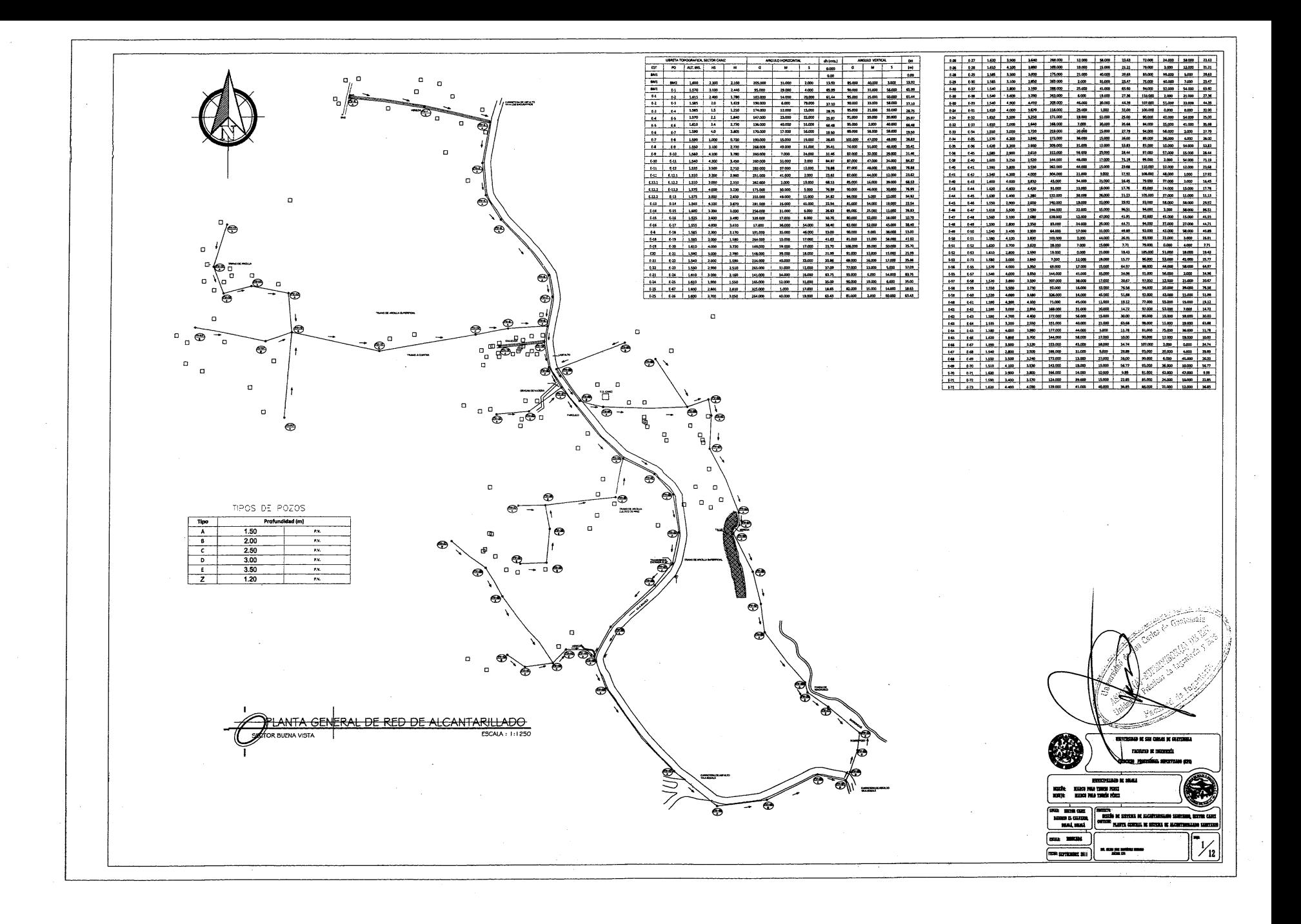

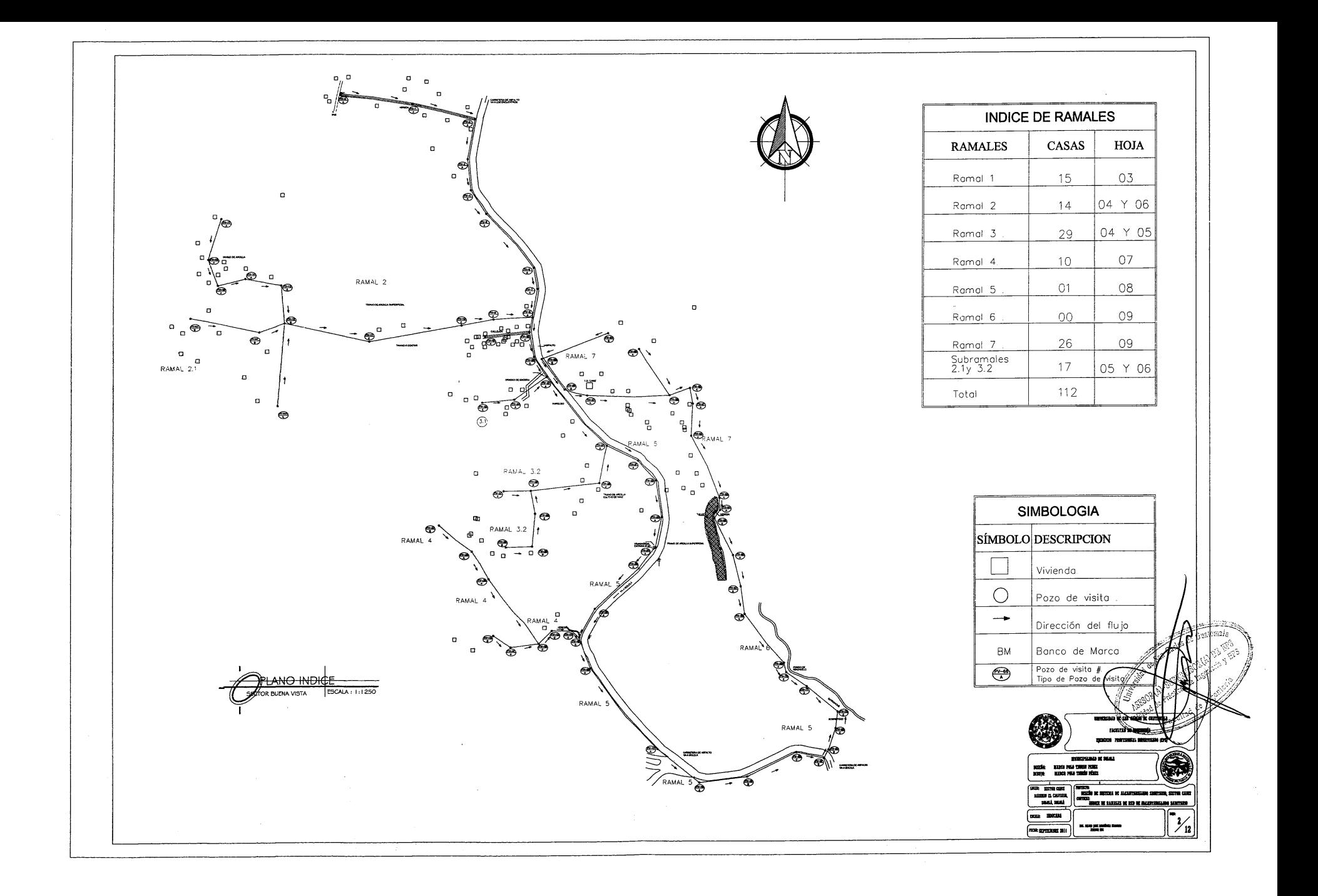

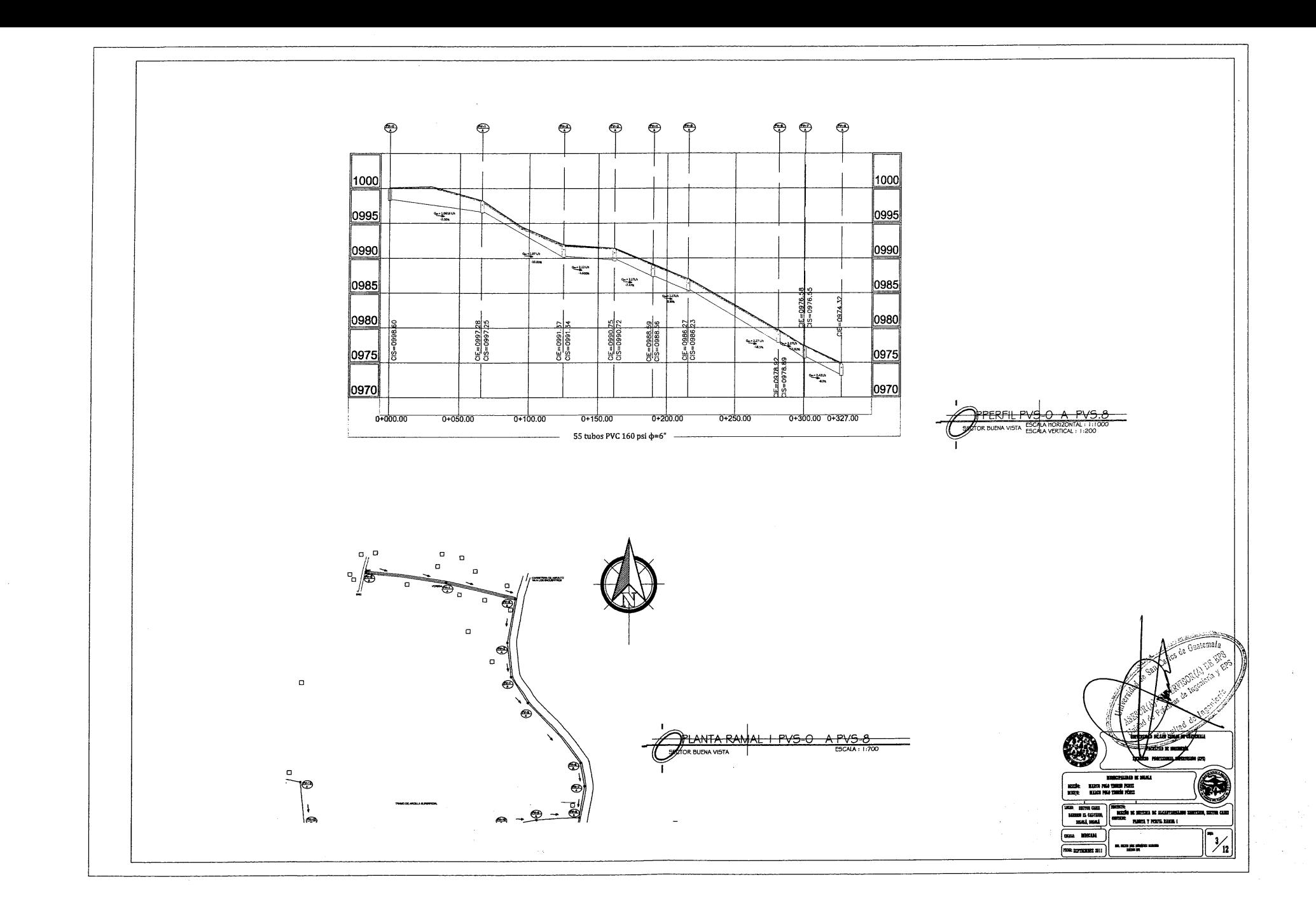

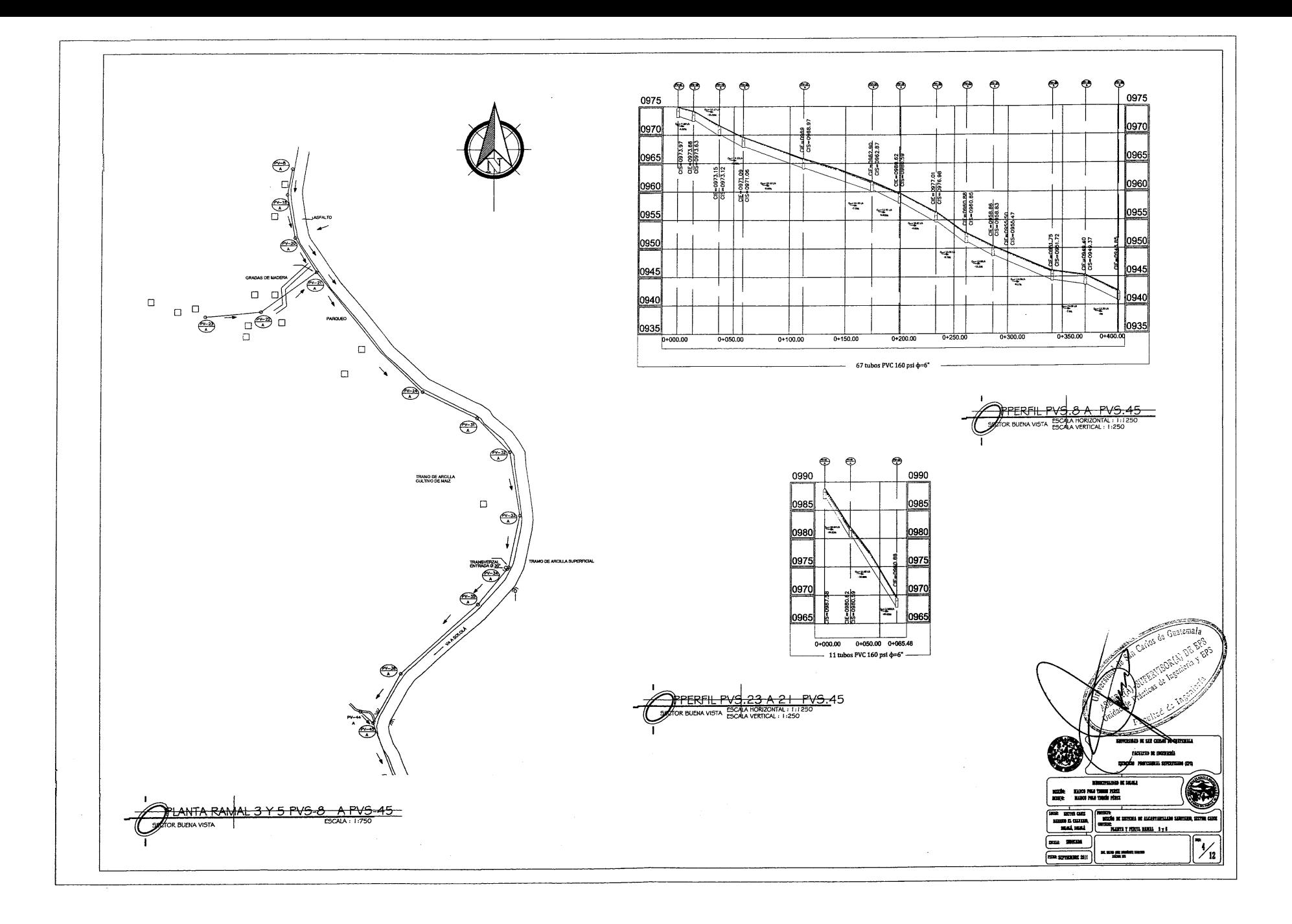

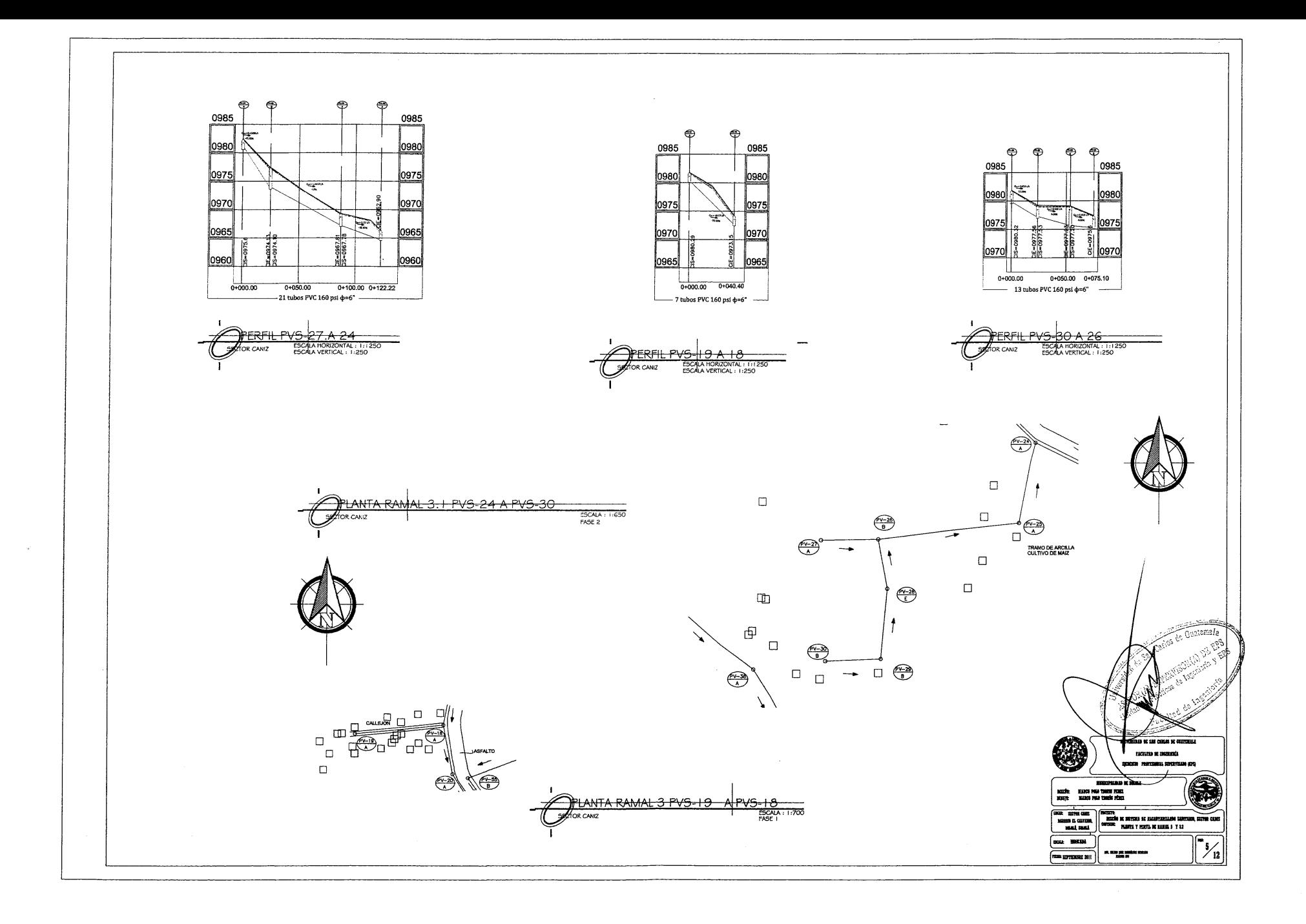

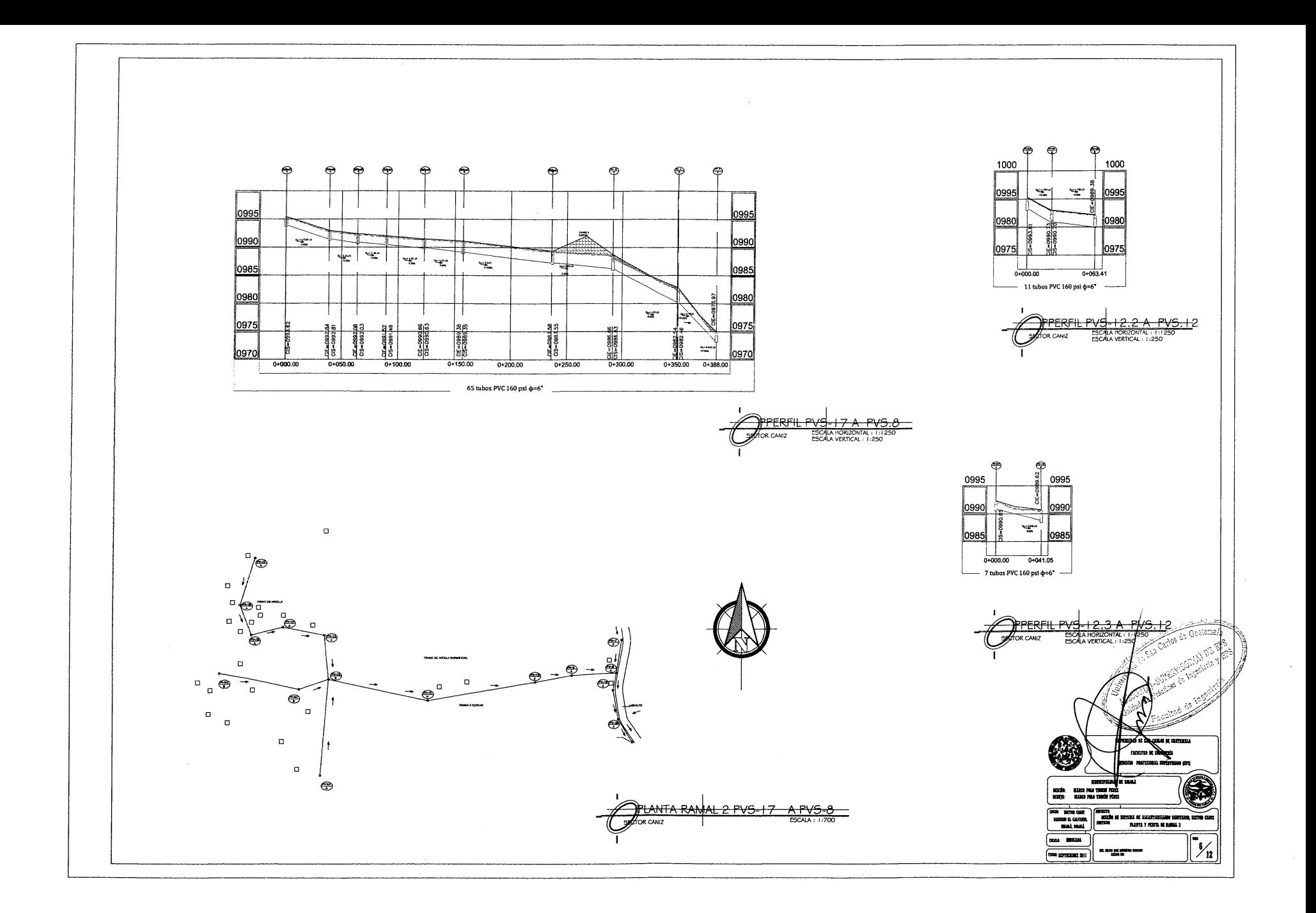

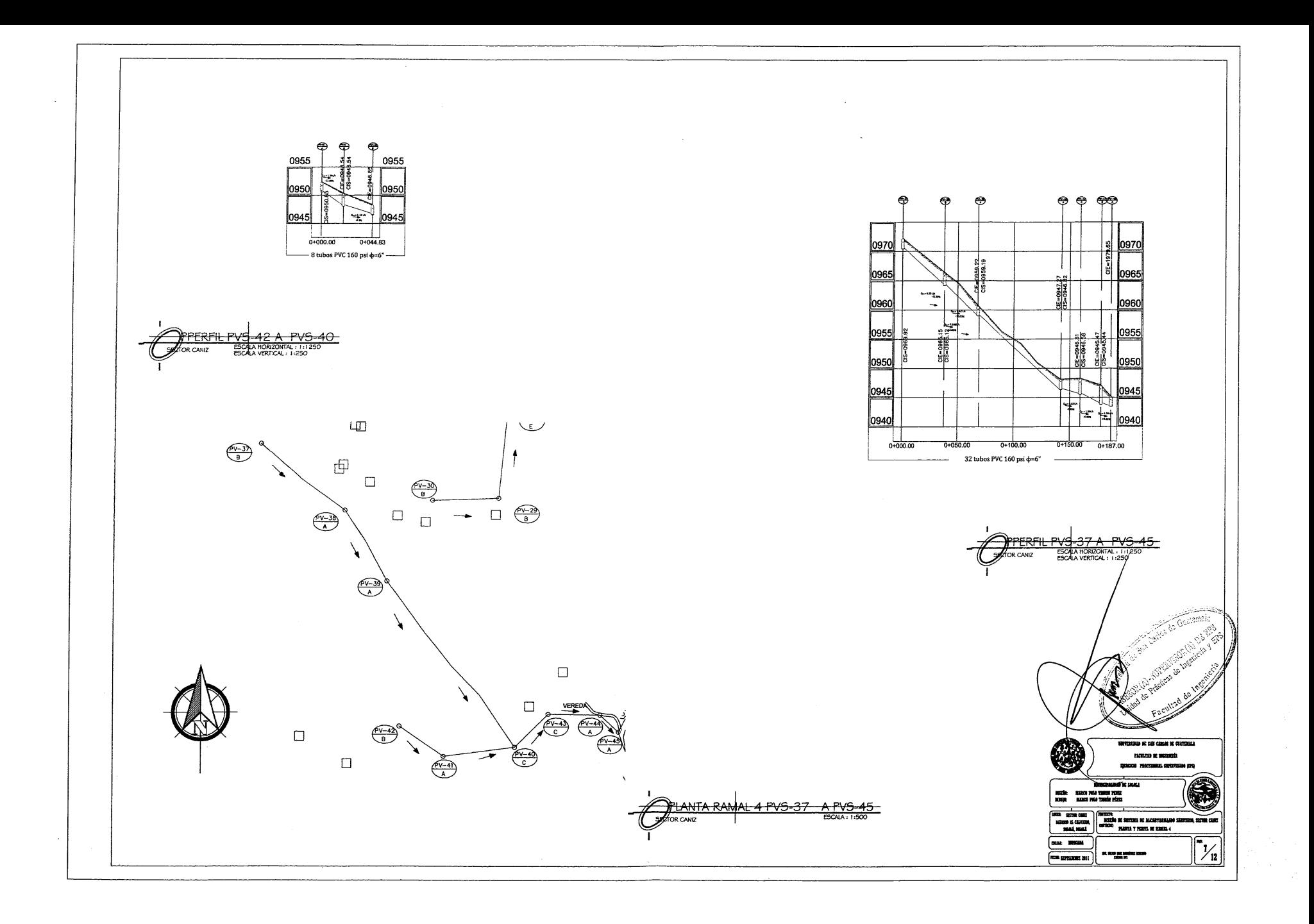

 $\sim$
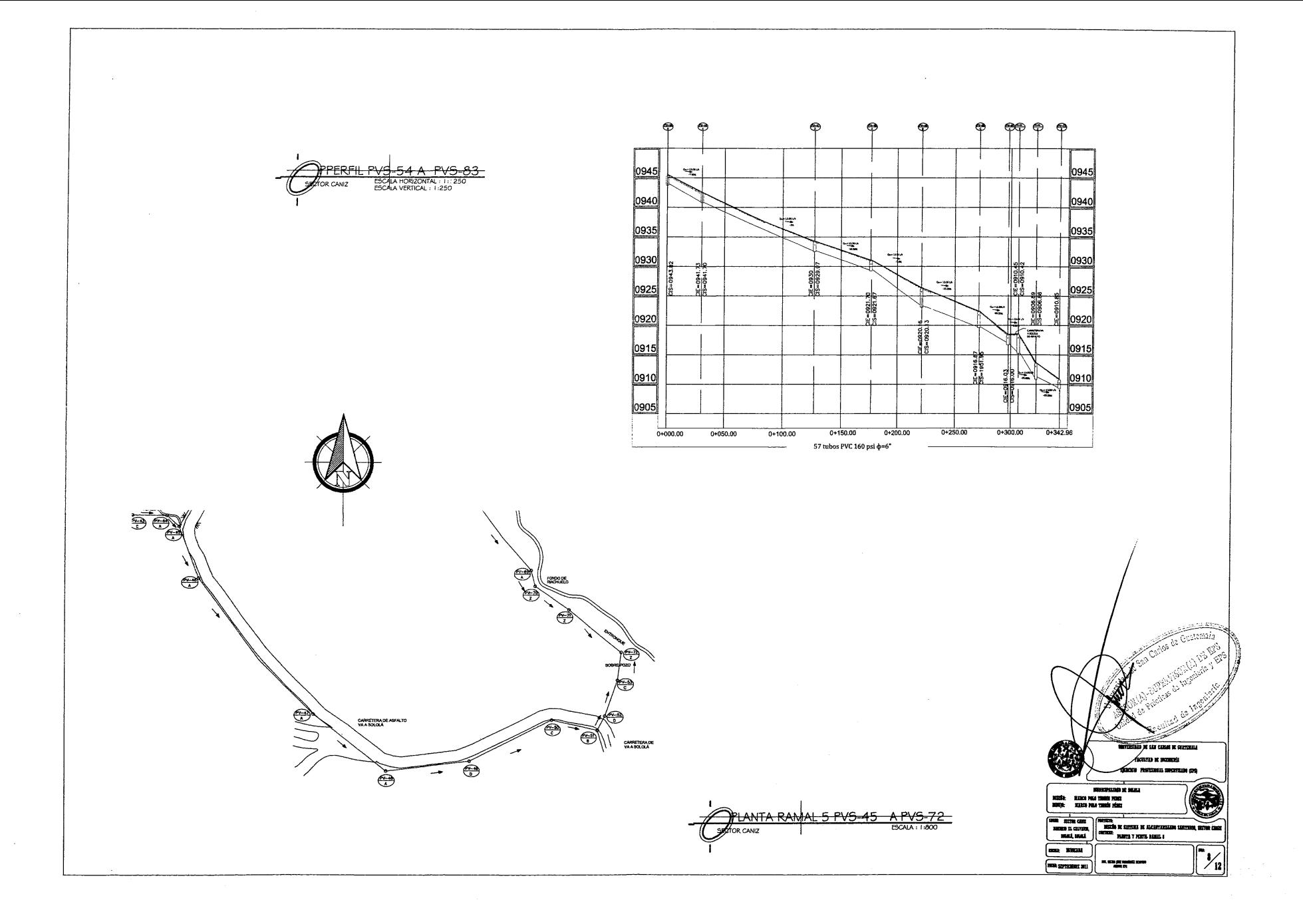

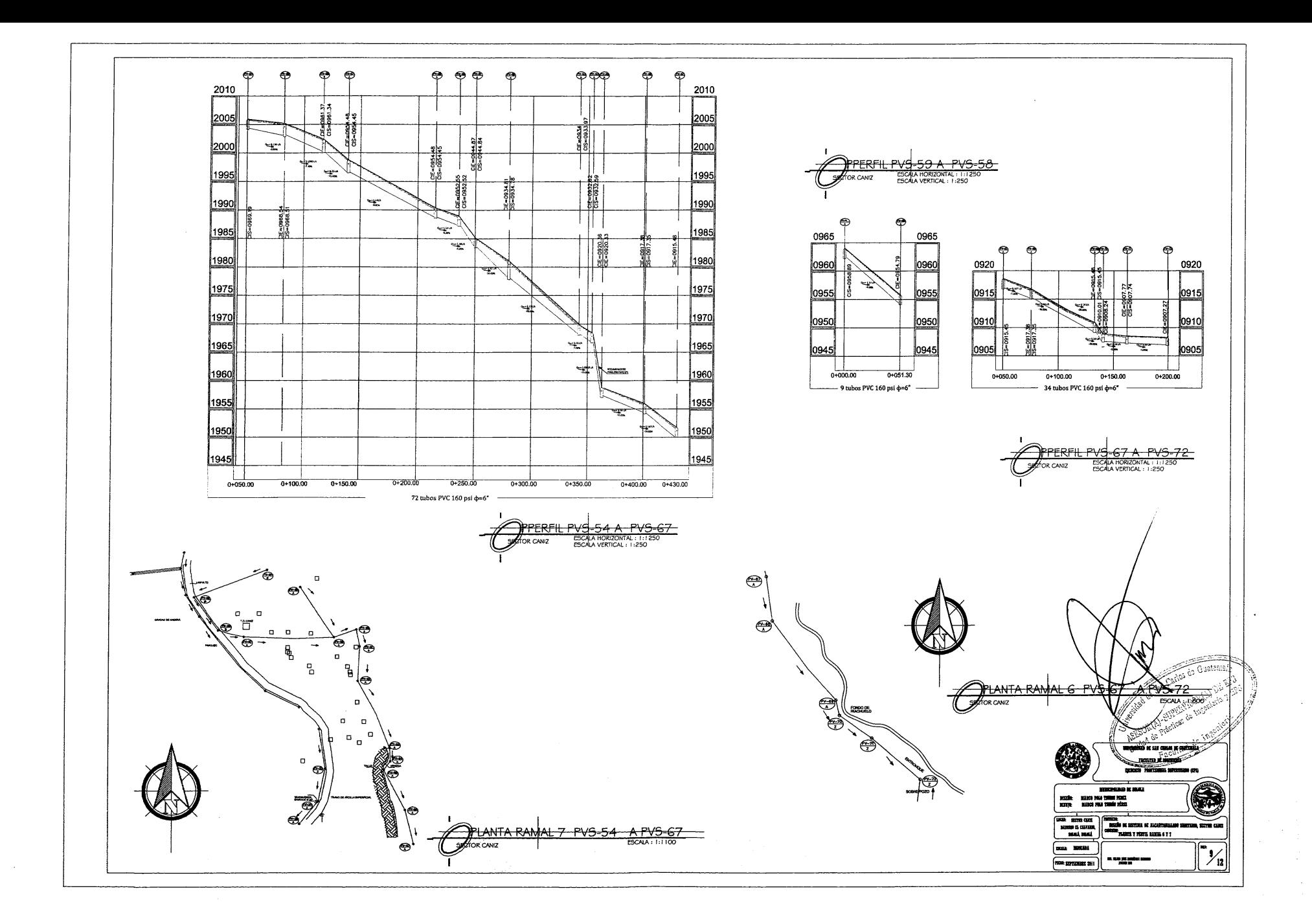

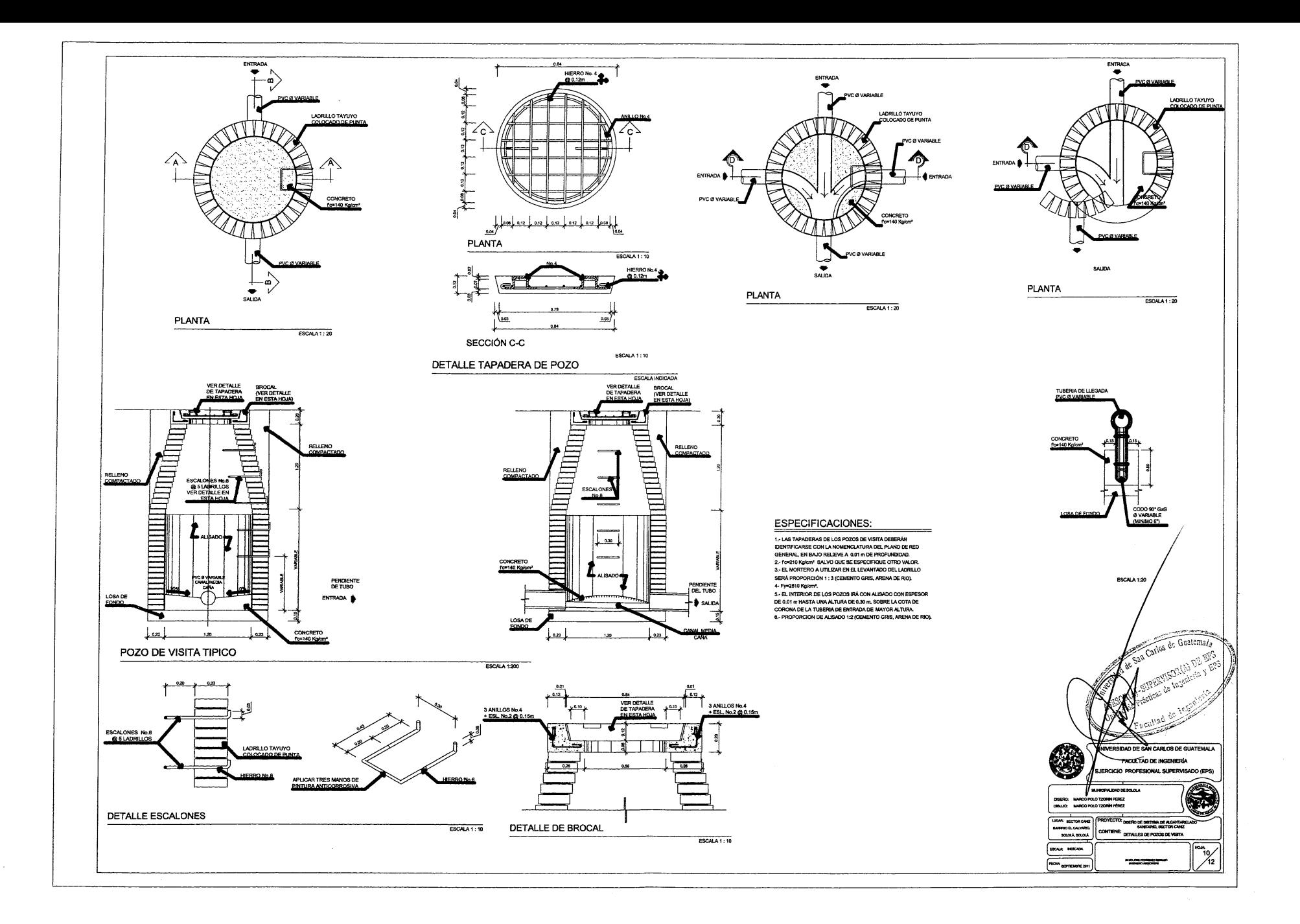

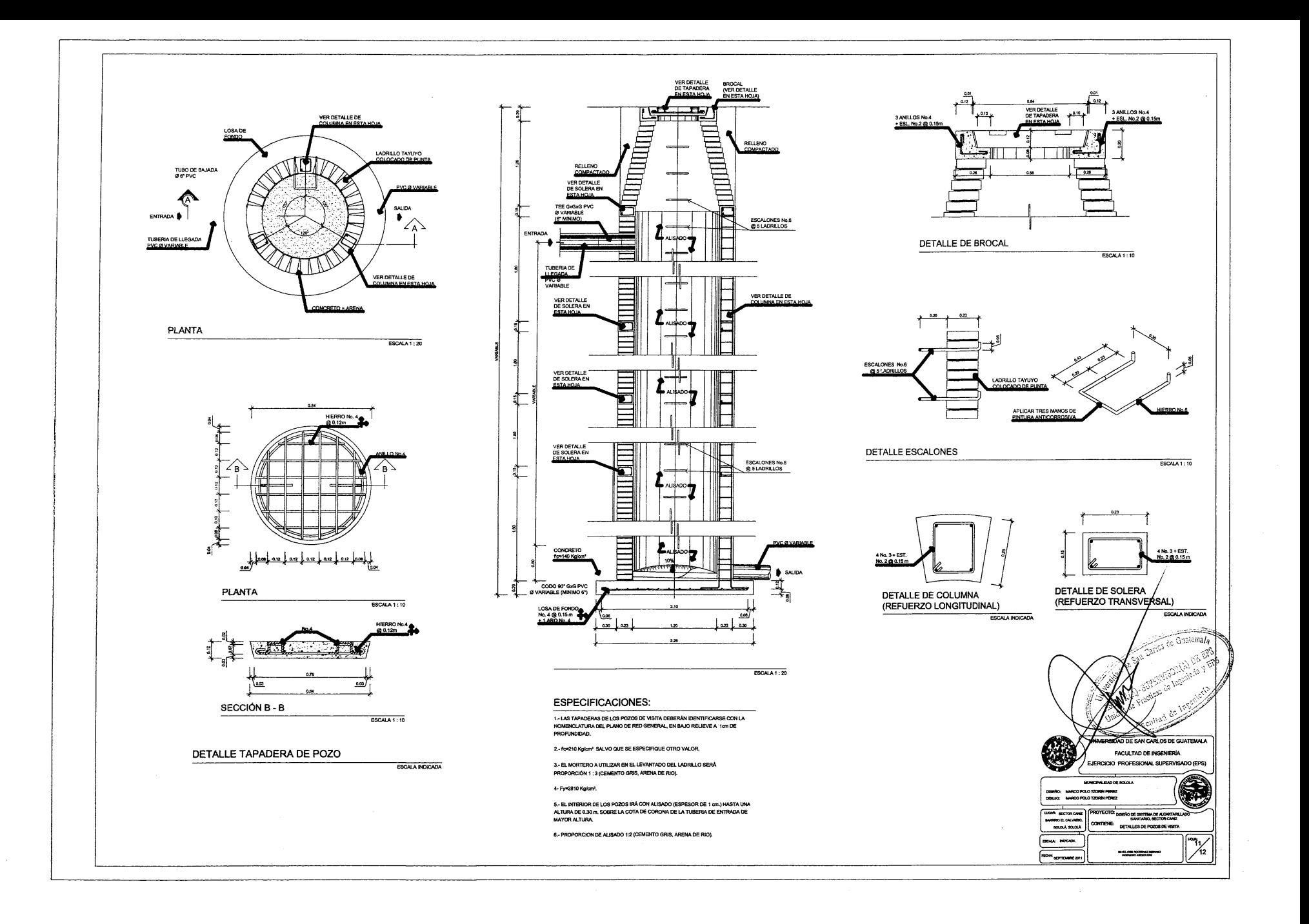

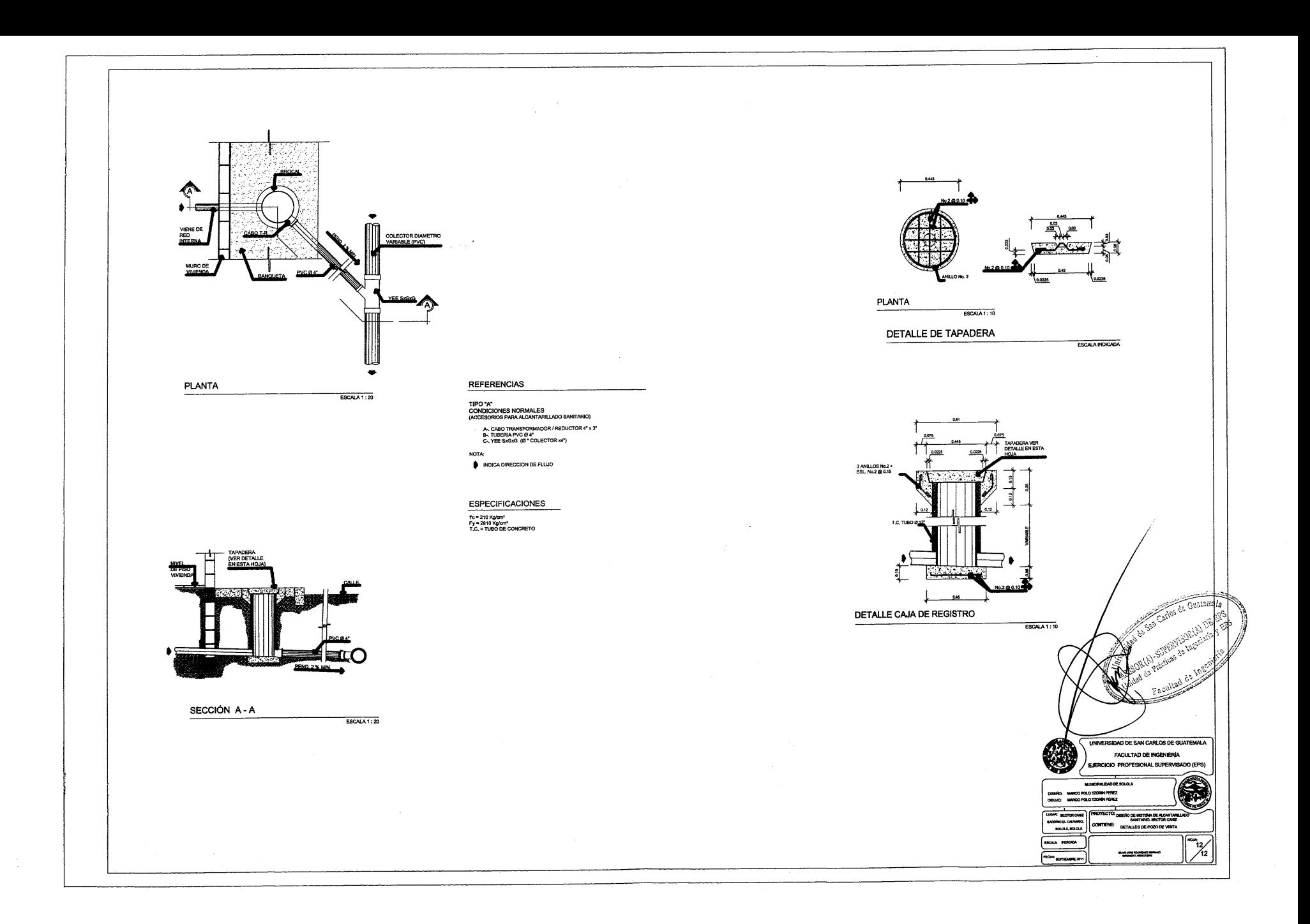

### ESPECIFICACIONES TECNICAS

## Limpia, Chapeo y Desmonte

- · La línea para instalación de la tubería deberá en todo caso ser inicialmente limpiada de troncos, árboles, vegetación viva o muerta, en un ancho mínimo de 1.20 metros; 0.60 m a<br>cada lado del ele de instalación de la tubería.
- caca uso cer ejer de natuacion cer si zuceria.<br>A El Supervisor podrá ordenar la preservación de árboles u otro tipo de vegetación dentro del<br>área de limpleza.<br>• Todo el matarial resultante de la limpleza, chapeo y desmonte
- dispuesto donde no se ocasione daño a las propiedades vecinas o incluerado

#### **Tanlon**

 $\ddot{\phantom{a}}$ 

- 
- e Las tuberías se emplazarán siguiendo los ejes que se indiquen en los planos, como lo<br>señale el supervisor o las bases especiales.<br>e Se deberá corar zaníg simétrica al eje de instalación de la tubería dejando los siguient
- En terrenos cultivados, caminos o áreas de tránsito liviano,<br>• 0.80 m.
- v.au m.<br>- En caminos de transito pesado, 1.00 m.<br>- Donde no exista positilidad de transito o cultivo, 0.80 m.
- 

## .<br>Italación de tubería de PVC:

- e Se cortará la tubería a escuedra utilizando guías y luego se quitará la rebaba del corte y se<br>limpiará el tubo de viruta interior y extendomente. El tubo deba de penetrar en el accescrio<br>o campana de otro tubo sin forzad
- · Se aplicará el camento solvente que debe estar completamente fluido y si el cemento<br>empleza a endurecerse en el frasco deberá desecharse.
- e Antes de aplicarse el cemento solvente se debe quitar toda clase de suciedad que se<br>encuentra en la parte que se va a aplicar, tanto en el exterior del tubo como en la superficie<br>Interior del accesorio, por medio de un t
- » El cernento debe ser aplicado en una capa delgada y uniforme; puede usarse cepillo o<br>brocha. Se deberá heceric rápidamente ye que el cernento seca en dos minutos<br>aproximadamente. No se deberá exagerar el uso del solvente

#### Relieno de Zanias:

Las zanjas de instalación de tubería, deberán ser relienadas después de la prueba de<br>presión, tan pronto como se haya aprobado y aceptado la instalación.

#### Válvujas de compuerta

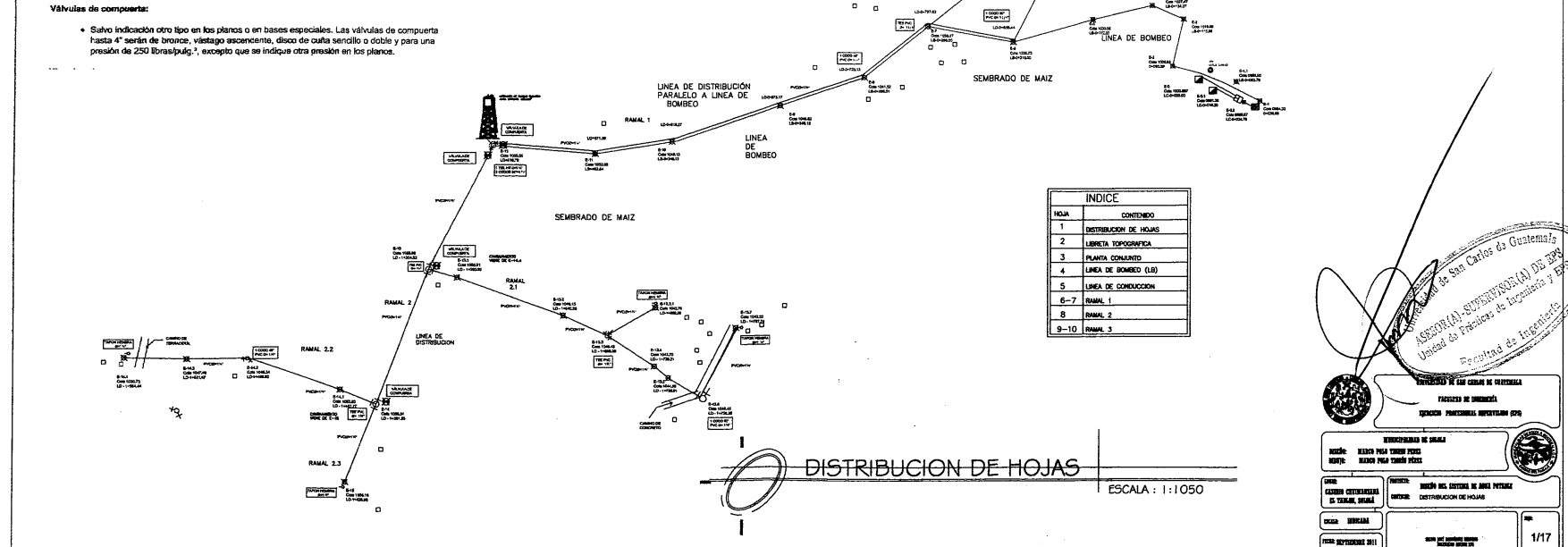

# **Hippciprador**

Tendrá por finalidad proporcionar una solución de cloro a los tenques de distribución de ambos<br>sistemas para mantener la potabilidad del caudal. La concentración de doro en el tenque deberá<br>garantizar una proporción de clo  $\frac{1}{2}$  and  $\frac{1}{2}$  v 1.5 partes por millon.

**Program** 

 $5.500$ 

 $rac{1}{200}$ 

**DAMAL** 

 $0.000$ 

 $\frac{\text{MeV}}{\text{meV}}$ 

**Commun**<br>Britann ھ.

**Service** 

6년<br>100<del>년</del><br>1000년<br>1000년

È.

LINEA DE DISTRIBUCION

 $\overline{a}$  $\mathbf{e}^{\mathbf{e}}$  $\overline{a}$ 

 $\alpha$ ću. /ä.

 $rac{1}{100}$ 

 $\equiv$   $\frac{7}{2}$ 

, fün

# Tanque Elevado

- El material que se ajuste a las siguientes normas, podrá ser usado bajo estas especificaciones:
- > Acero estructural con límite de fluencia de 29.5Kg/mm2 y con un espesor máximo de 12.7mm.
- A RORO SENTURITE COI SITURIO DE UN CONSEGUITE E VAN UN SUPROVI INSURANCIA ASSERVADO DE SANTA DESENSA DE TRADICIO DE SANTA DE SANTA DE SANTA DE SANTA DE SANTA DE SANTA DE SANTA DE SANTA DE SANTA DE SANTA DE SANTA DE SANTA D
- Acero estructural ASTM A36
- 
- > Kanio vacuaran. ⊷a i m ⊶o<br>> Kanina de acero de baja aleación y elta resistencia, laminada en callente y laminada en frio,<br>nesistente a la corrosión, ASTM A608.<br>> Lámina de acero al carbono laminado en caliente, para uso

El fabricante deberá presentar los informes certificados de las pruebas de laboratoriode los<br>materiales a usar, de acuerdo con las normas ASTM A& o ASTM A568, para uso aceptable de los<br>materiales.

### **Tomillos**

- Las temilles de acera cumplirán con la última edición de una de las algulentes normas:<br>> Sujembros estával a material curso al tele cartono, recustos miemas e activamente, ASTM A307<br>> Tomilles de alla material cum comatore
- 
- 
- 
- Las certificadores del fabricante constituirán evidencia que el material cumple con las normas

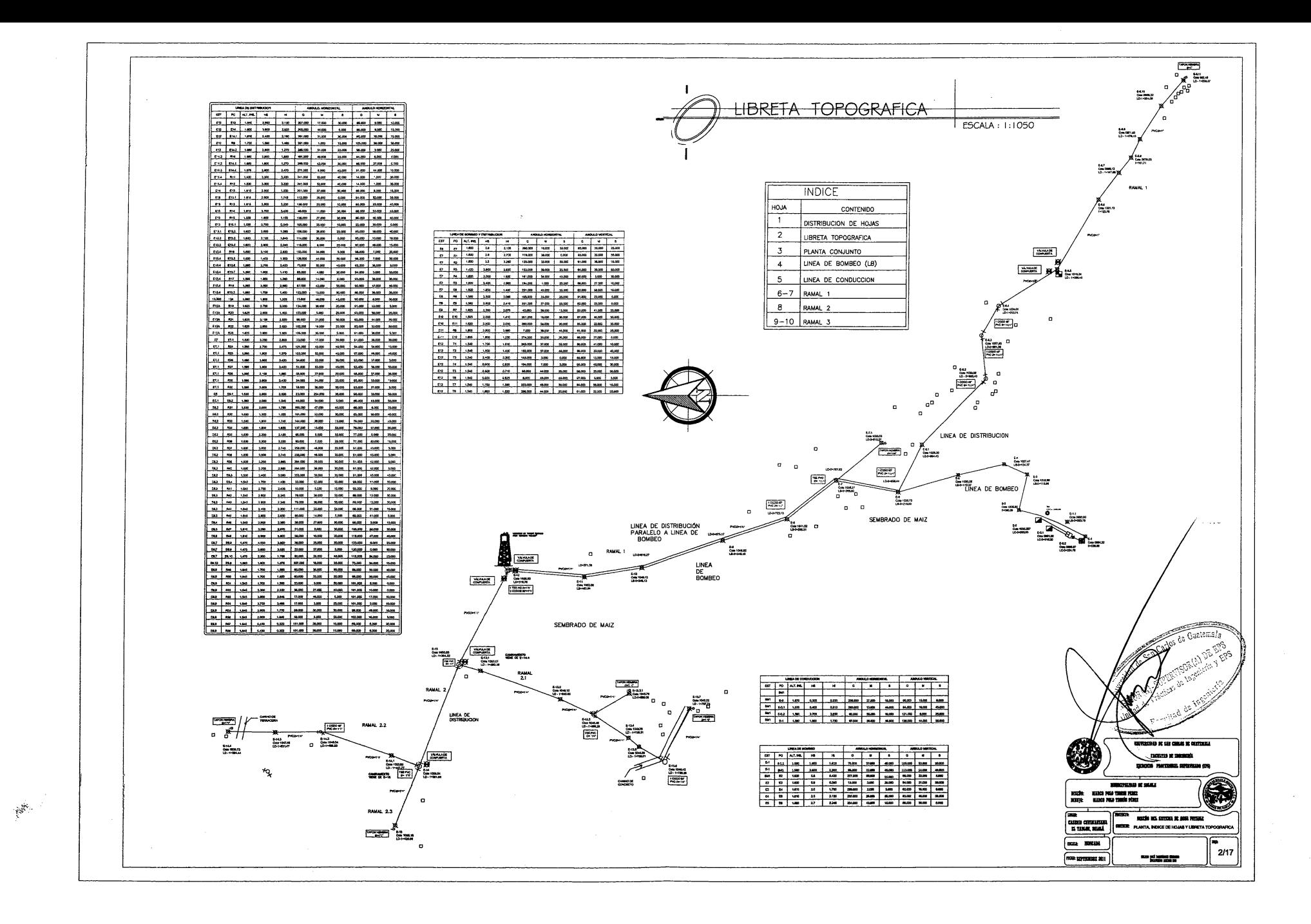

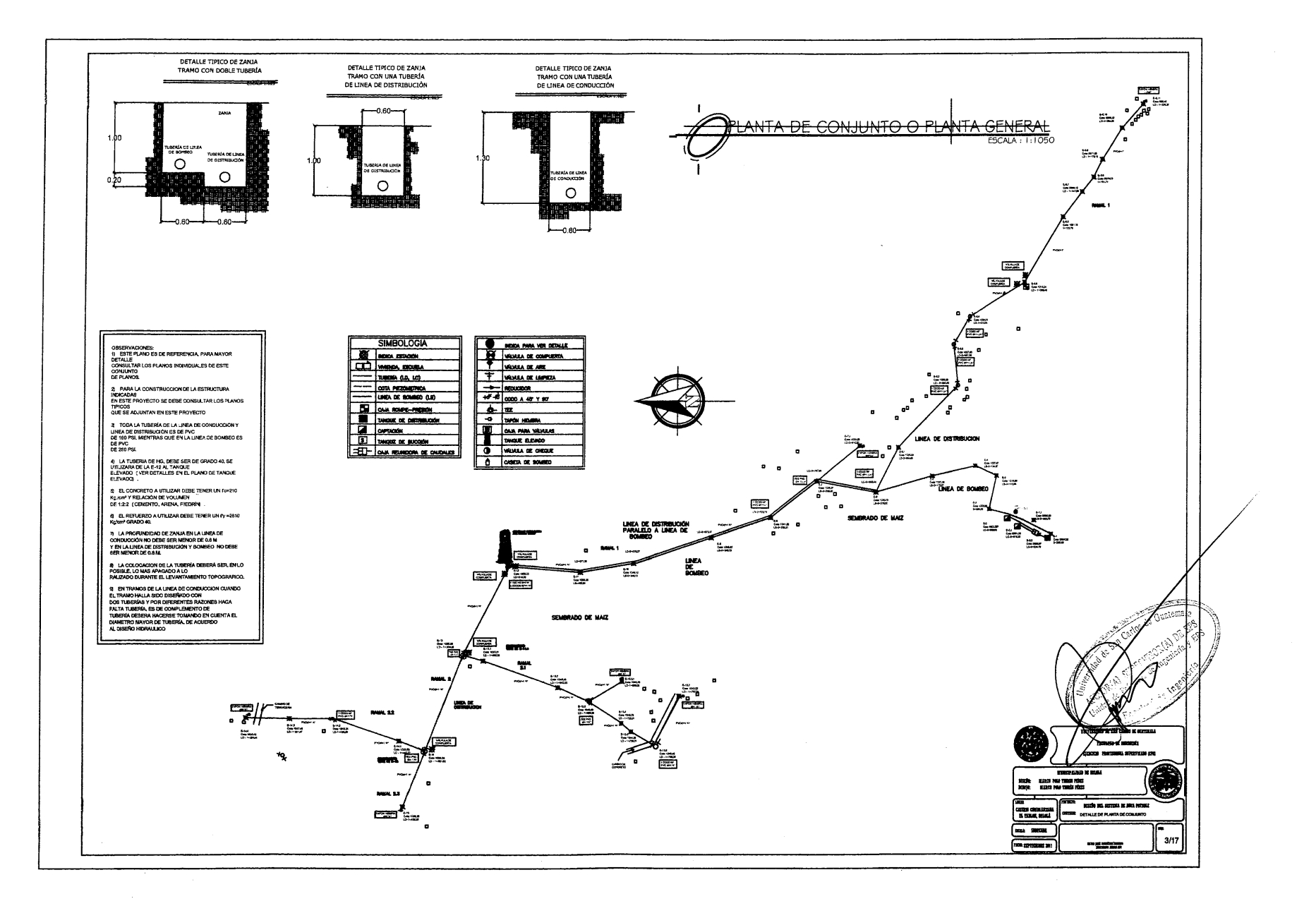

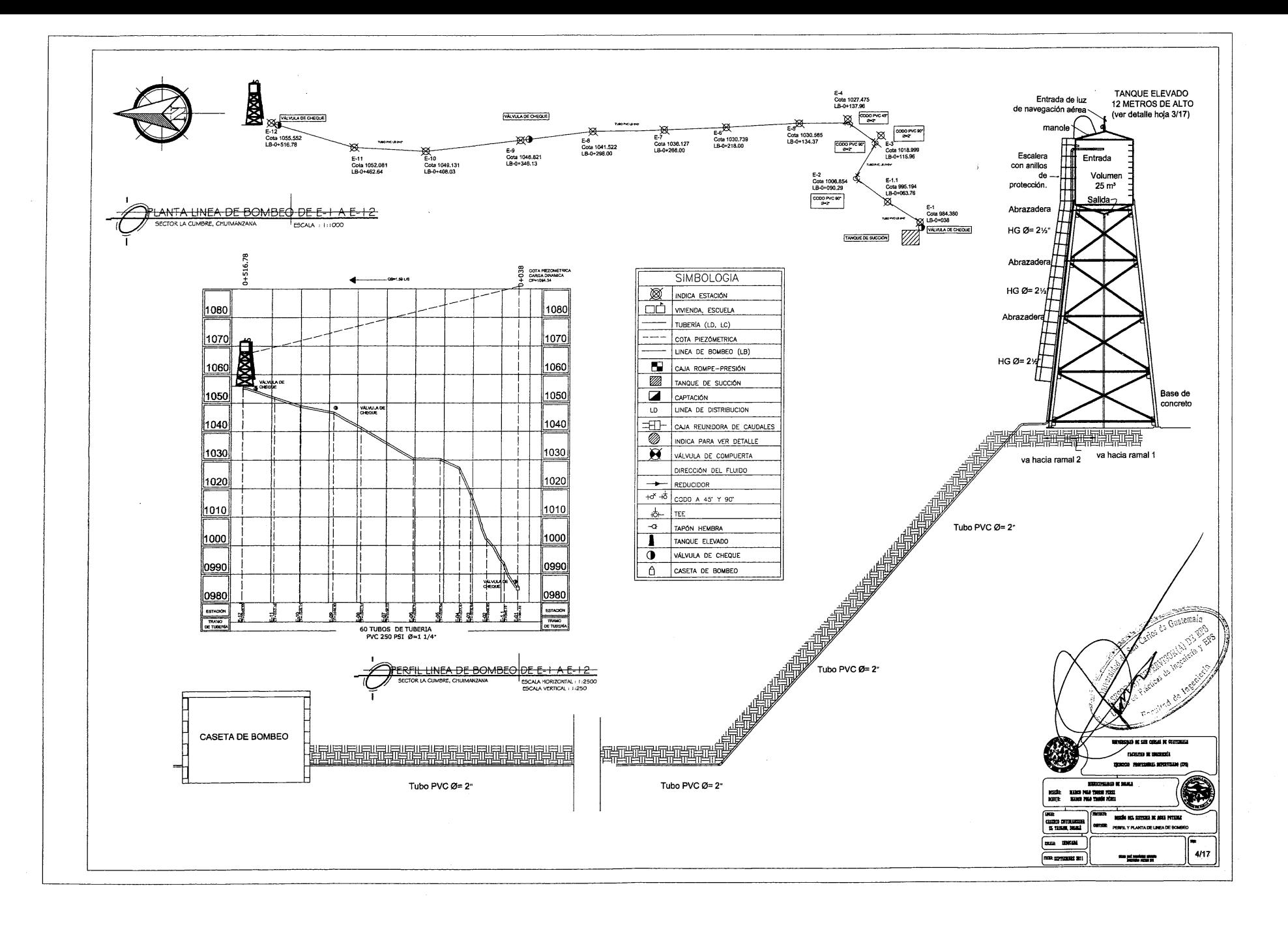

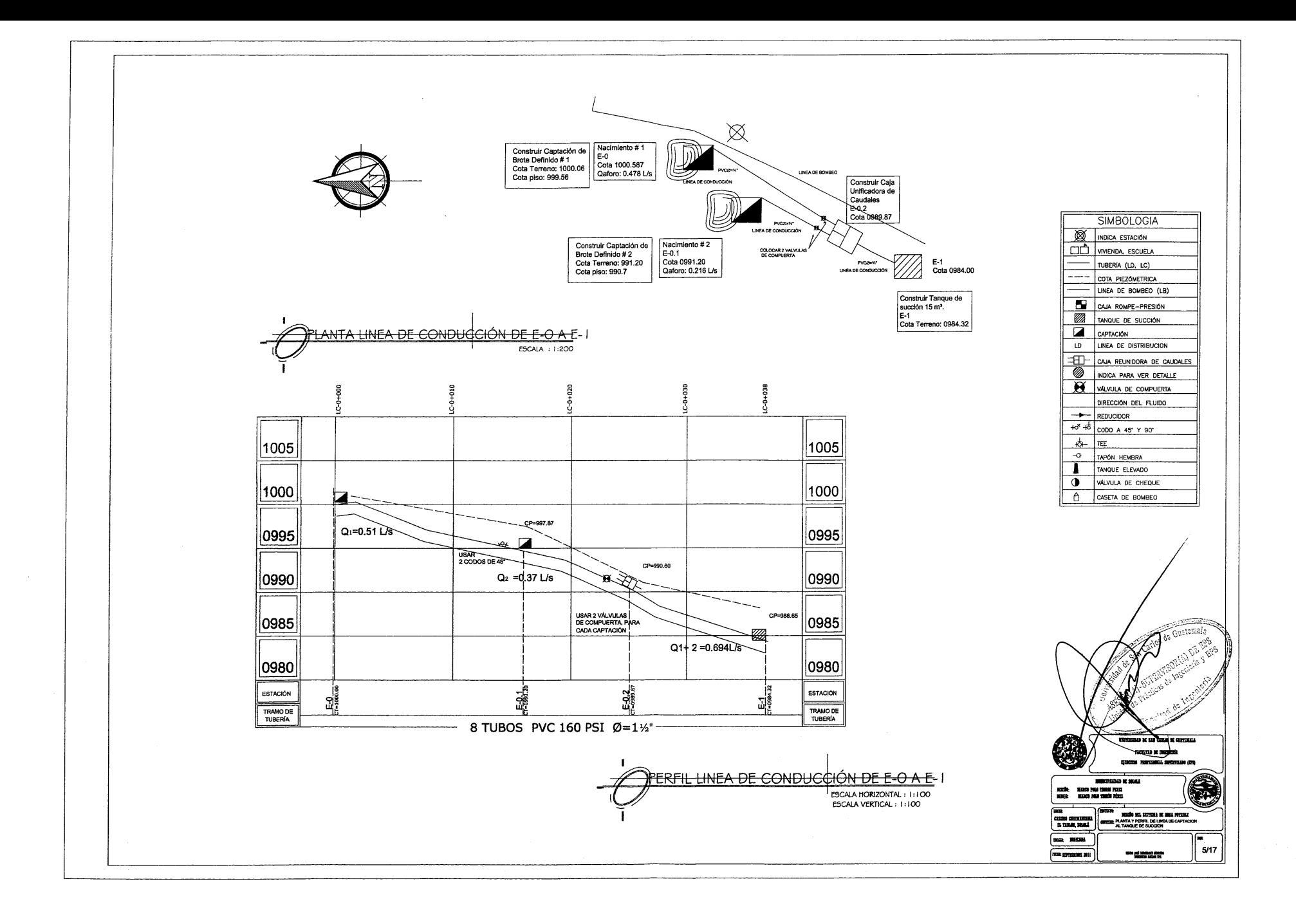

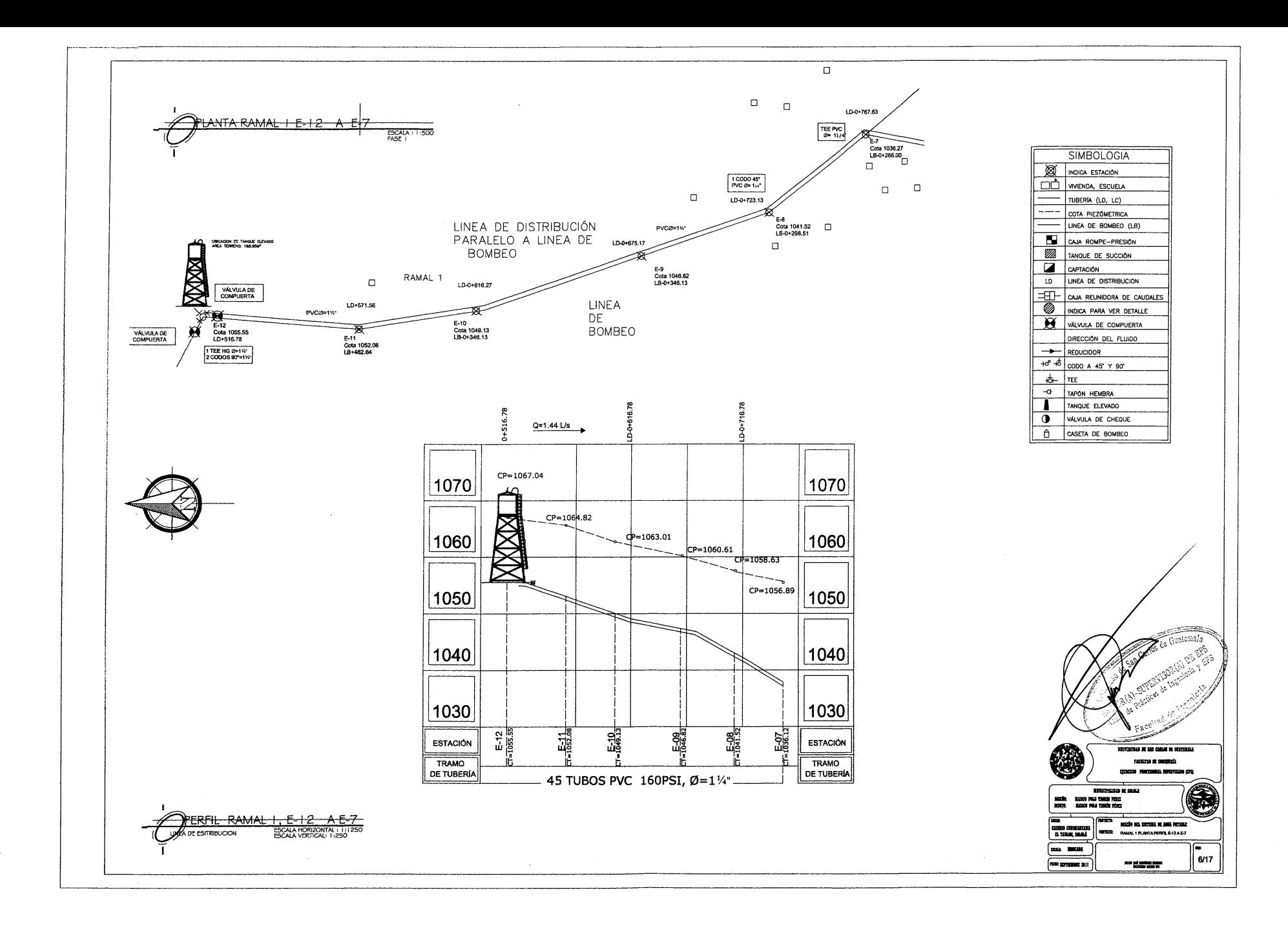

 $\langle \hat{\mathcal{E}}_k \rangle$ 

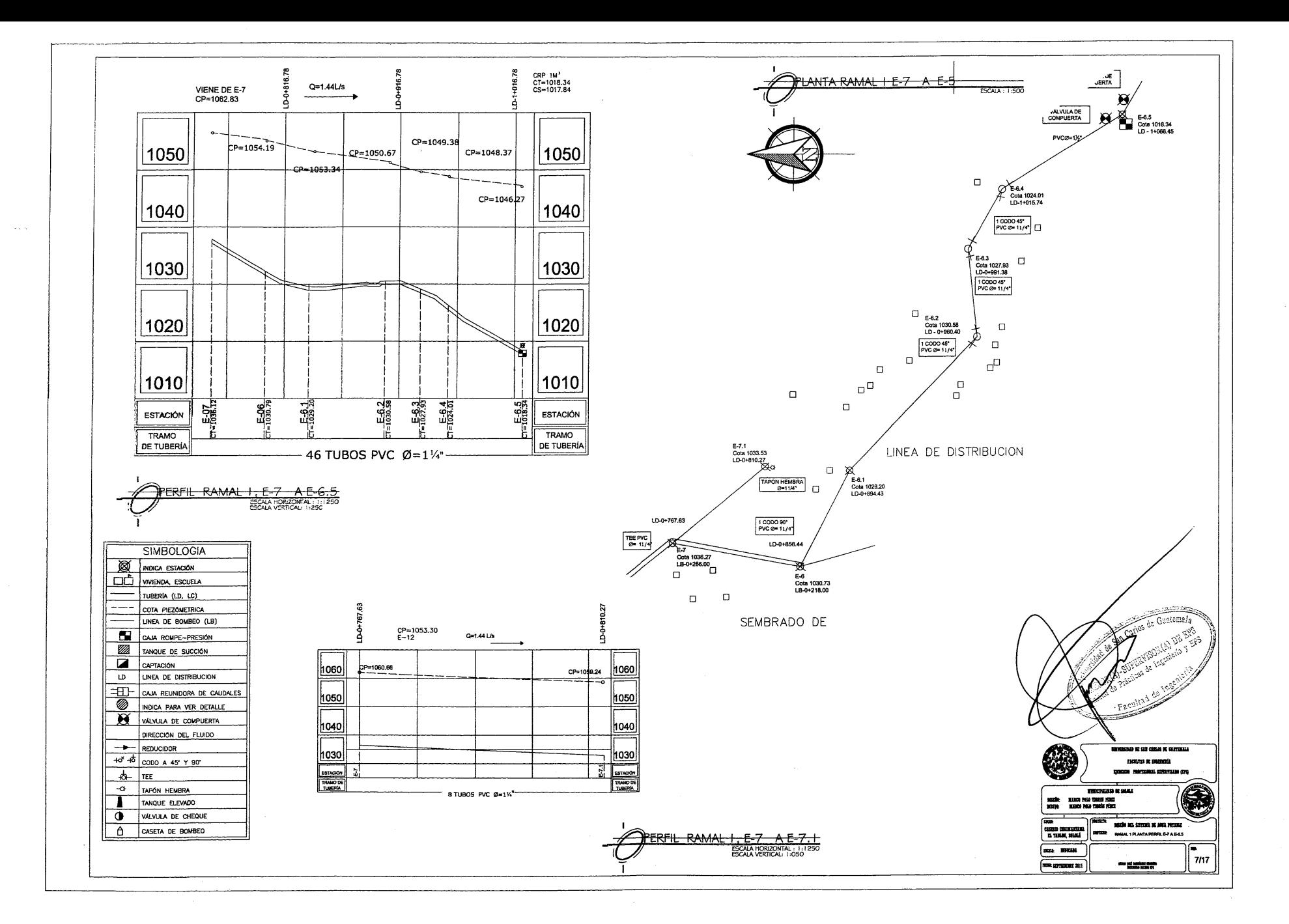

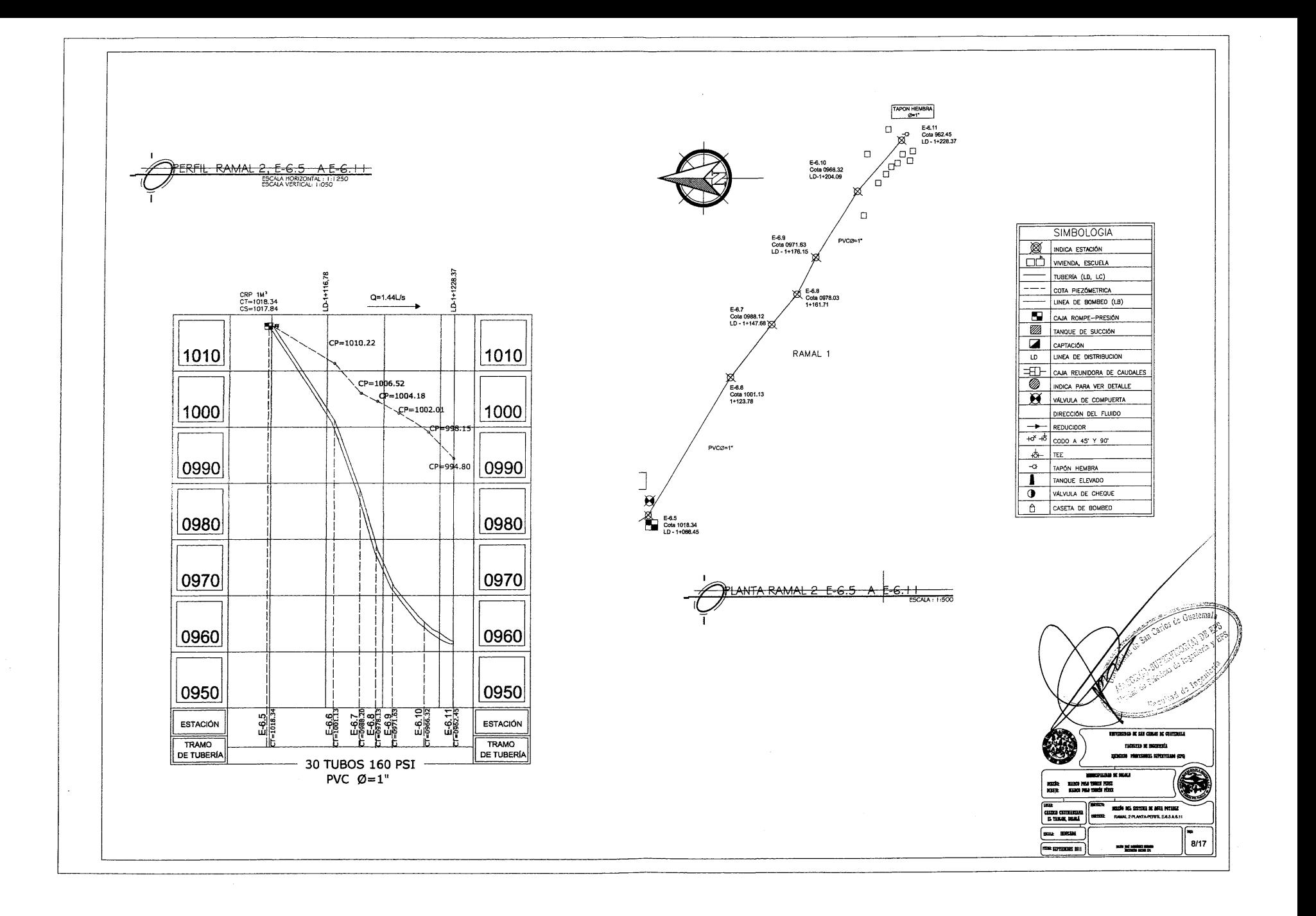

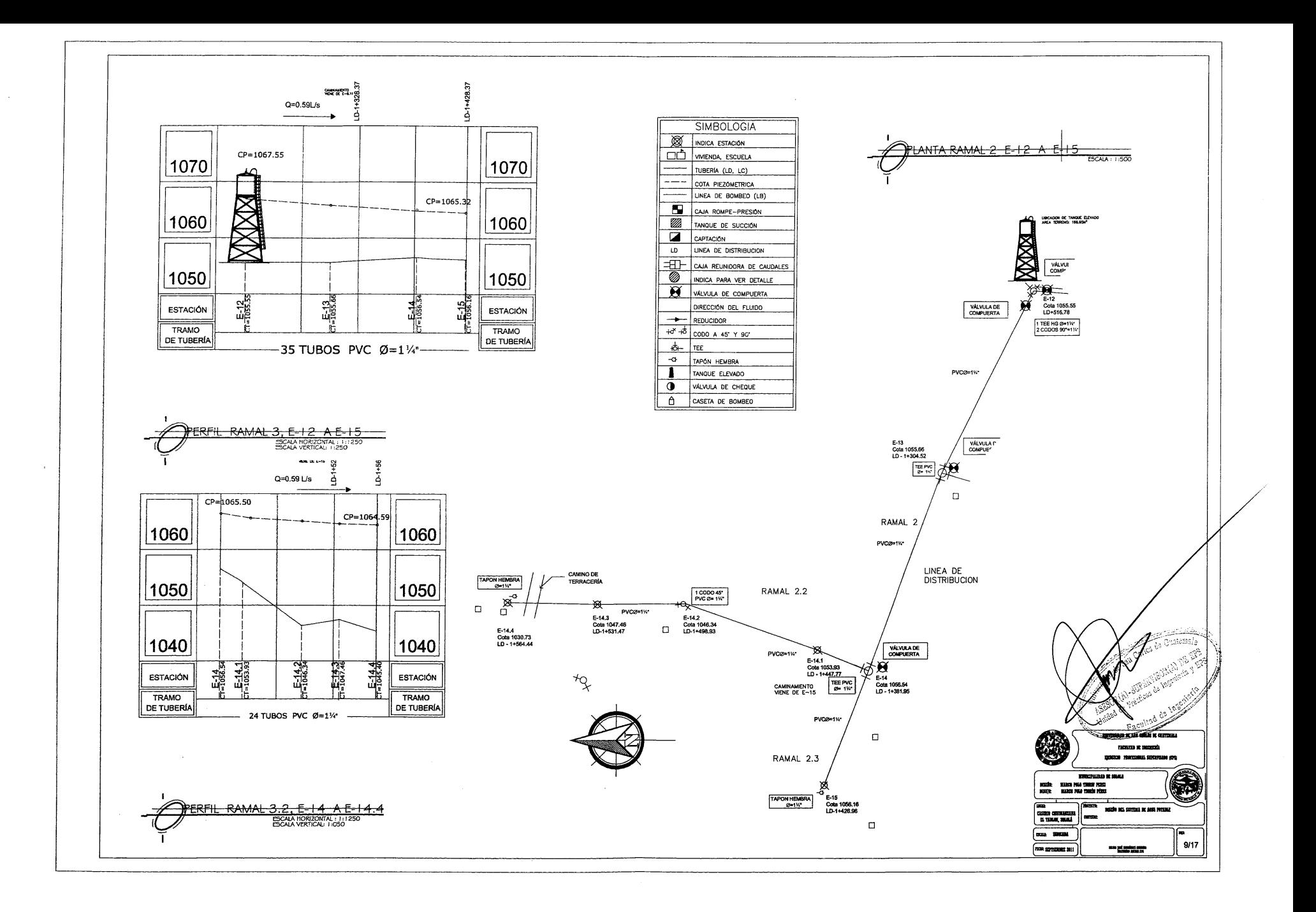

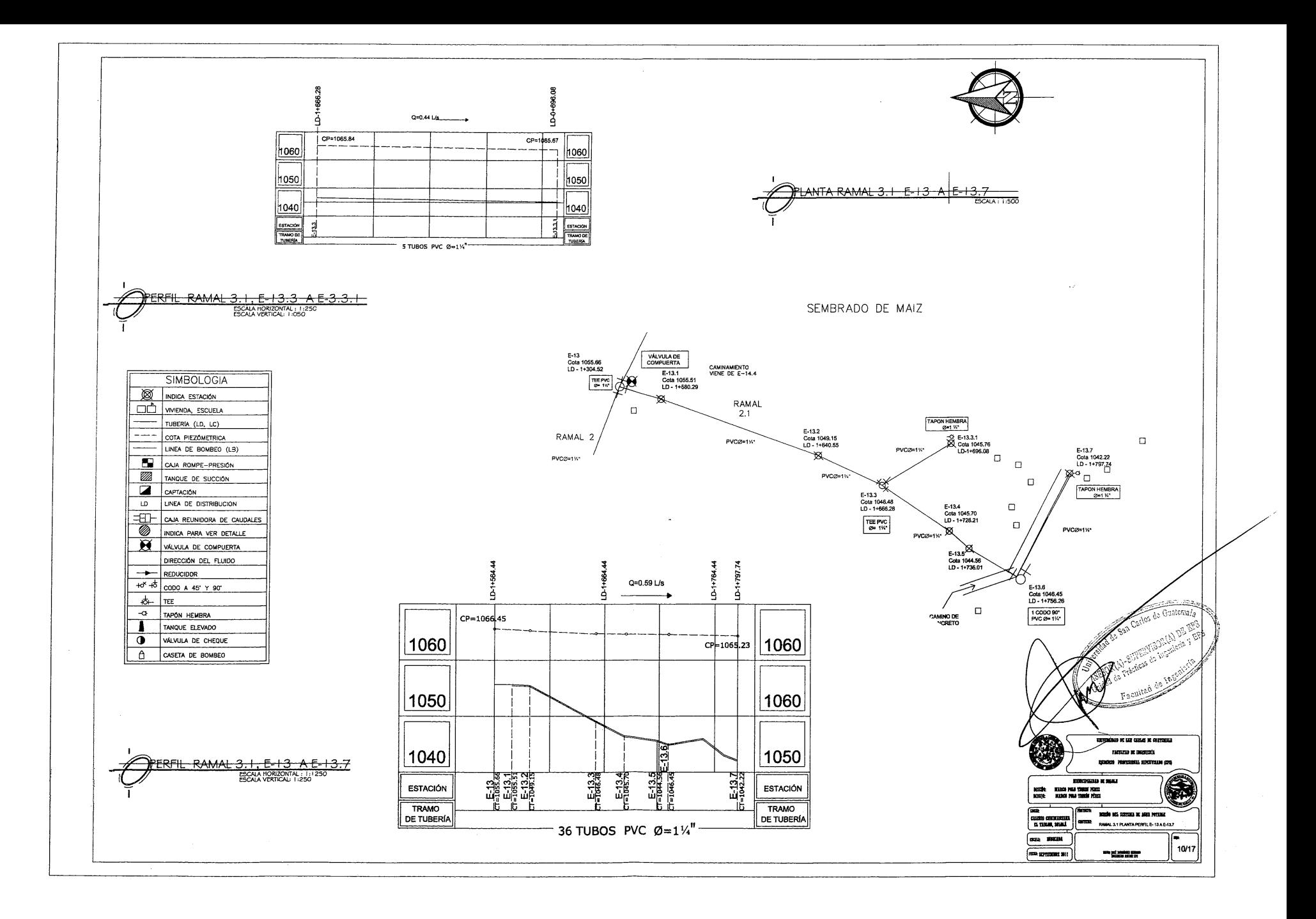

ig.

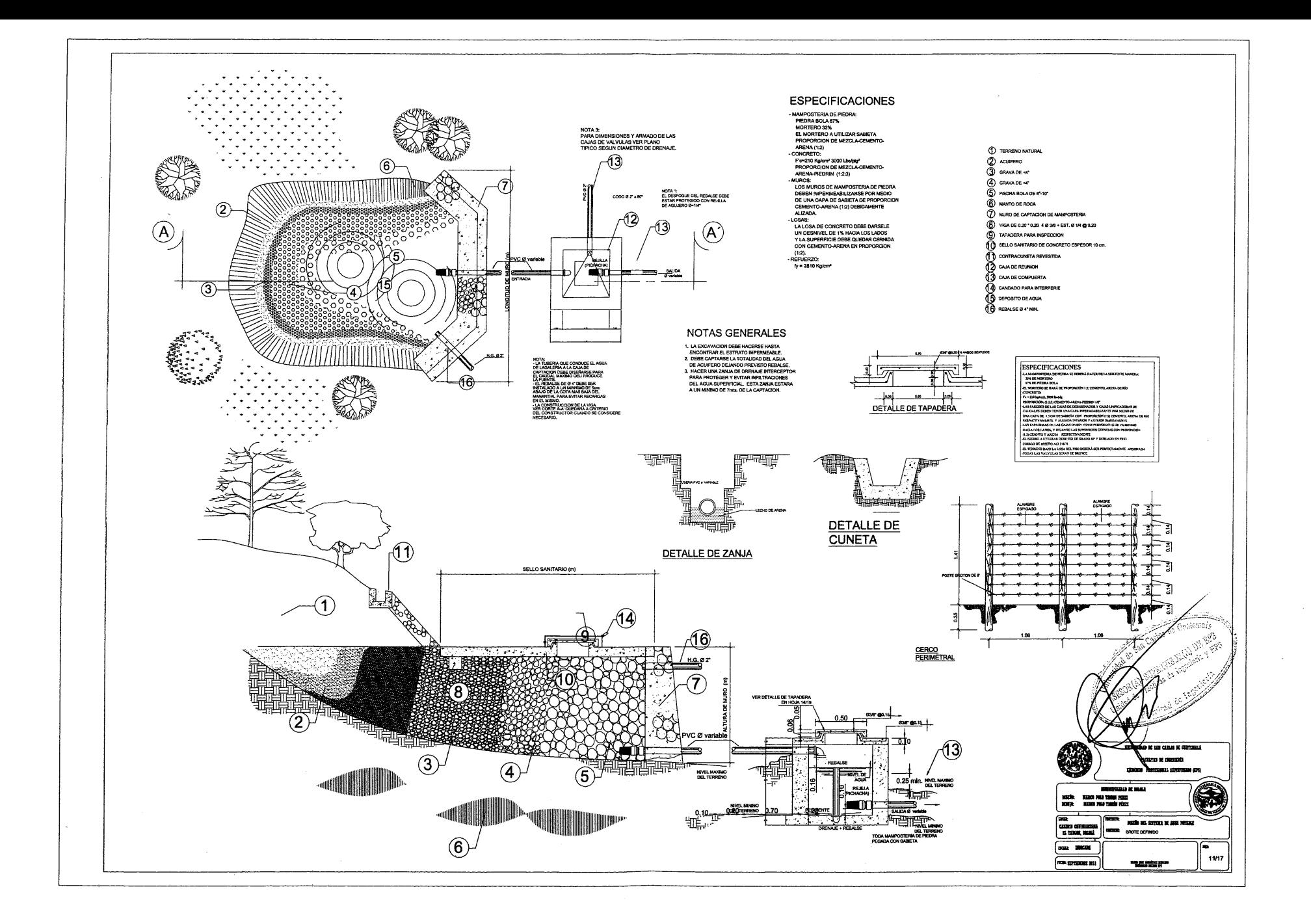

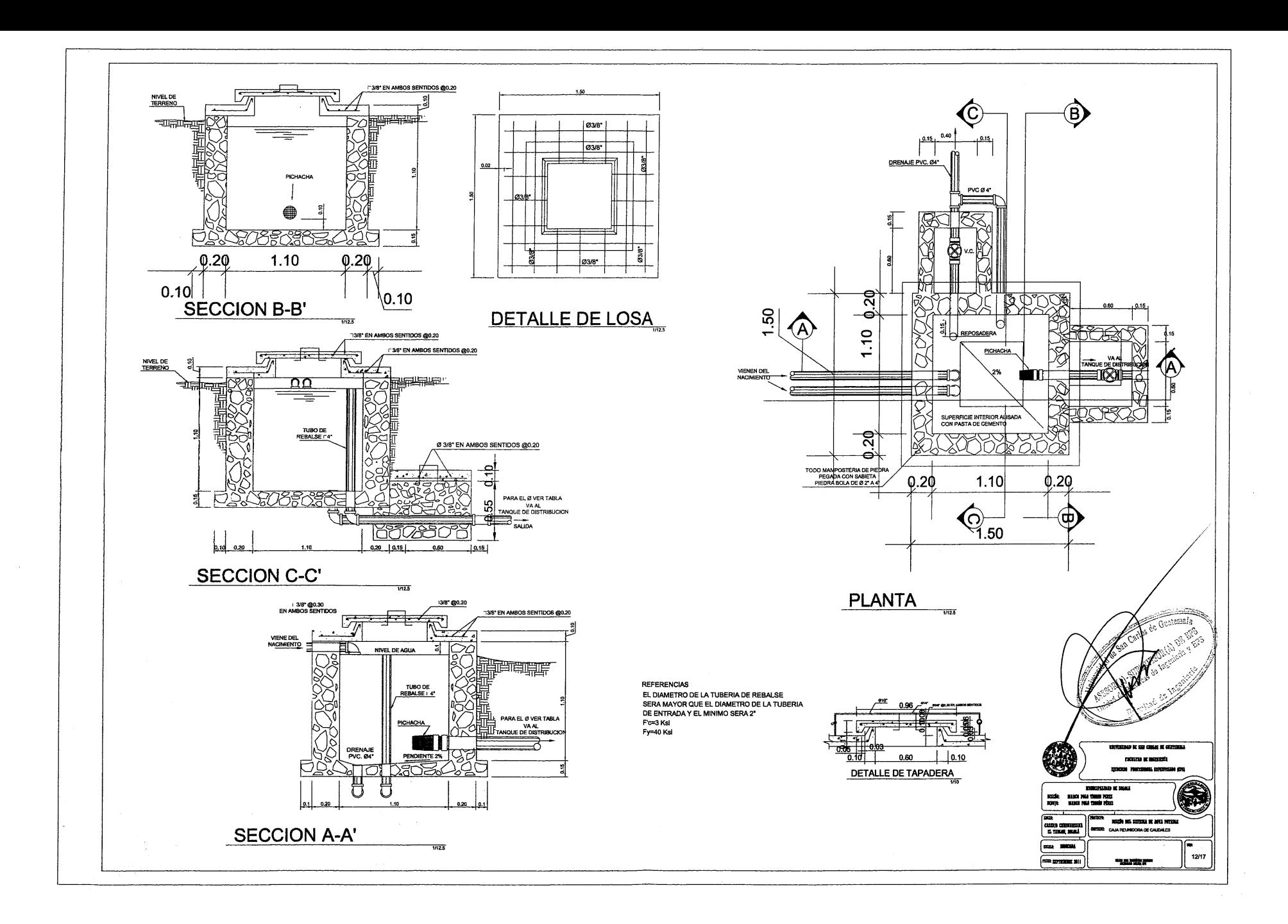

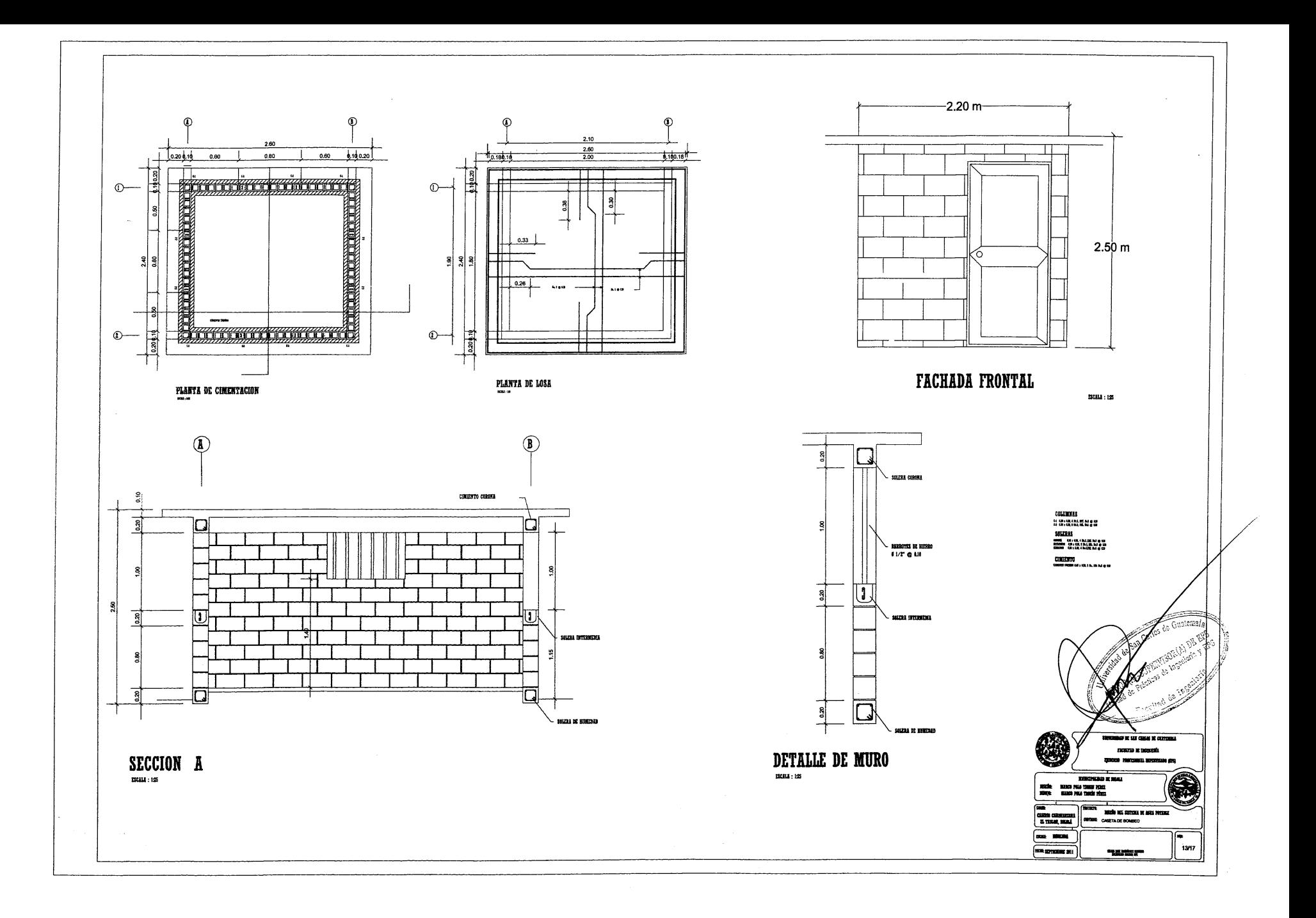

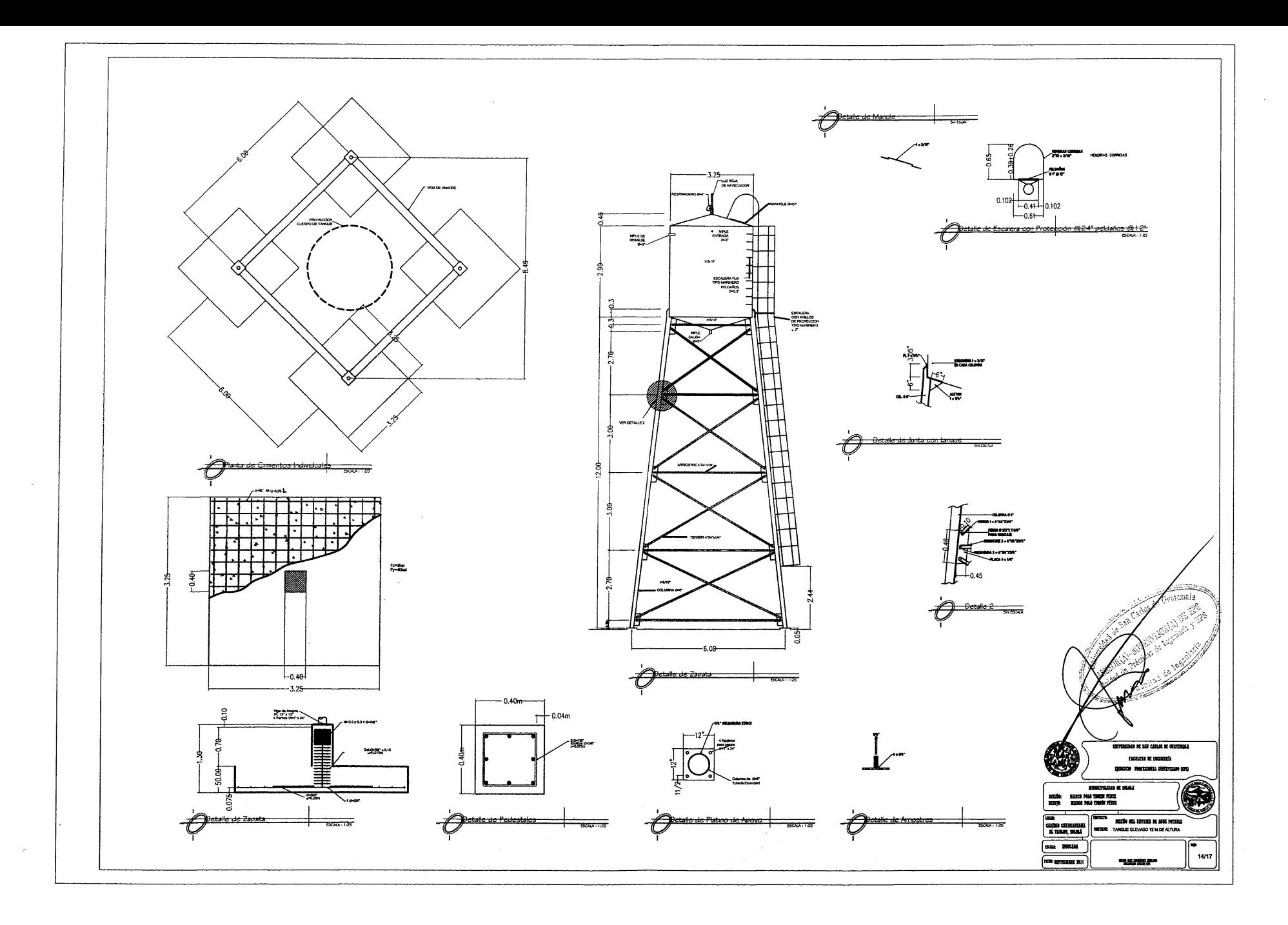

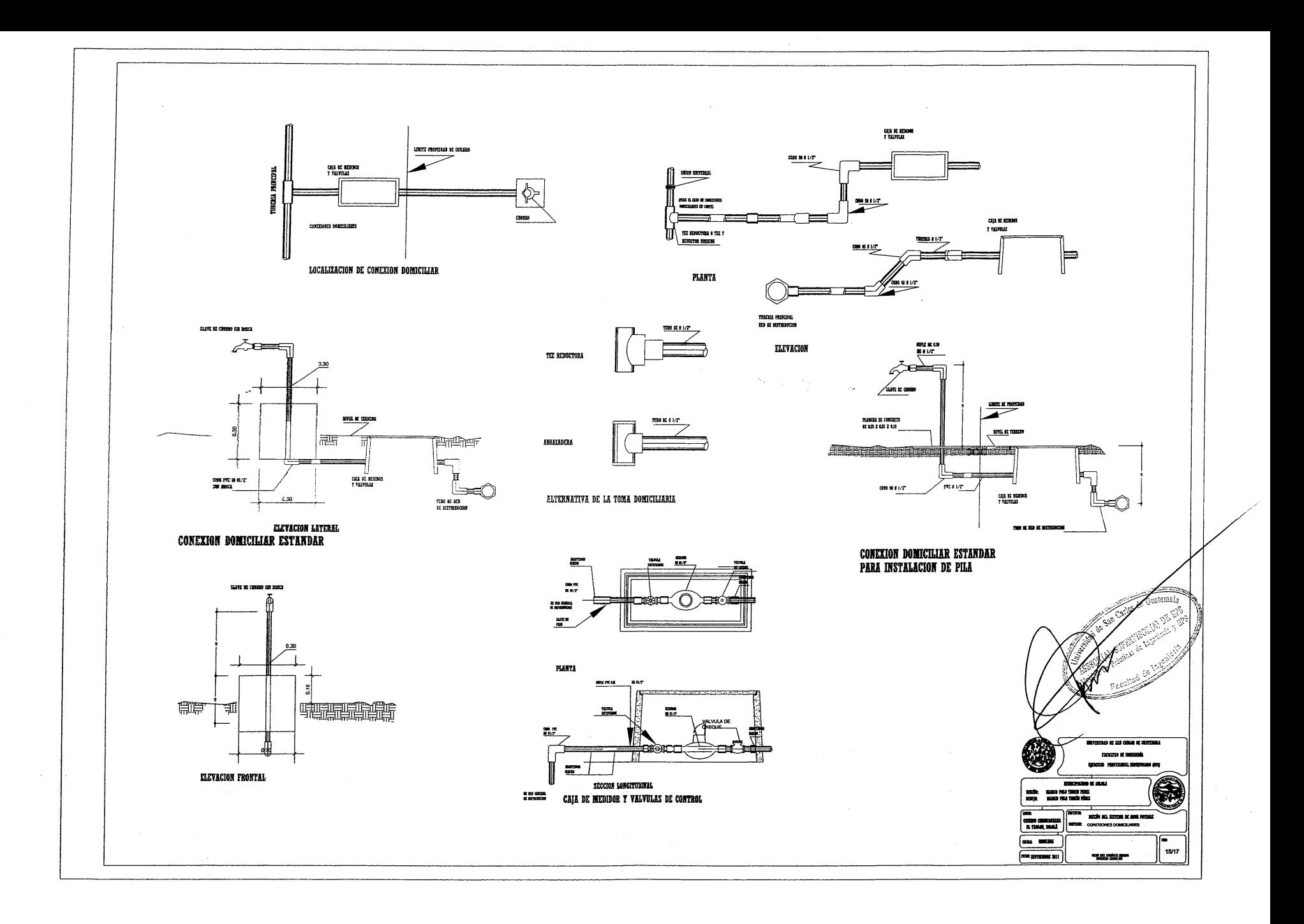

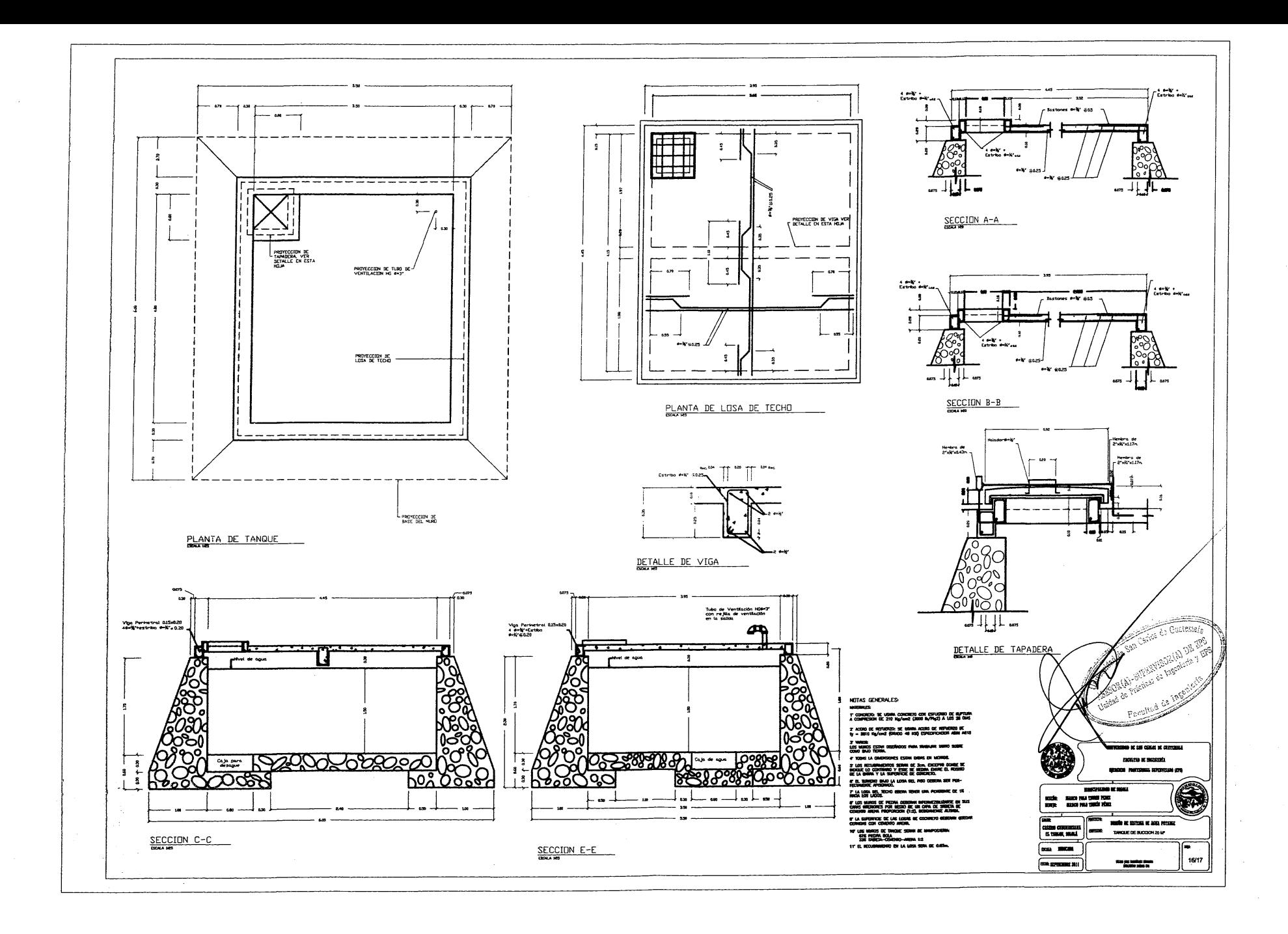

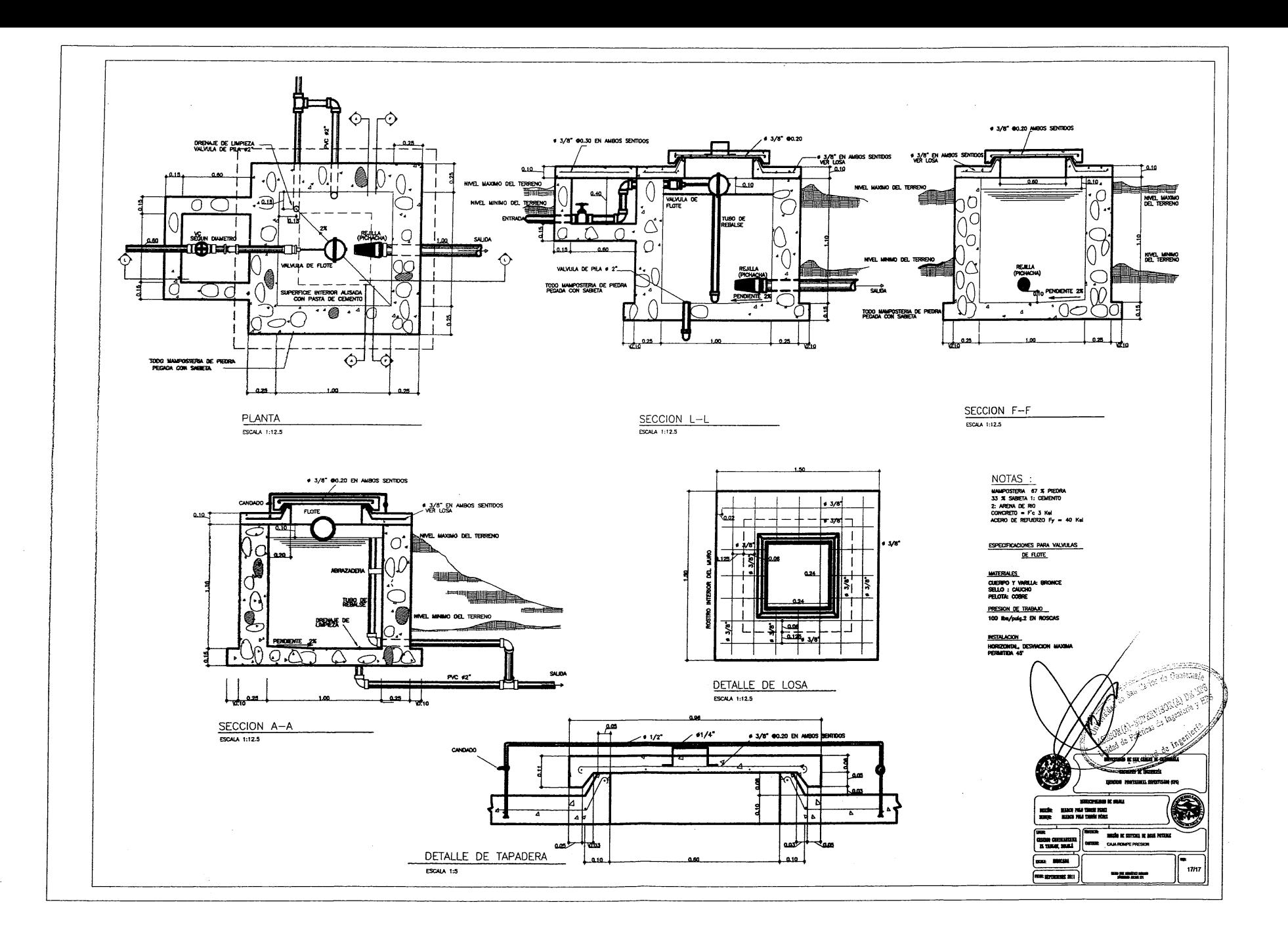